Device Command

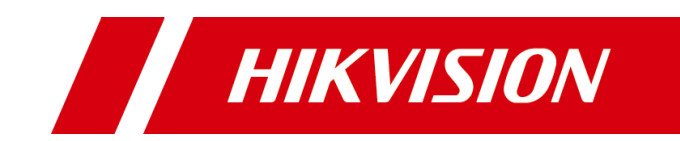

## Access Control and Video Intercom Product

## **© 2020 Hangzhou Hikvision Digital Technology Co., Ltd. All rights reserved.**

This Document (hereinafter referred to be "the Document") is the property of Hangzhou Hikvision Digital Technology Co., Ltd. or its affiliates (hereinafter referred to as "Hikvision"), and it cannot be reproduced, changed, translated, or distributed, partially or wholly, by any means, without the prior written permission of Hikvision. Unless otherwise expressly stated herein, Hikvision does not make any warranties, guarantees or representations, express or implied, regarding to the Document, any information contained herein.

## **About this Document**

Pictures, charts, images and all other information hereinafter are for description and explanation only. The information contained in the Document is subject to change, without notice, due to updates or other reasons. Please use this Document with the guidance and assistance of professionals trained in supporting the Product.

## **LEGAL DISCLAIMER**

TO THE MAXIMUM EXTENT PERMITTED BY APPLICABLE LAW, THE DOCUMENT IS PROVIDED "AS IS" AND "WITH ALL FAULTS AND ERRORS". HIKVISION MAKES NO REPRESENTATIONS OR WARRANTIES, EXPRESS OR IMPLIED, INCLUDING BUT NOT LIMITED TO, WARRANTIES OF MERCHANTABILITY, FITNESS FOR A PARTICULAR PURPOSE OR NON-INFRINGEMENT. IN NO EVENT WILL HIKVISION BE LIABLE FOR ANY SPECIAL, CONSEQUENTIAL, INCIDENTAL, OR INDIRECT DAMAGES INCLUDING, AMONG OTHERS, DAMAGES FOR LOSS OF BUSINESS PROFITS, BUSINESS INTERRUPTION, OR LOSS OF DATA, CORRUPTION OF SYSTEMS, OR LOSS OF DOCUMENTATION, WHETHER BASED ON BREACH OF CONTRACT, TORT (INCLUDING NEGLIGENCE), OR OTHERWISE, IN CONNECTION WITH THE USE OF THE DOCUMENT, EVEN IF HIKVISION HAS BEEN ADVISED OF THE POSSIBILITY OF SUCH DAMAGES OR LOSS.

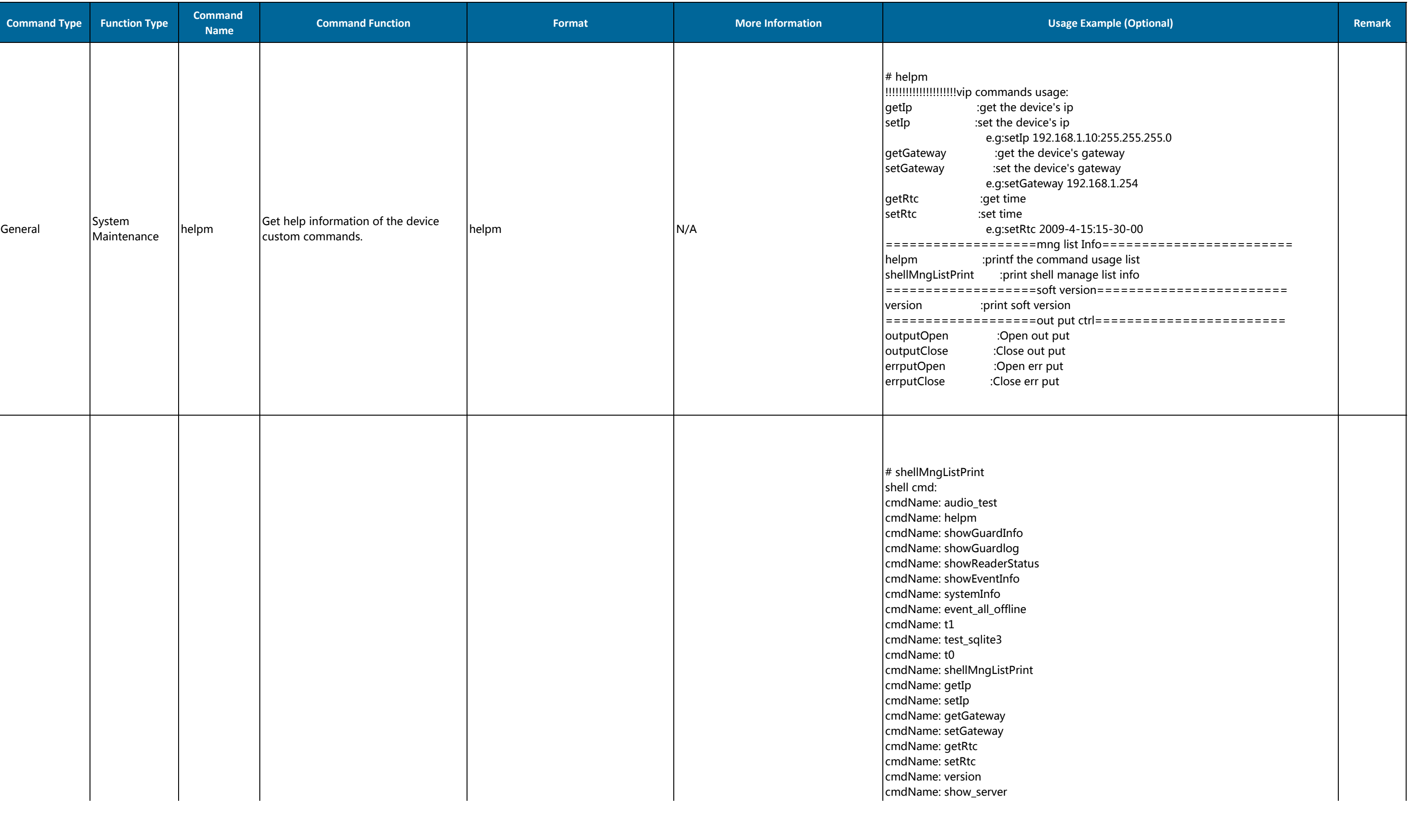

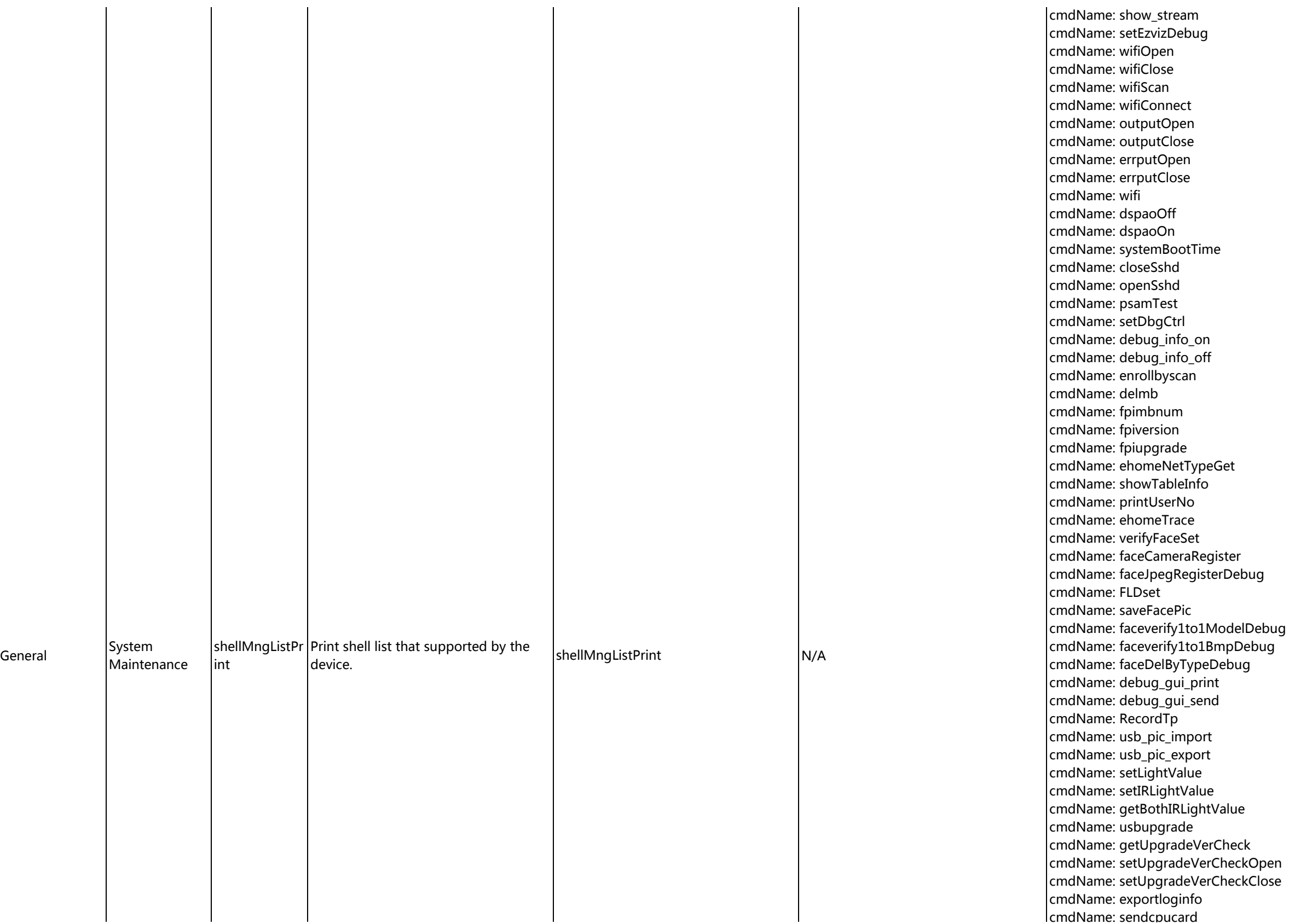

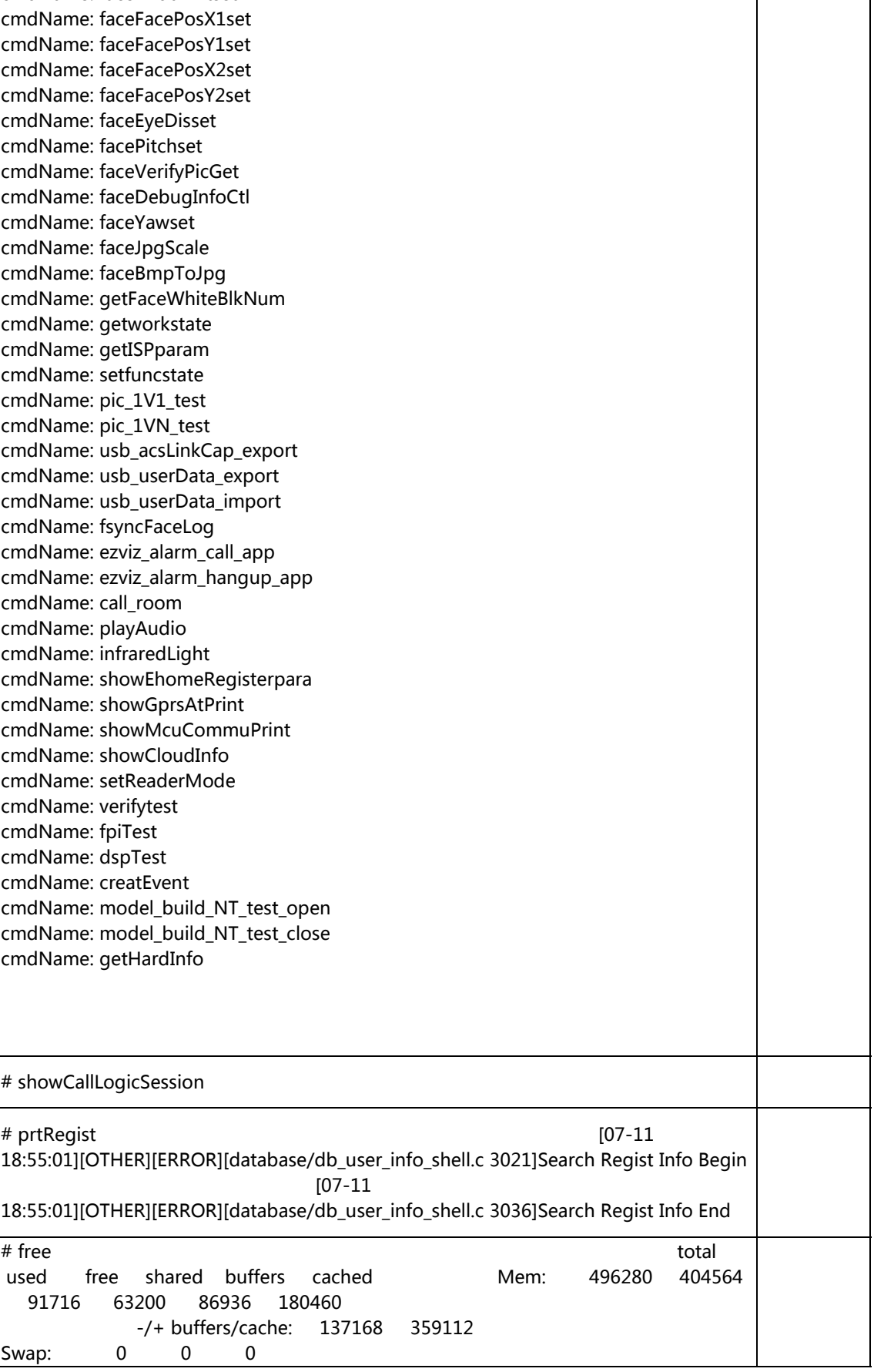

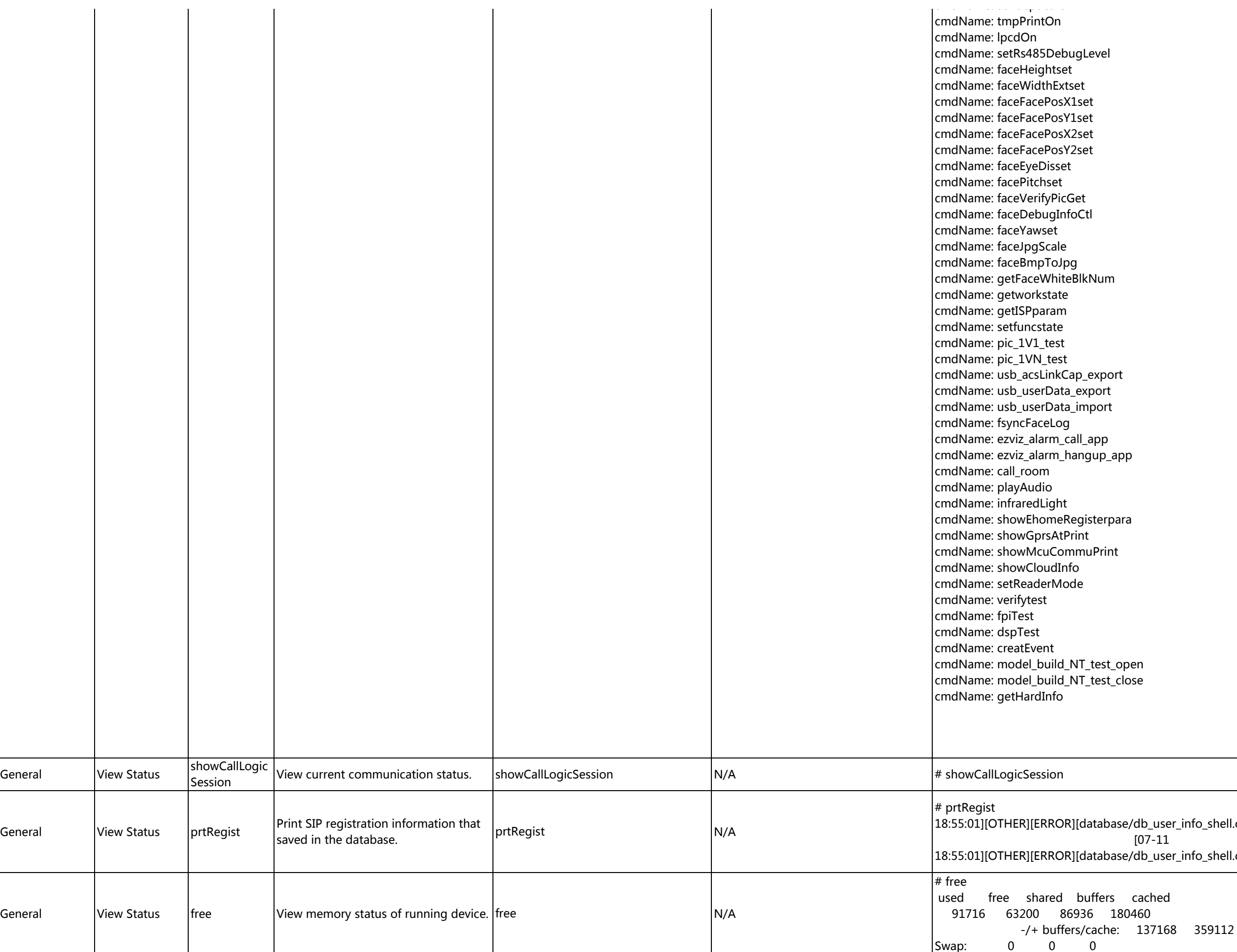

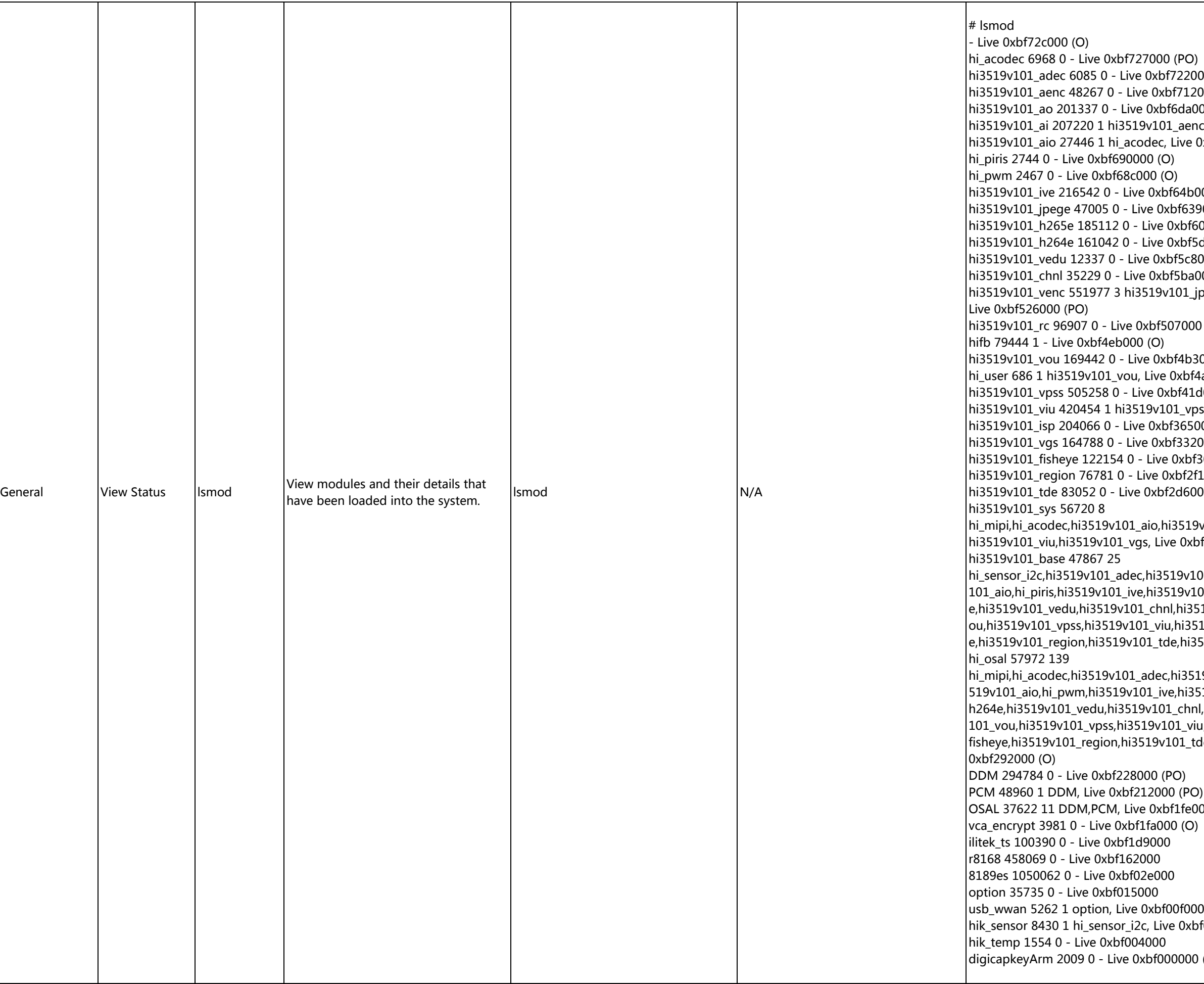

hi\_mipi 44774 0 2000 (PO) 12000 (PO) hi3500 (PO) enc, Live 0xbf6a0000 (PO) e 0xbf694000 (PO) 1b000 (PO) 639000 (PO) pf602000 (PO) of5d0000 (PO) ic8000 (PO) bi3000 (PO) 1\_jpege,hi3519v101\_h265e,hi3519v101\_h264e, 000 (PO) b3000 (PO) bf4af000 (O) 41d000 (PO) vpss, Live 0xbf39d000 (PO) 55000 (PO) 32000 (PO) bf30b000 (PO) f2f1000 (PO) 6000 (PO)  $h$ i $19$ v $101$ \_vedu,hi $3519$ v $101$ \_venc,hi $3519$ v $101$ \_vpss, bi351000 (PO) v101\_aenc,hi3519v101\_ao,hi3519v101\_ai,hi3519v v101\_jpege,hi3519v101\_h265e,hi3519v101\_h264 i3519v101\_venc,hi3519v101\_rc,hifb,hi3519v101\_v  $0.3519v101$ \_isp,hi3519v101\_vgs,hi3519v101\_fishey hi3519v101\_sys, Live 0xbf2af000 (PO) http://bi.hi3519v101\_ao,hi3519v101\_ai,hi3  $-1$ i3519v101\_jpege,hi3519v101\_h265e,hi3519v101\_ hnl,hi3519v101\_venc,hi3519v101\_rc,hifb,hi3519v \_viu,hi3519v101\_isp,hi3519v101\_vgs,hi3519v101\_ fisheye,hi3519v101\_region,hi3519v101\_tde,hi3519v101\_sys,hi3519v101\_base, Live  $fe000$  (O) hybf008000  $00($ O)

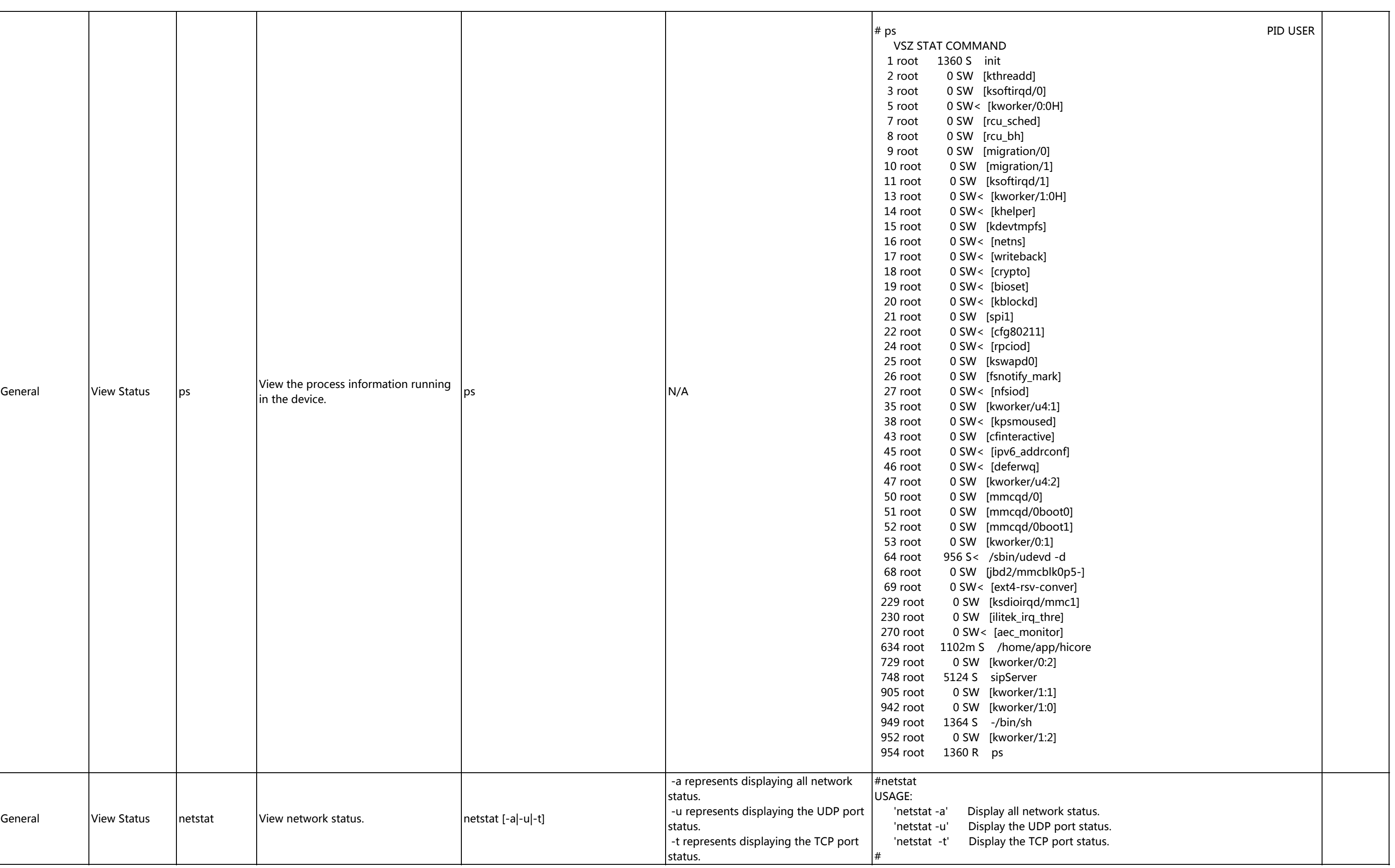

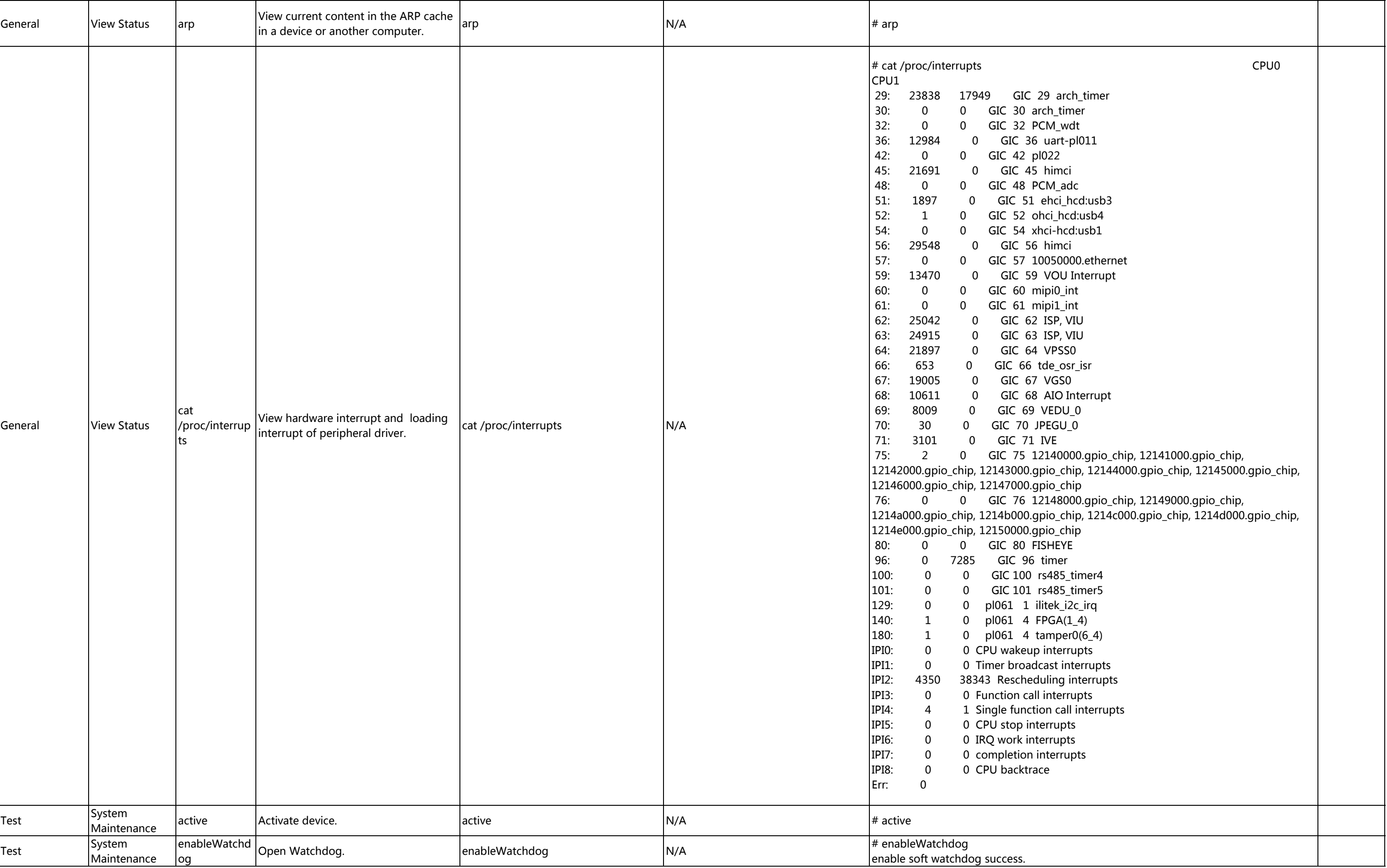

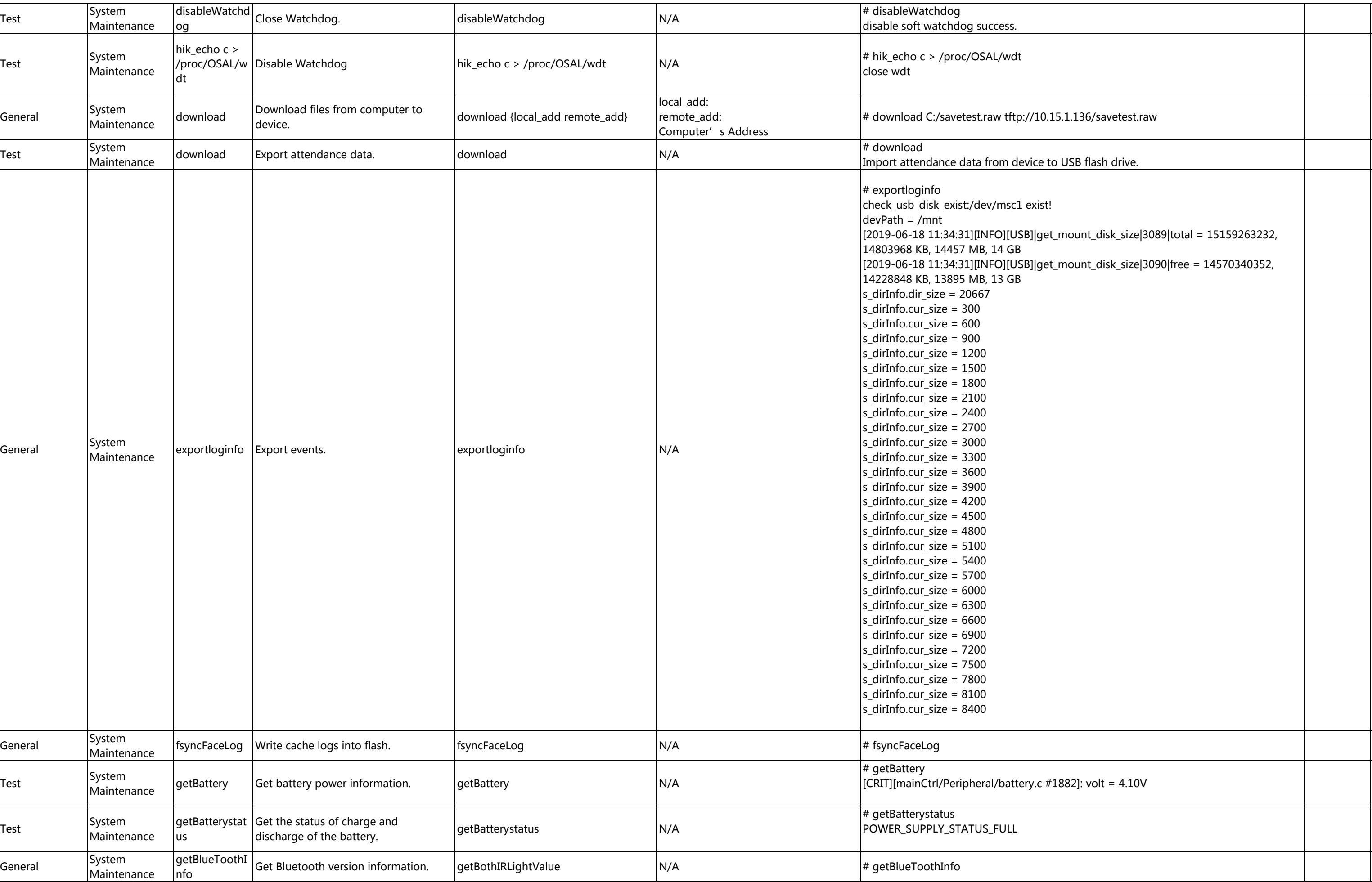

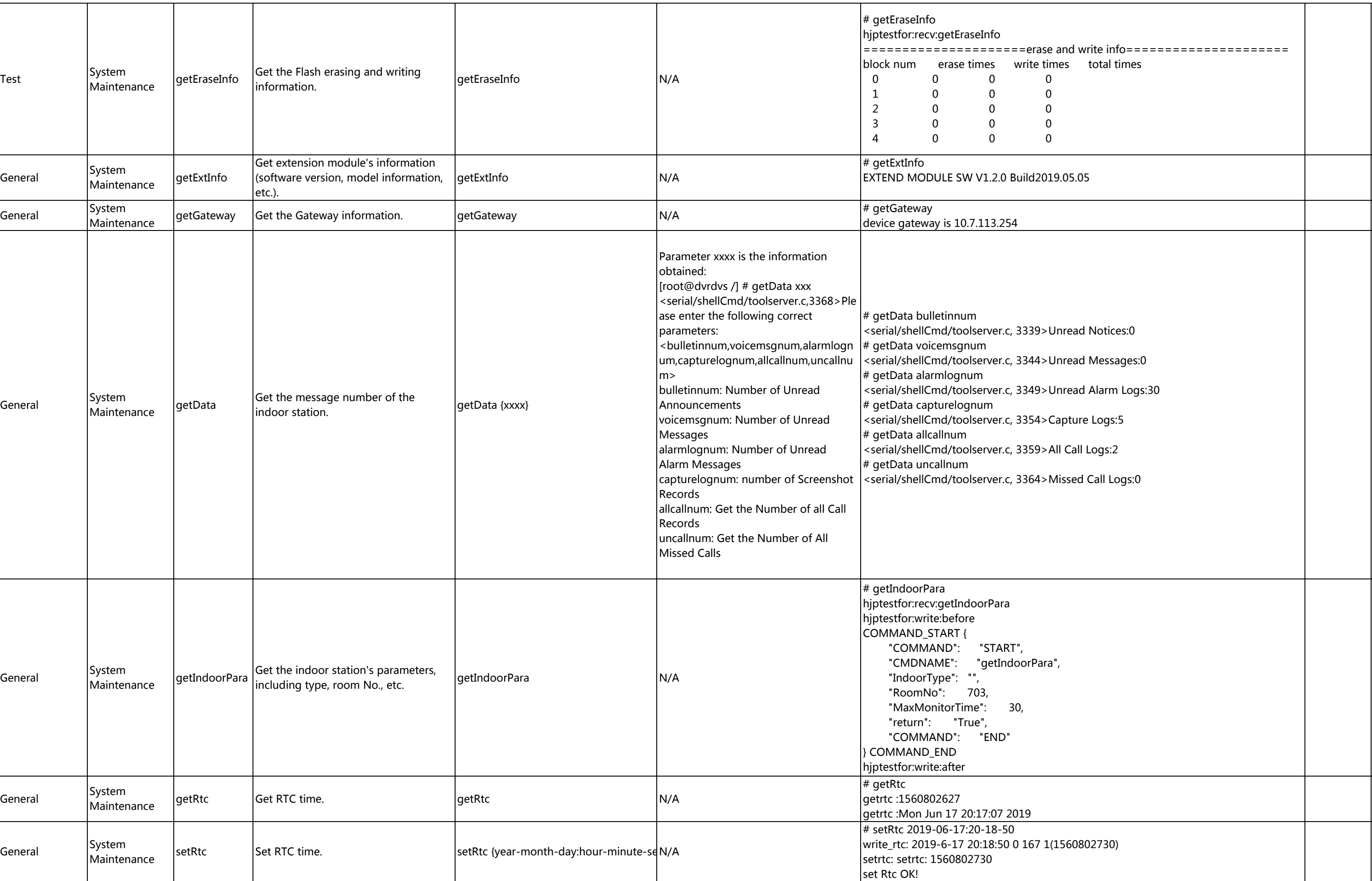

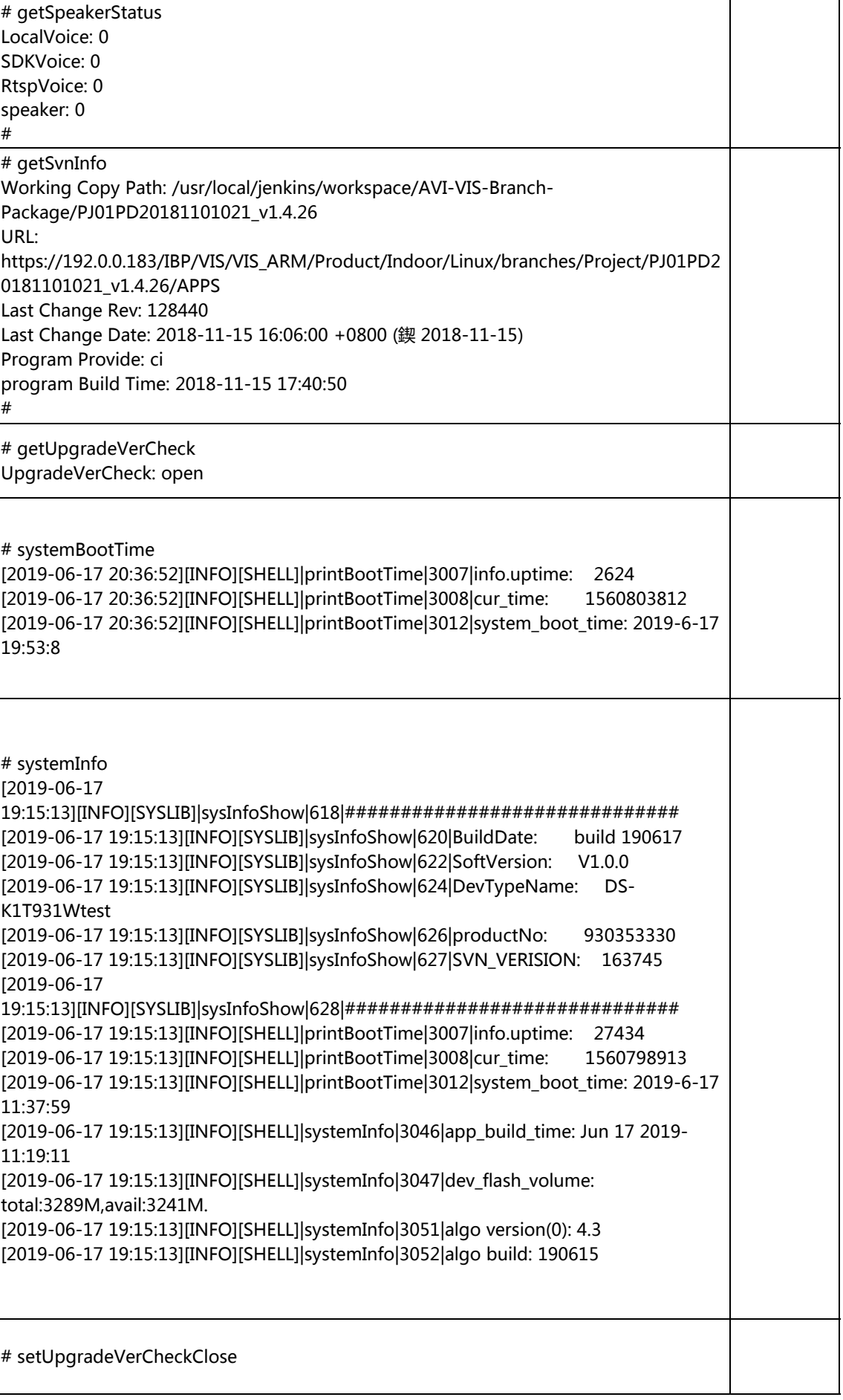

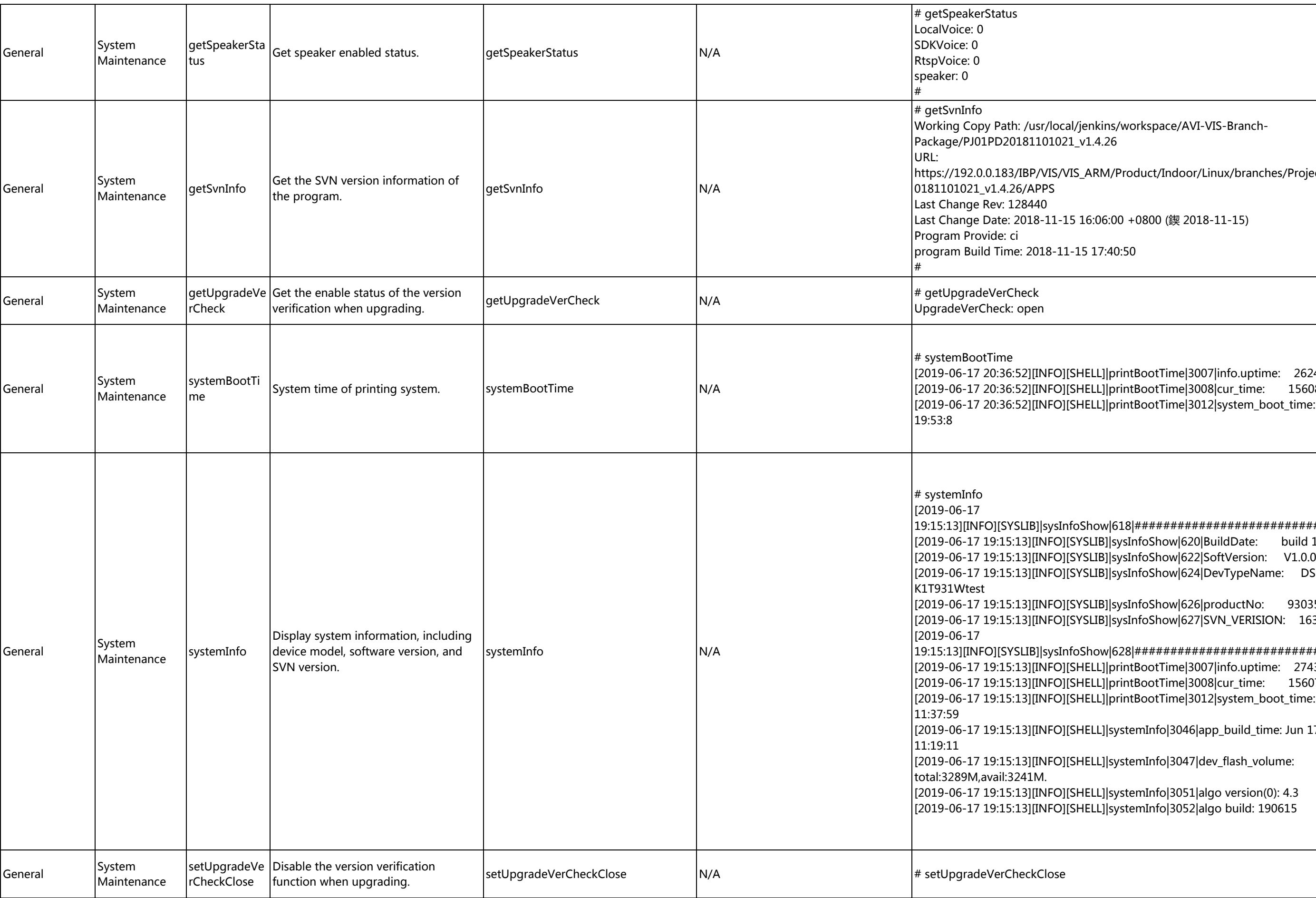

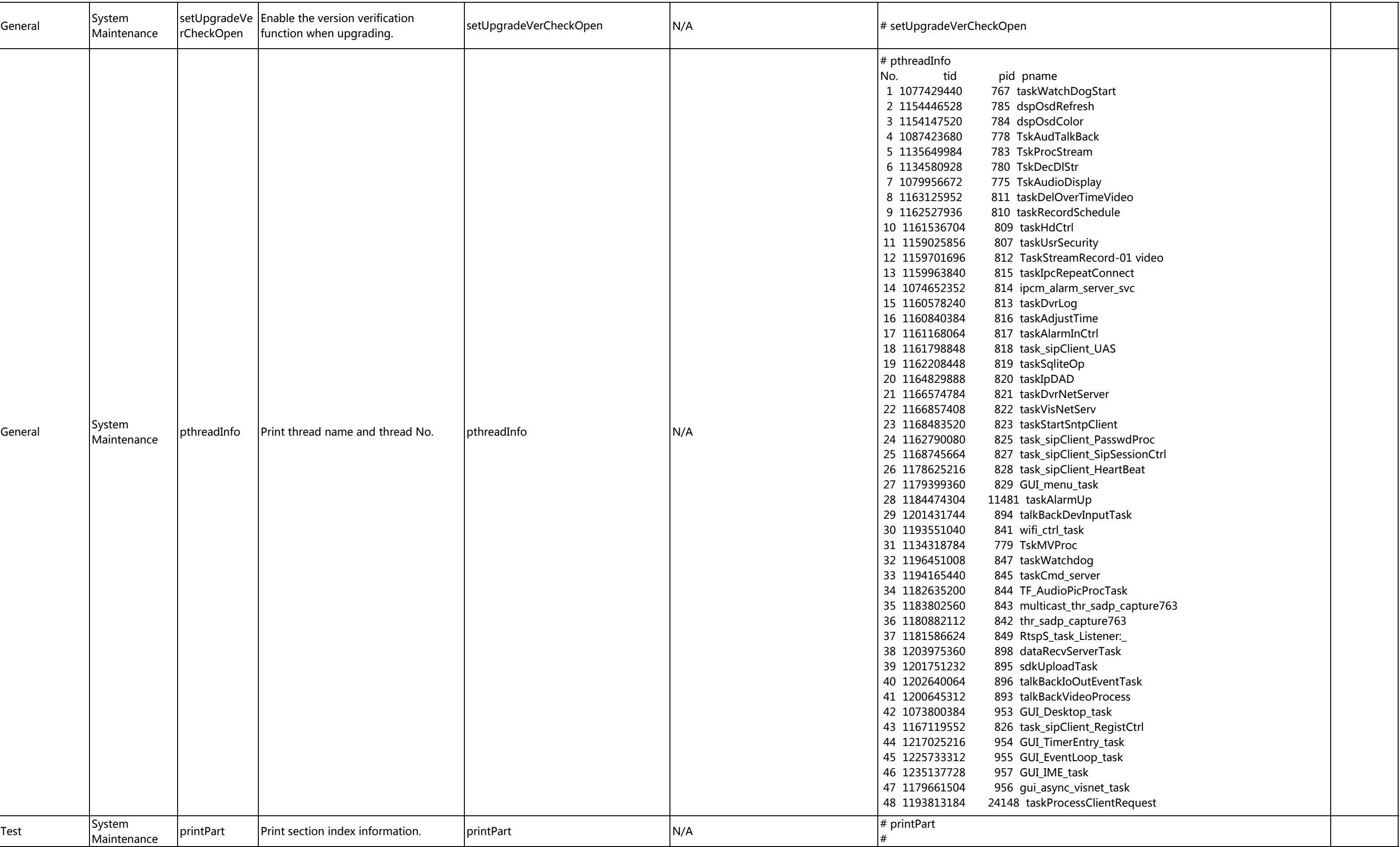

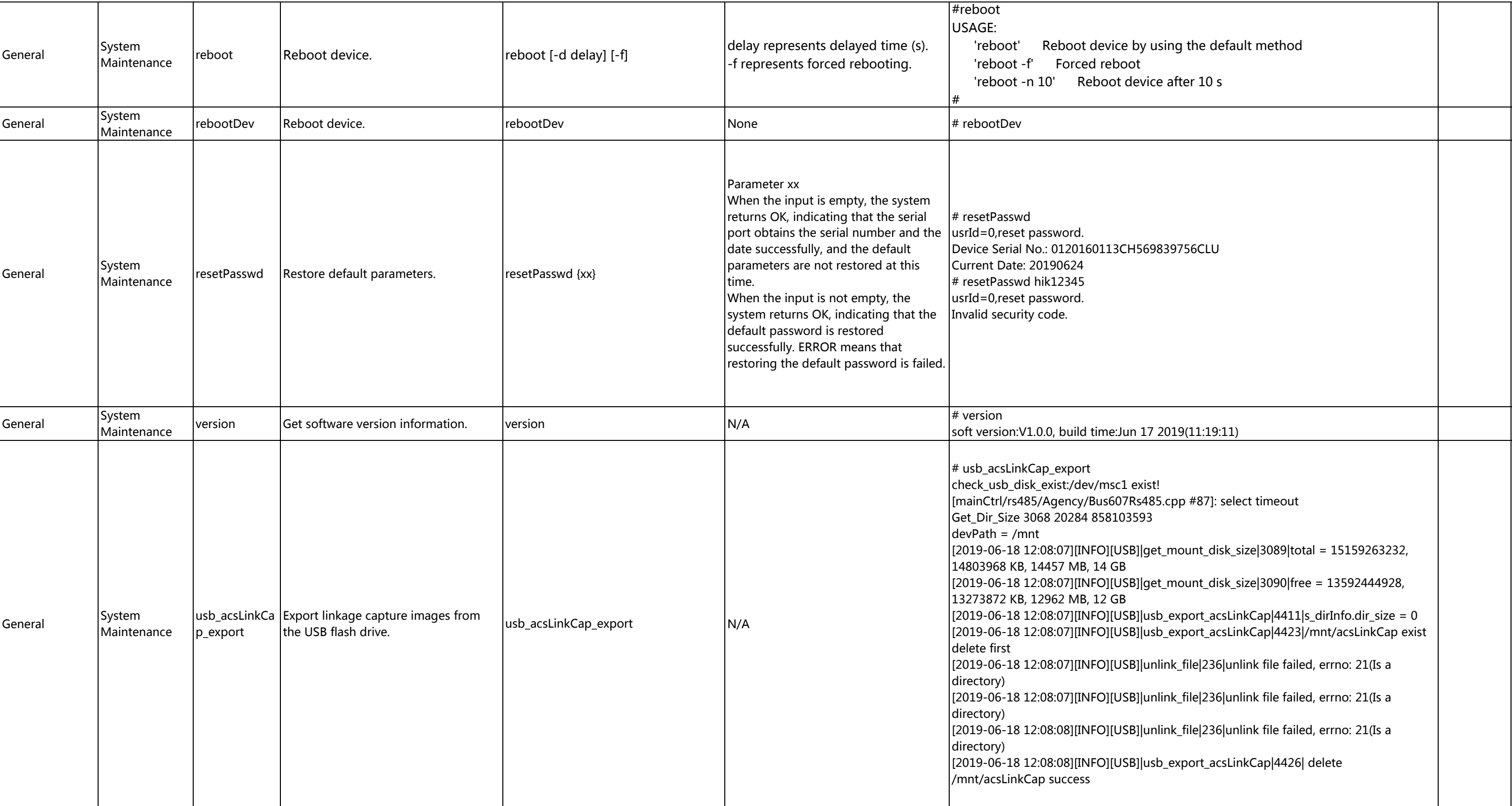

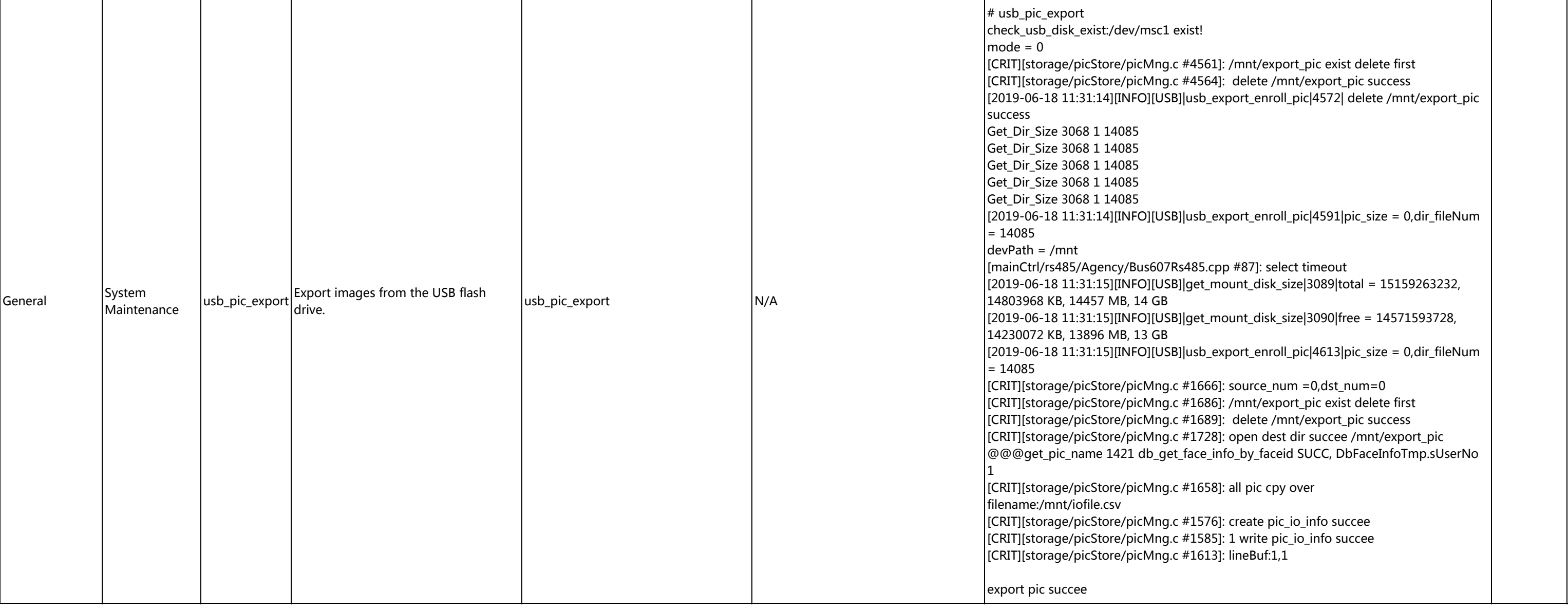

[2019-06-18 11:32:03][INFO][USB]|cpy\_path\_enpic\_in|2091|/mnt/export\_pic2,is not exist lir\_exist|3018|/mnt/export\_pic3, 2, No such file or

 $\left\lfloor \mathrm{path\_enpic\_in}\right\rfloor$ 2091|/mnt/export\_pic3,is not exist $\left\lfloor \mathrm{depth\_enpic\_in}\right\rfloor$ lir\_exist|3018|/mnt/export\_pic4, 2, No such file or

 $[201]$ ]\_path\_enpic\_in $|2091|$ /mnt/export\_pic4,is not exist ir\_exist|3018|/mnt/export\_pic4, 2, No such file or

76]: create pic\_io\_info succee  $[85]$ : 1 write pic\_io\_info succee 13]: lineBuf:1,1

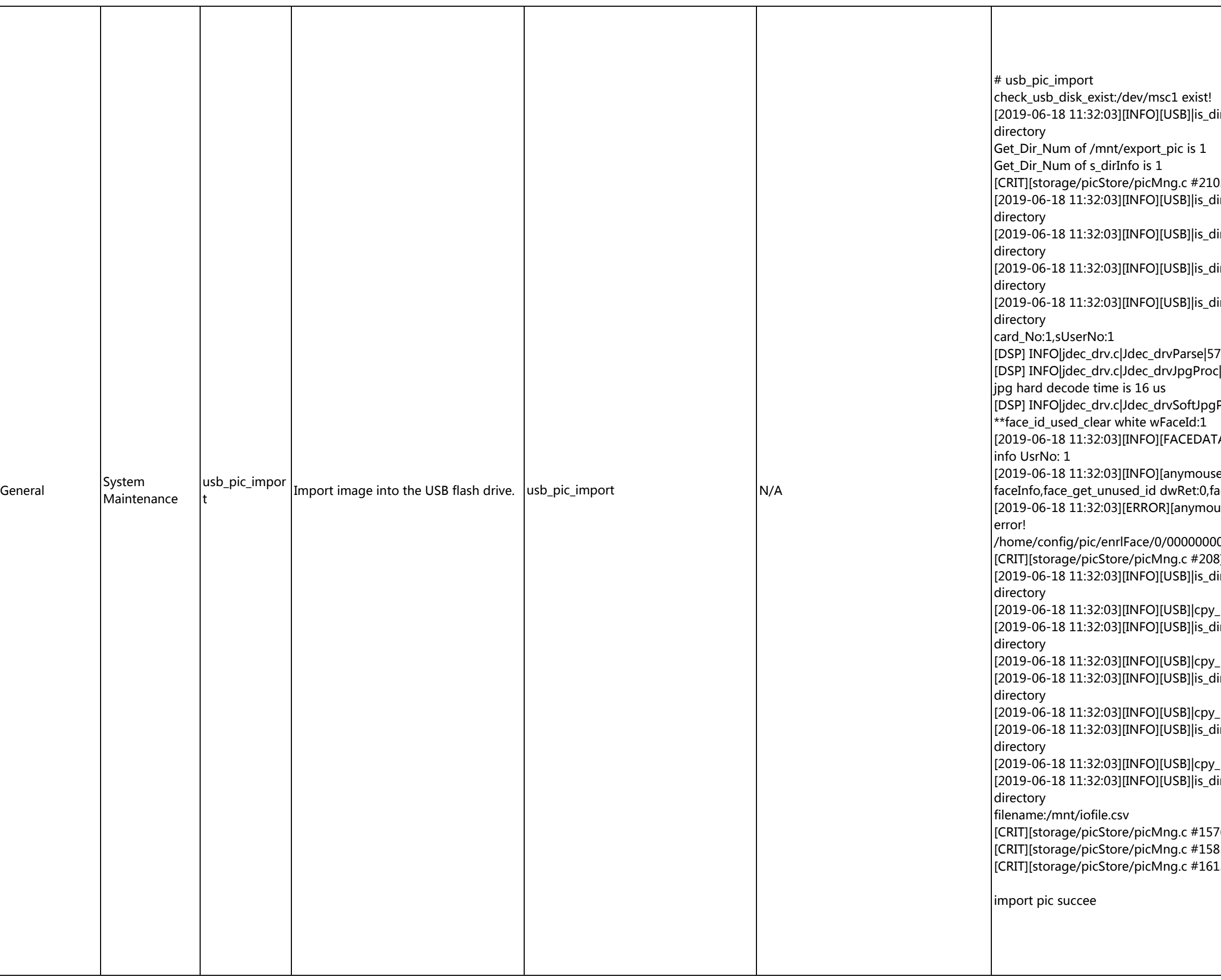

lir\_exist|3018|/mnt/enroll\_pic, 2, No such file or

[CRIT]. open source dir succee /mnt/export\_pic lir\_exist|3018|/mnt/export\_pic1, 2, No such file or

ir\_exist|3018|/mnt/export\_pic2, 2, No such file or

ir\_exist|3018|/mnt/export\_pic3, 2, No such file or

 $\lim_{x\to 0}$  exist $|3018|/\text{mnt/export~pic4}$ , 2, No such file or

73: the picture is jpg!  $E[651:$  jpg hard is not init!

Proc|424: jpg soft decode ok!

 $[201]$ FR Del By userNo with facelib $|814|$ del face

 $[201]$ FR\_Enroll\_By\_FACE\_INFO|525|#enroll by  $\sf accelid:1$ [2015-1910][2019-11:42:05-1544]get face handle

 $0001$ .jpg,1  $[8]$ : Img wtite, writBytes 14085, bytesUsed 14085 lir\_exist|3018|/mnt/export\_pic1, 2, No such file or

 $\Delta$ \_path\_enpic\_in|2091|/mnt/export\_pic1,is not exist $\Delta$ lir\_exist|3018|/mnt/export\_pic2, 2, No such file or

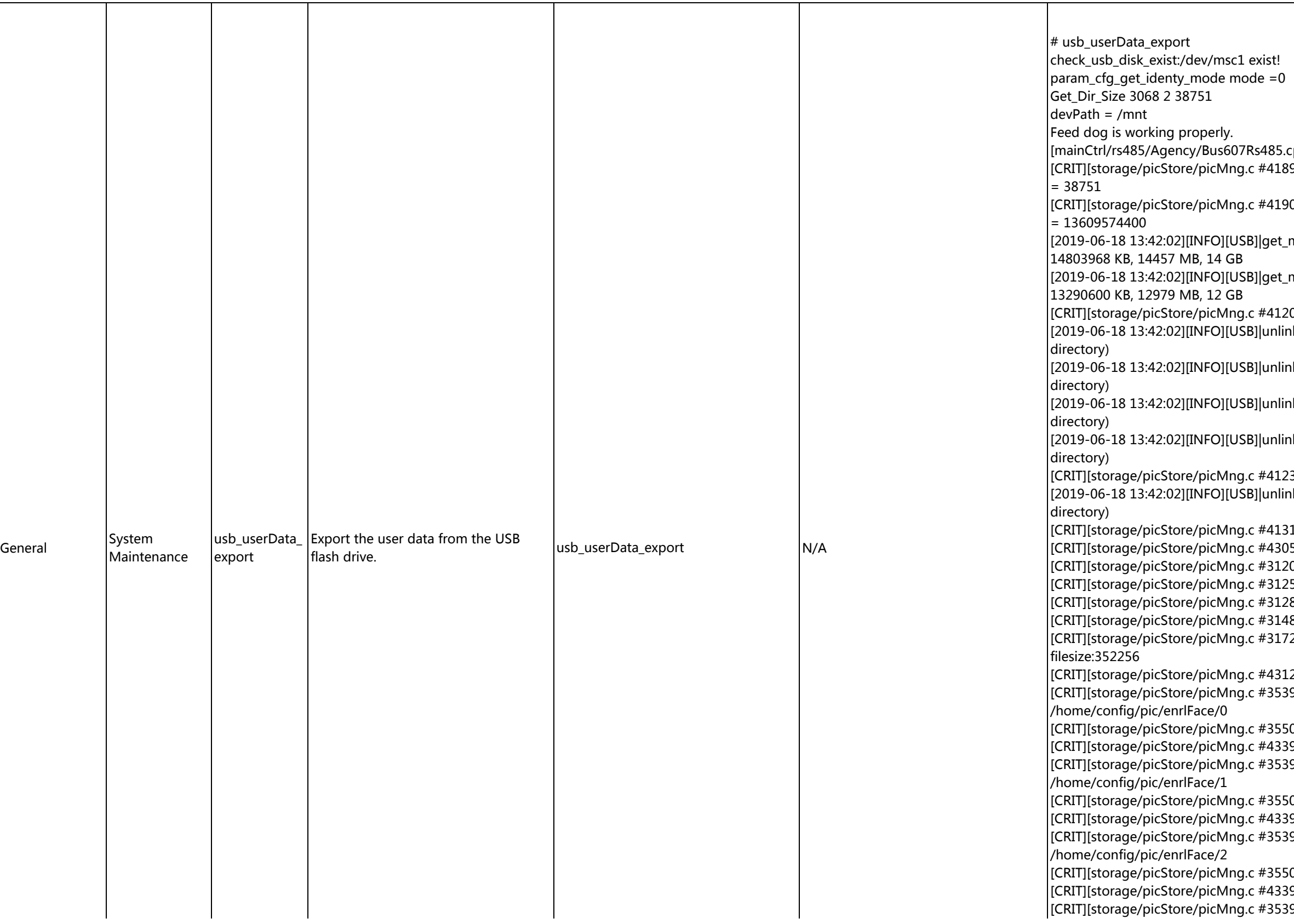

pp #87]: select timeout 9]: /home/config/pic/enrlFace,s\_dirInfo.dir\_size  $[O]$ : /mnt,ll\_disk\_total = 15159263232,ll\_disk\_free  $\text{nount\_disk\_size}|\text{3089}|\text{total} = \text{15159263232},$  $\text{mount\_disk\_size}$ [3090]free = 13609574400, 0]: /mnt/enrlFace exist delete first  $k_f$ file|236|unlink file failed, errno: 21(Is a  $k$ \_file|236|unlink file failed, errno: 21(Is a  $h$ k\_file|236|unlink file failed, errno: 21(Is a  $k_f$ file|236|unlink file failed, errno: 21(Is a 3]: delete /mnt/enrlFace success  $\lfloor k\_file \rfloor$ 236 $\lfloor$ unlink file failed, errno: 21(Is a 1]: delete /mnt/enrlFace success 5]: not finger device,no need copy finger.db 0]: open src file succee /home/config/local.db 5]: /mnt/local.db exist delete first 8]: delete /mnt/local.db success 8]: open dst file succee /mnt/local.db 2]: write dst file succee /mnt/local.db, 2]: cpy\_sourcefile\_into\_dstfile success 9]: open source dir succee 0]: open dest dir succee /mnt/enrlFace/0 9]: cpy\_sourcepath\_into\_dstpath success 9]: open source dir succee 0]: open dest dir succee /mnt/enrlFace/1 9]: cpy\_sourcepath\_into\_dstpath success 9]: open source dir succee

0]: open dest dir succee /mnt/enrlFace/2 9]: cpy\_sourcepath\_into\_dstpath success 9]: open source dir succee

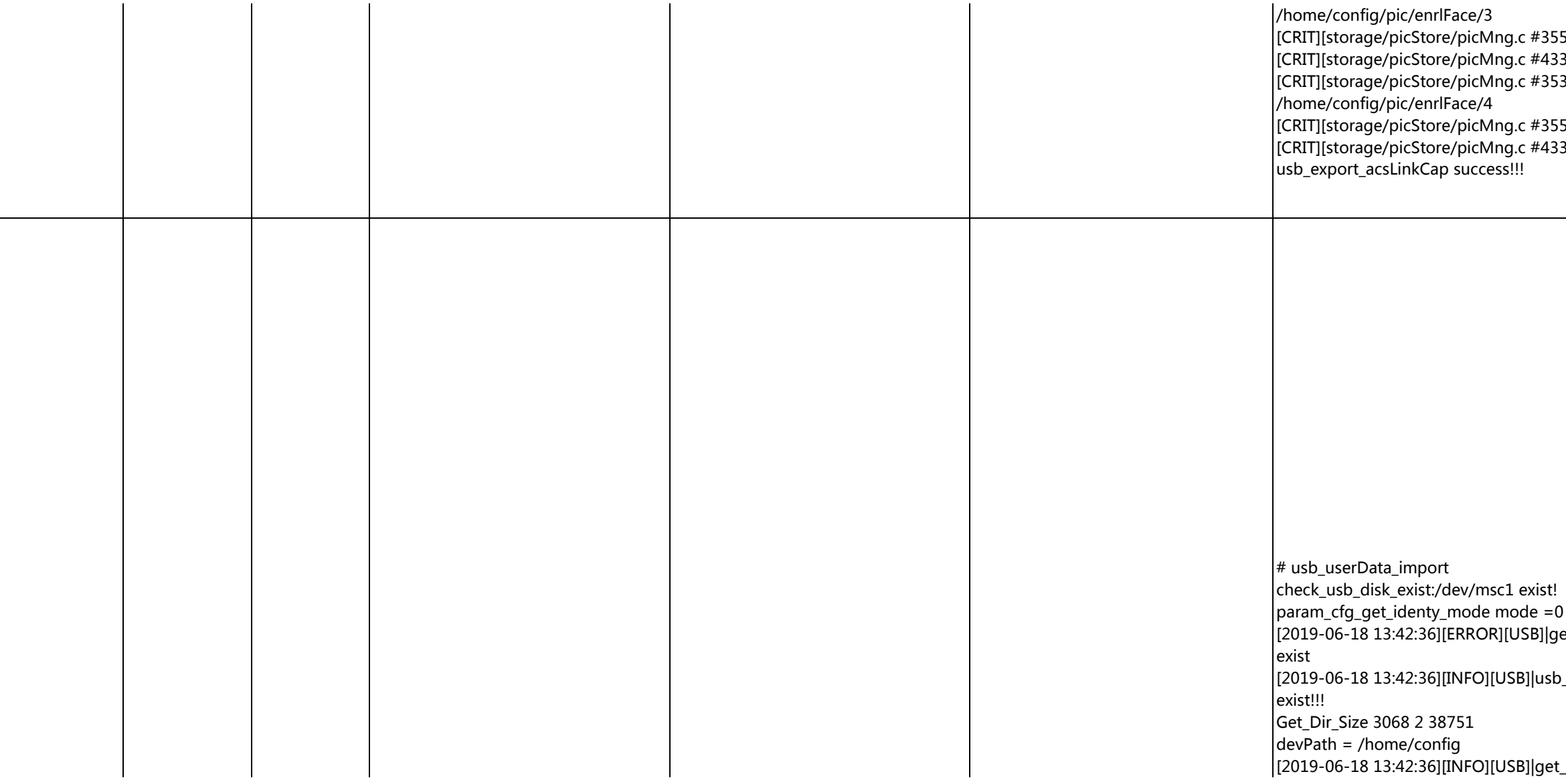

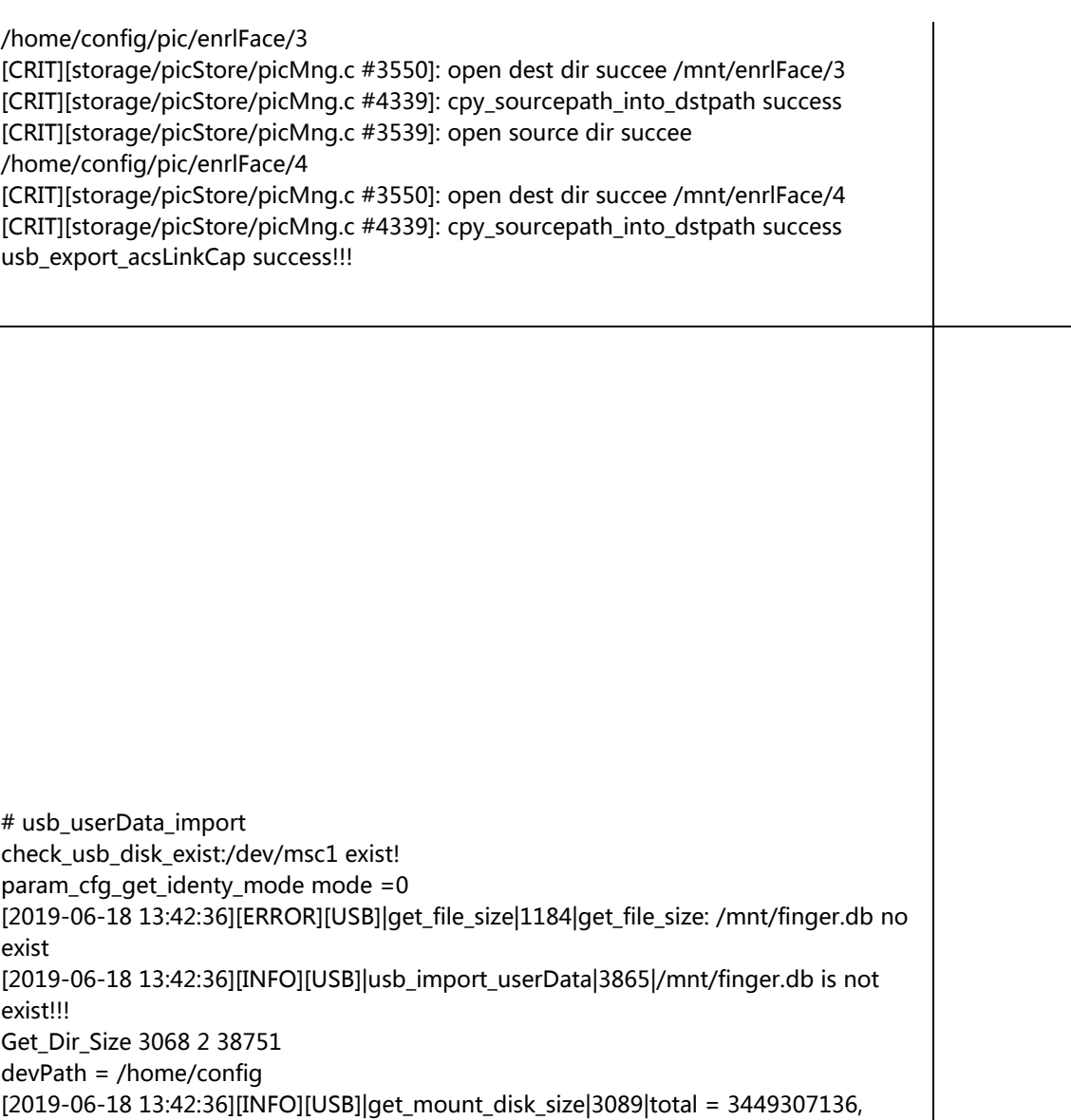

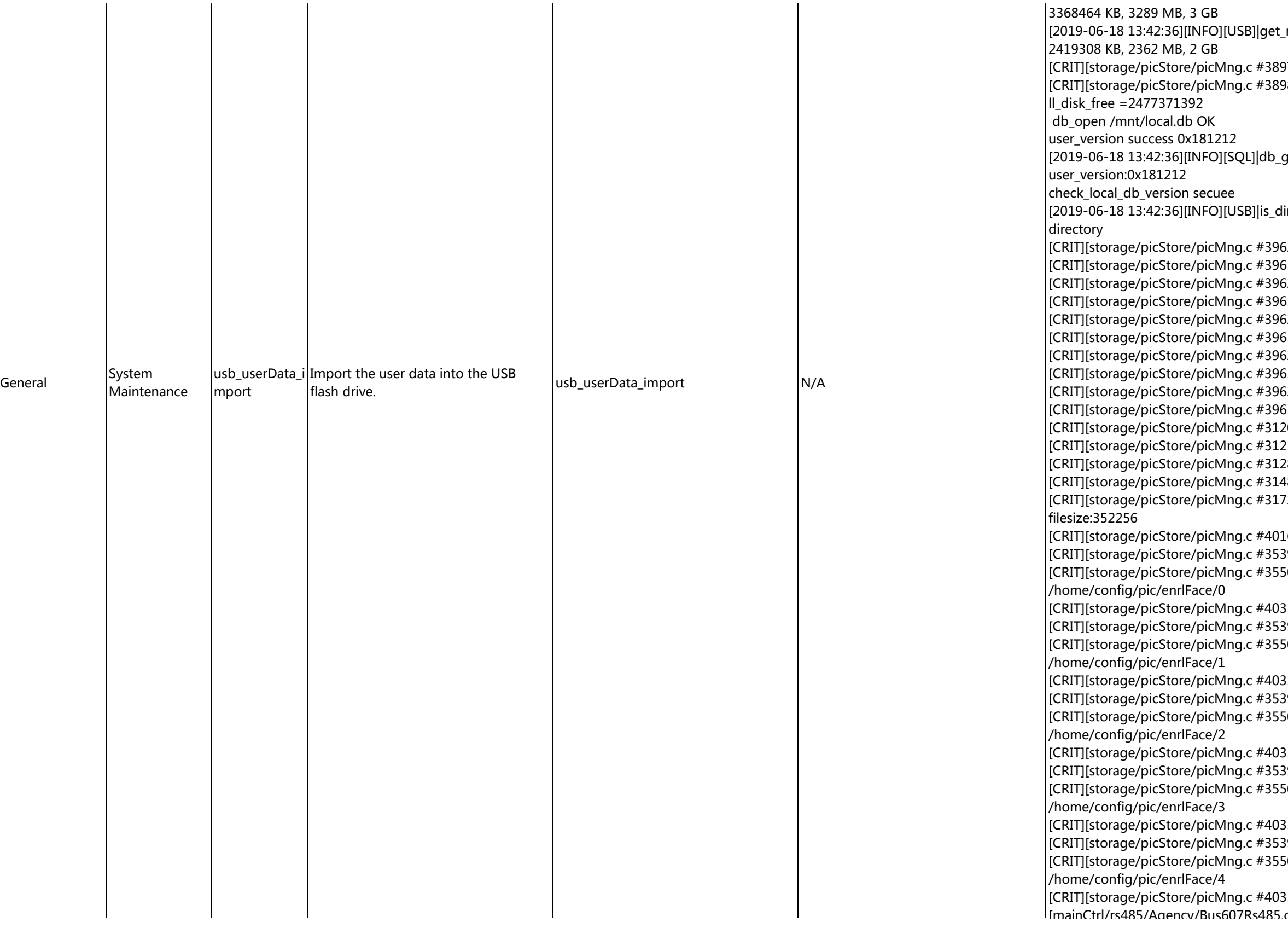

[mainCtrl/rs485/Agency/Bus607Rs485.cpp #87]: select timeout

[mount\_disk\_size|3090|free = 2477371392,

[CRIT]: /mnt/enrlFace, s\_dirInfo.dir\_size = 391007  $[8]$ : /home/config ll\_disk\_total = 3449307136,

get\_user\_version|336|get the

ir\_exist|3018|/mnt/finger.db, 2, No such file or

52]: /home/config/pic/enrlFace/0 exist delete first 55]: delete /home/config/pic/enrlFace/0 success 52]: /home/config/pic/enrlFace/1 exist delete first 55]: delete /home/config/pic/enrlFace/1 success [CRIT][S2]: /home/config/pic/enrlFace/2 exist delete first [CRIT]: delete /home/config/pic/enrlFace/2 success 52]: /home/config/pic/enrlFace/3 exist delete first 65]: delete /home/config/pic/enrlFace/3 success 52]: /home/config/pic/enrlFace/4 exist delete first 65]: delete /home/config/pic/enrlFace/4 success 20]: open src file succee /mnt/local.db 25]: /home/config/local.db exist delete first 28]: delete /home/config/local.db success 18]: open dst file succee /home/config/local.db 72]: write dst file succee /home/config/local.db, [6]: cpy\_sourcefile\_into\_dstfile success 39]: open source dir succee /mnt/enrlFace/0  $[50]$ : open dest dir succee [CRIT]<br>Storage 35]: cpy\_sourcepath\_into\_dstpath success 89]: open source dir succee /mnt/enrlFace/1  $[50]$ : open dest dir succee [CRIT]<br>[CRIT][storage 35]: cpy\_sourcepath\_into\_dstpath success [CRIT]<br>[CRIT][Supen source dir succee /mnt/enrlFace/2  $[50]$ : open dest dir succee [CRIT]<br>[CRIT][storage 35]: cpy\_sourcepath\_into\_dstpath success 39]: open source dir succee /mnt/enrlFace/3  $[50]$ : open dest dir succee [CRIT]<br>[CRIT][storage 35]: cpy\_sourcepath\_into\_dstpath success 89]: open source dir succee /mnt/enrlFace/4  $[50]$ : open dest dir succee [CRIT]<br>[CRIT][storage 35]: cpy\_sourcepath\_into\_dstpath success

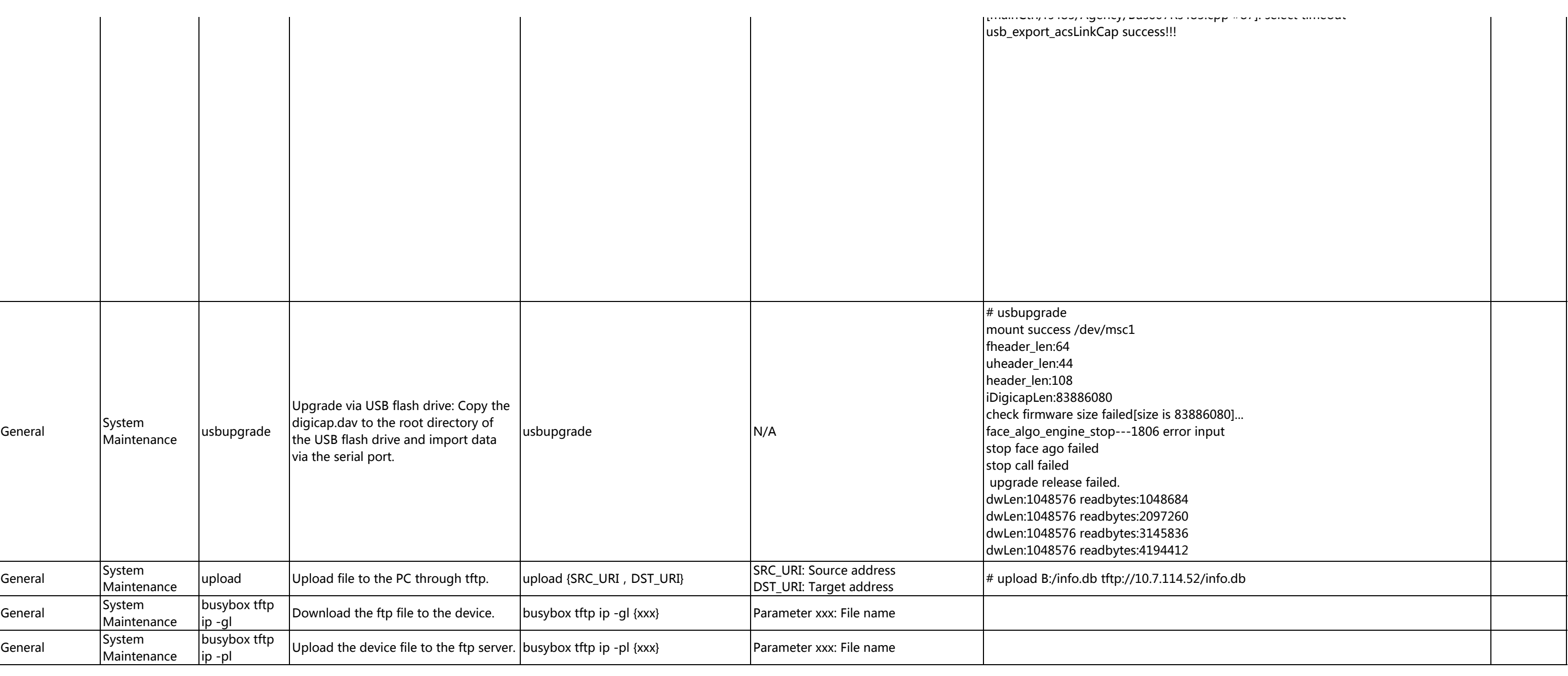

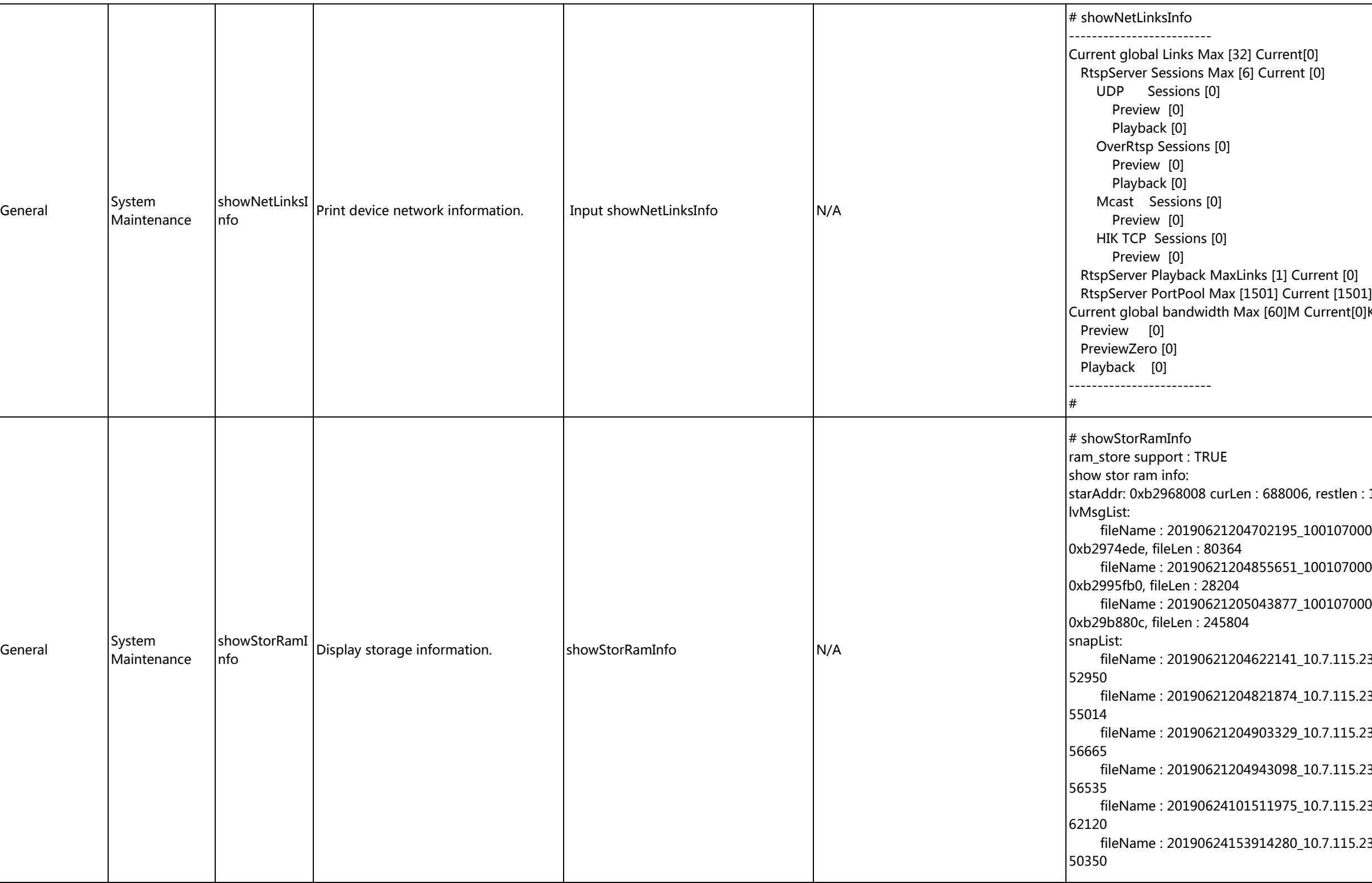

t[0]<br>t [0] Current[0]K 06, restlen : 1409146  $10010700000\_10.7.115.233\_0.$ wav.g711, pAddr : file: 233\_0.wav.g711, pAddr :  $10010700000\_10.7.115.233\_0.$ wav.g711, pAddr : file: 233.jpg, pAddr : 0xb2968008, fileLen :  $\_10.7.115.233$ .jpg, p $\overline{\text{Addr}}$  : 0xb29888ca, fileLen :  $\pm$ 10.7.115.233.jpg, pAddr : 0xb299cddc, fileLen :  $\pm$ 10.7.115.233.jpg, pAddr : 0xb29aab35, fileLen :  $10.7.115.233$ .jpg, pAddr : 0xb29f4838, fileLen :  $f$ 10.7.115.233.jpg, pAddr : 0xb2a03ae0, fileLen :

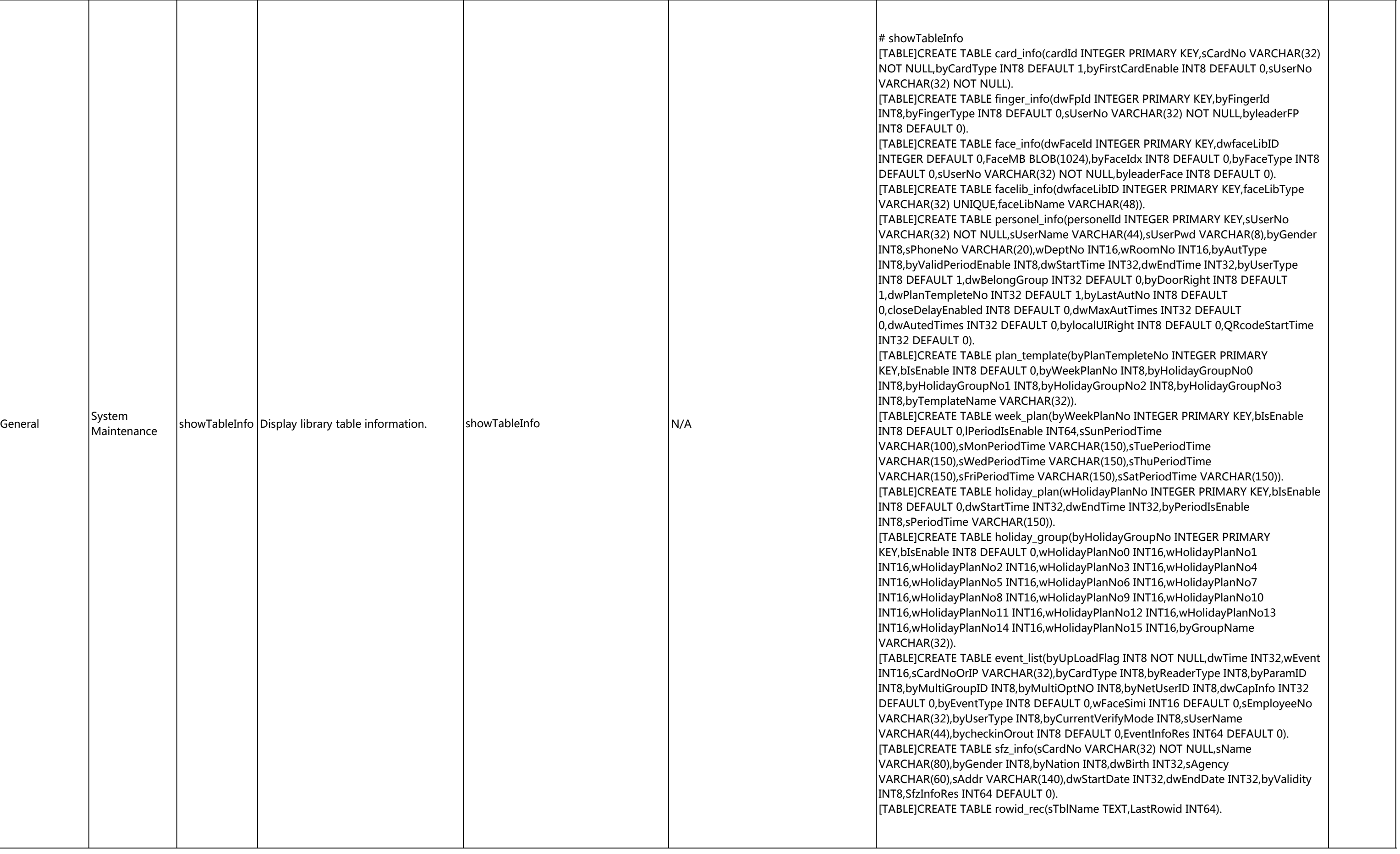

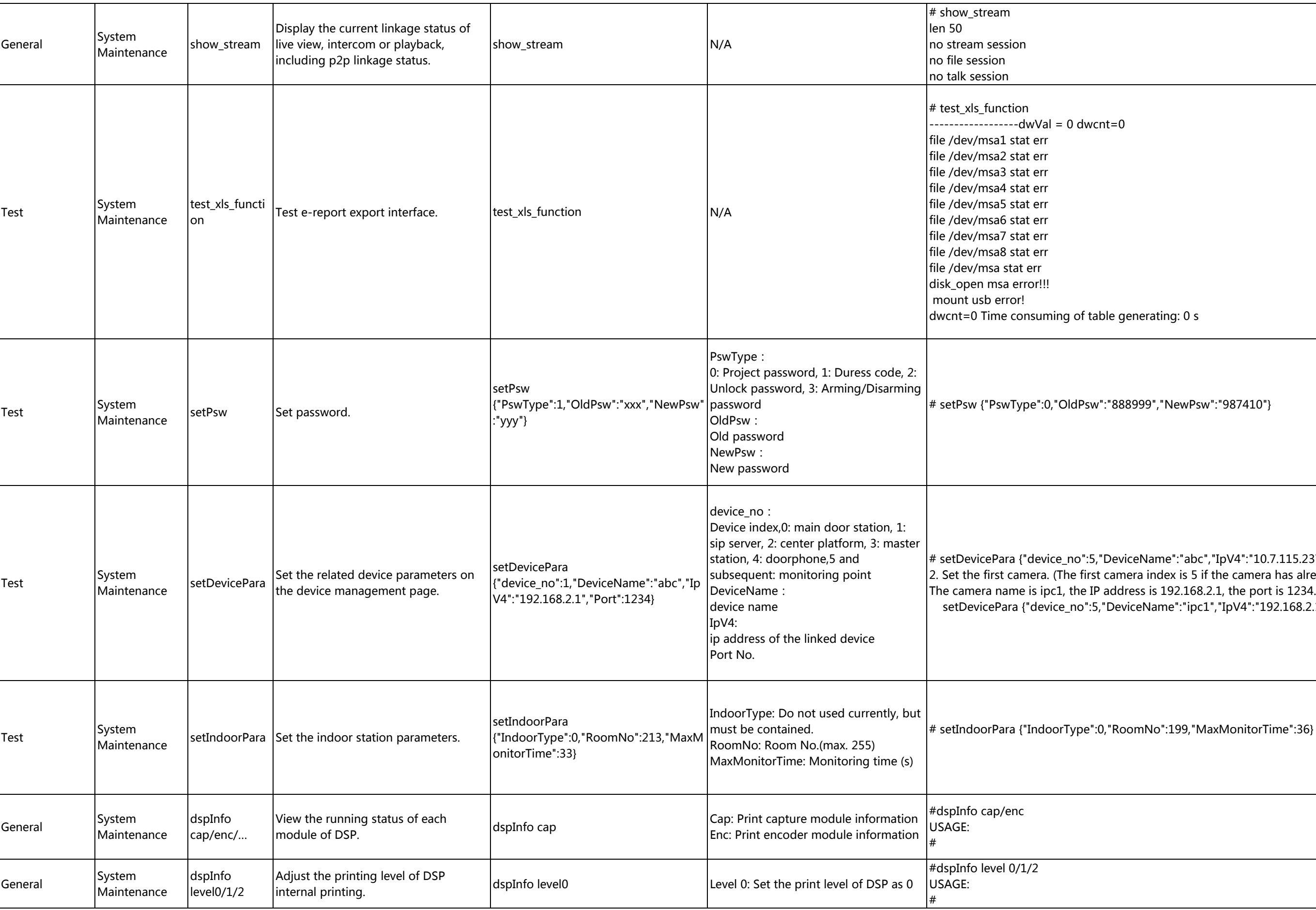

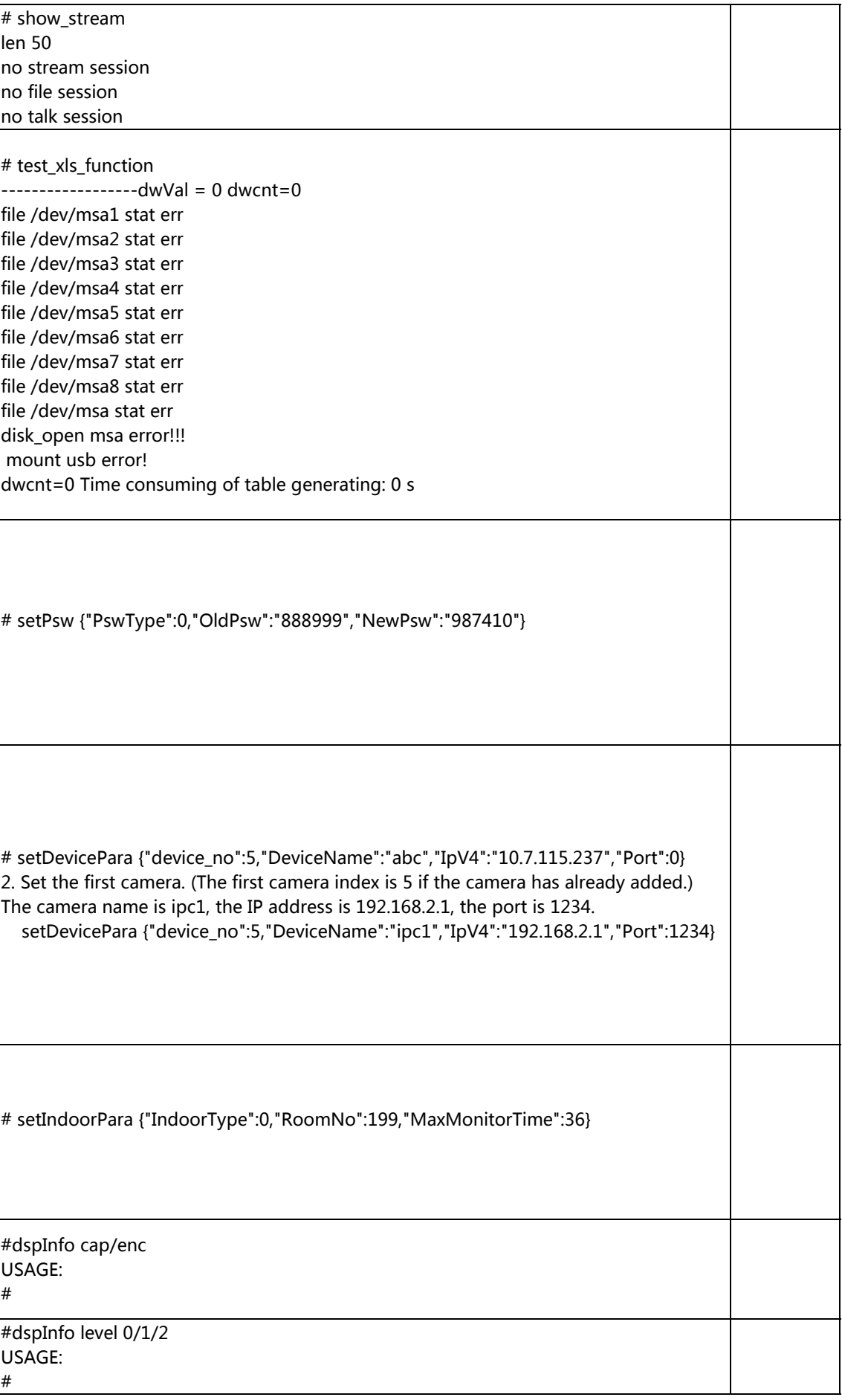

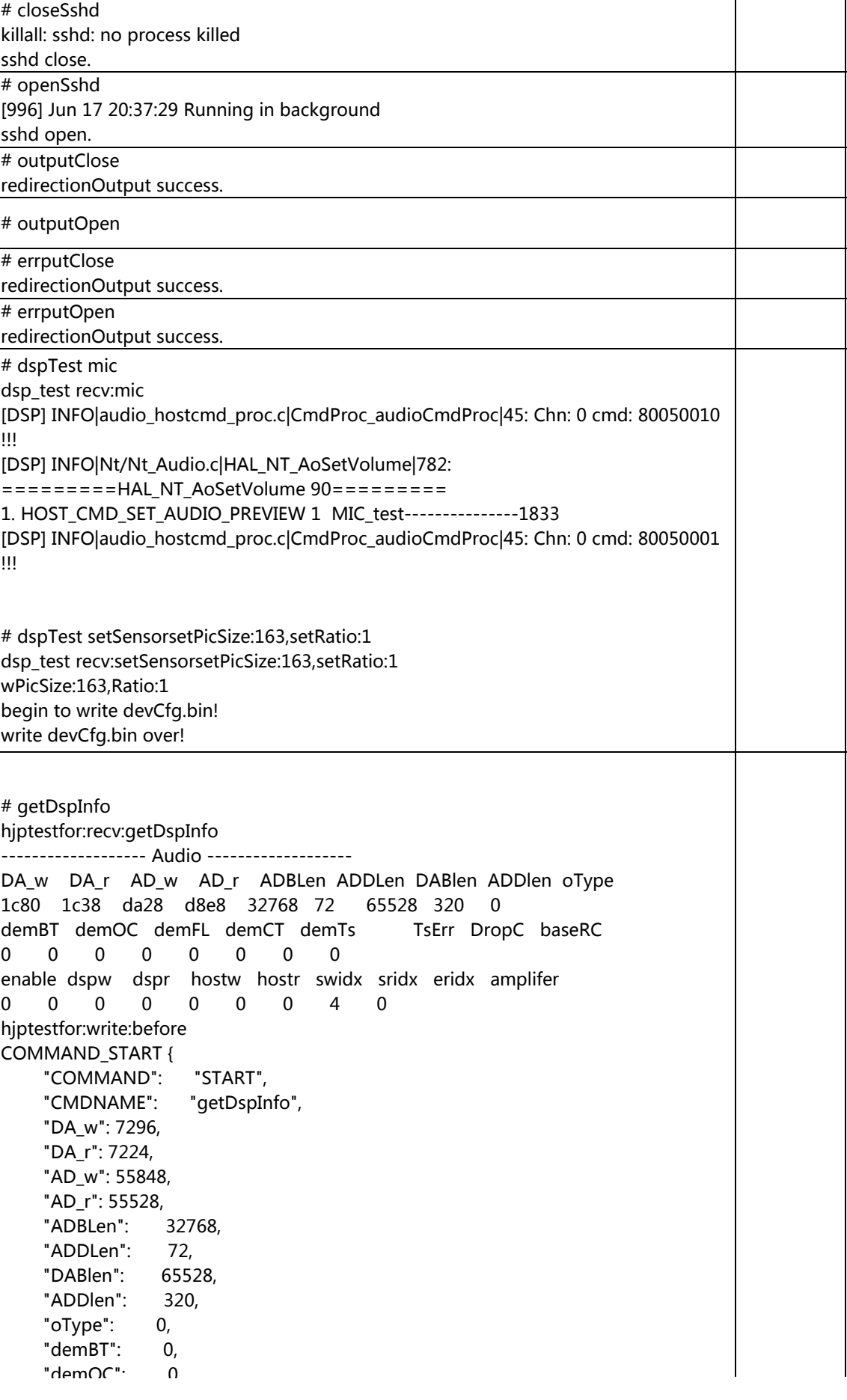

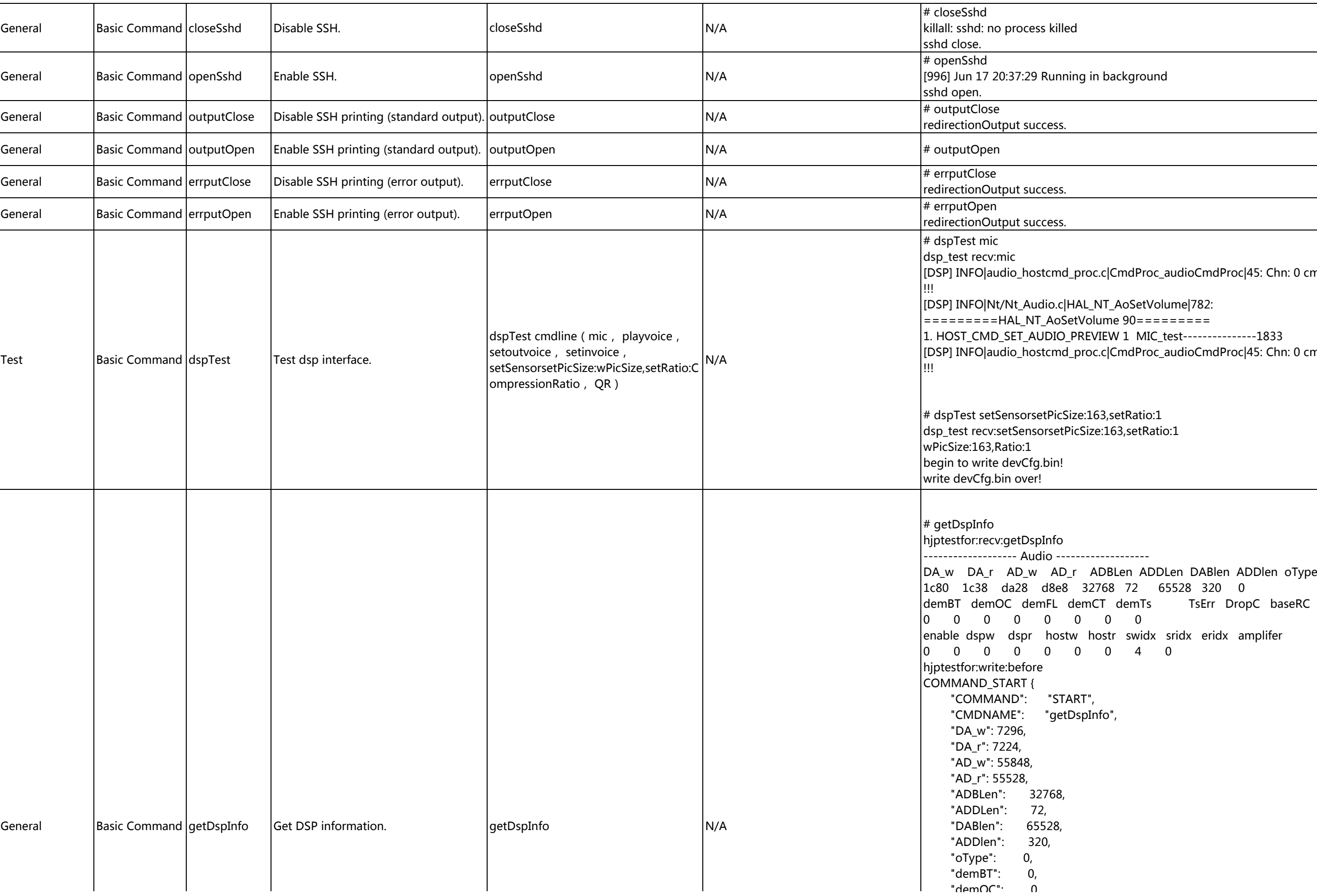

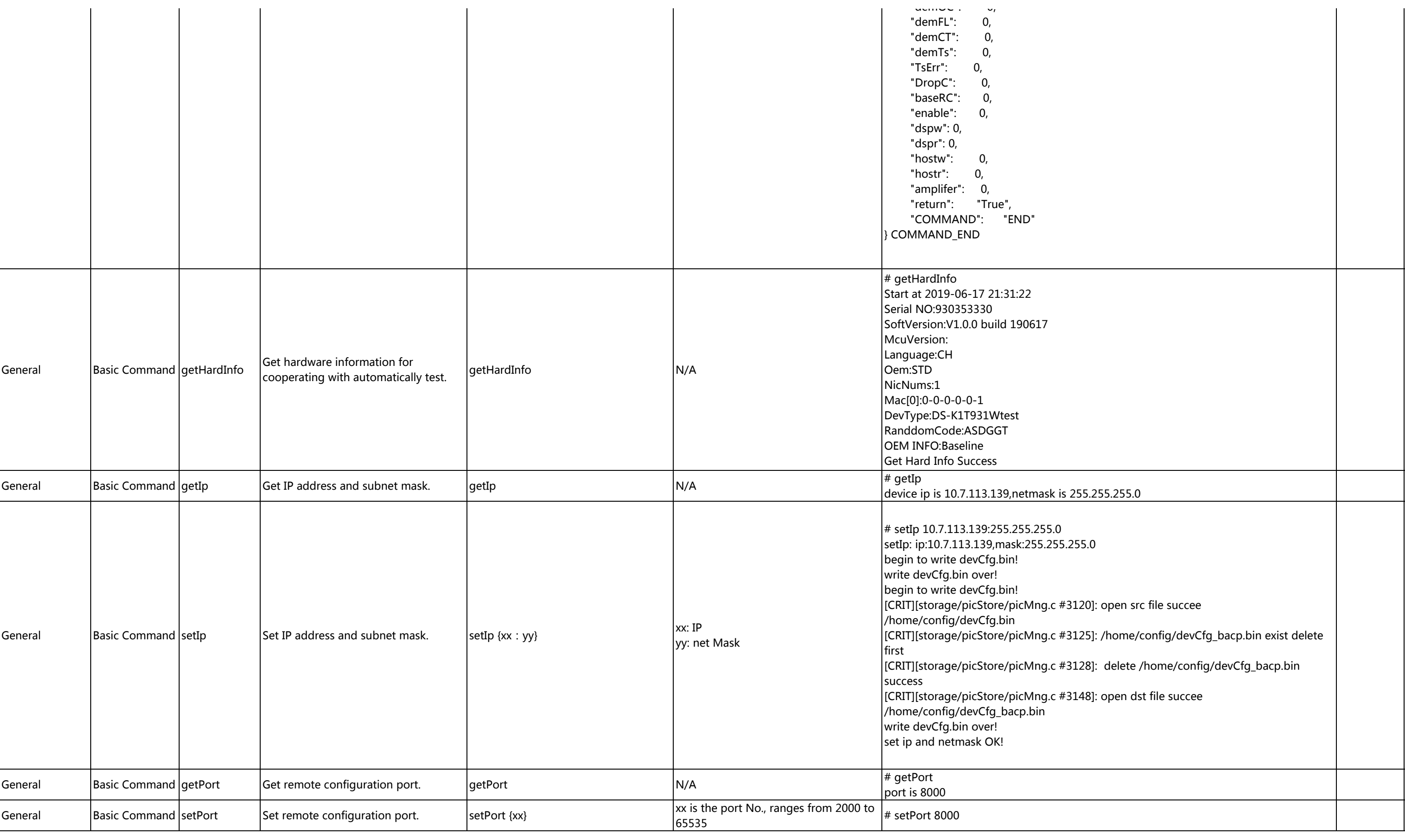

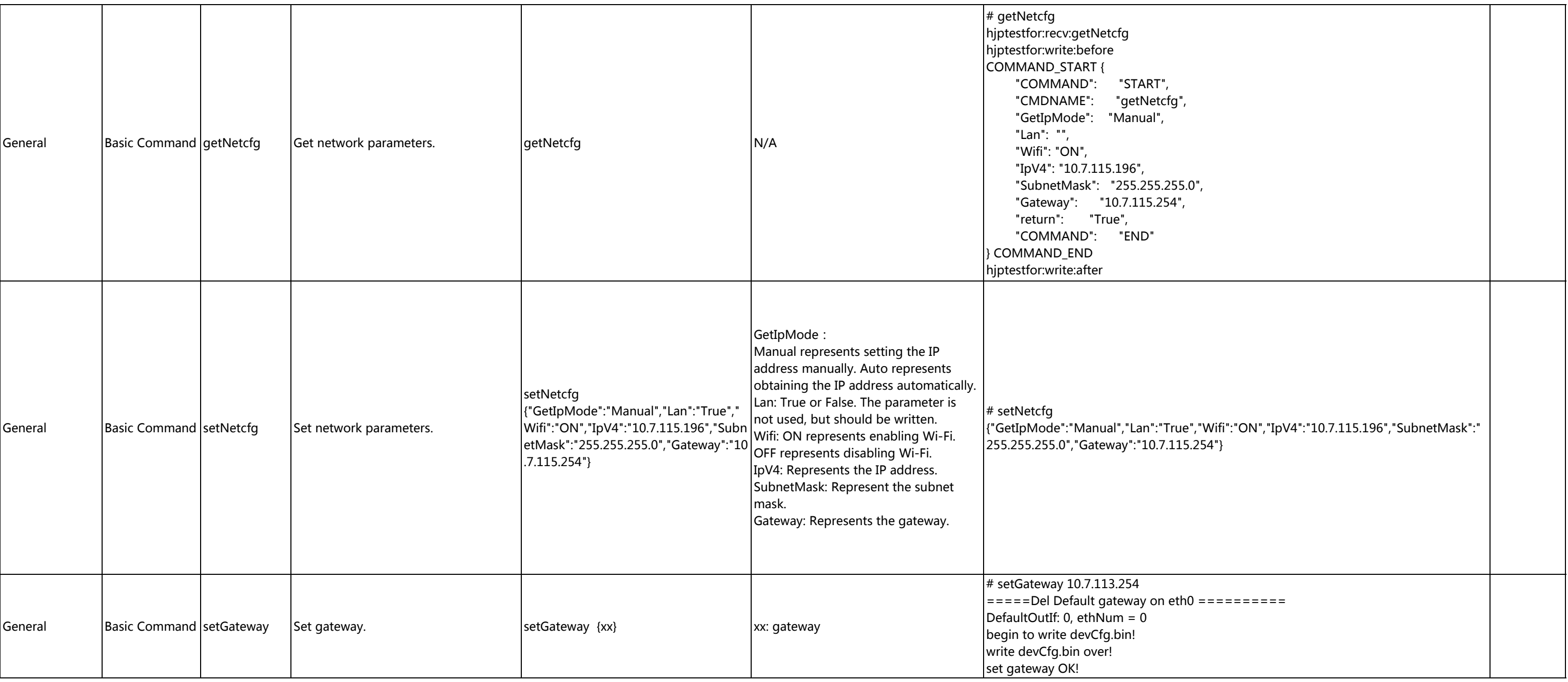

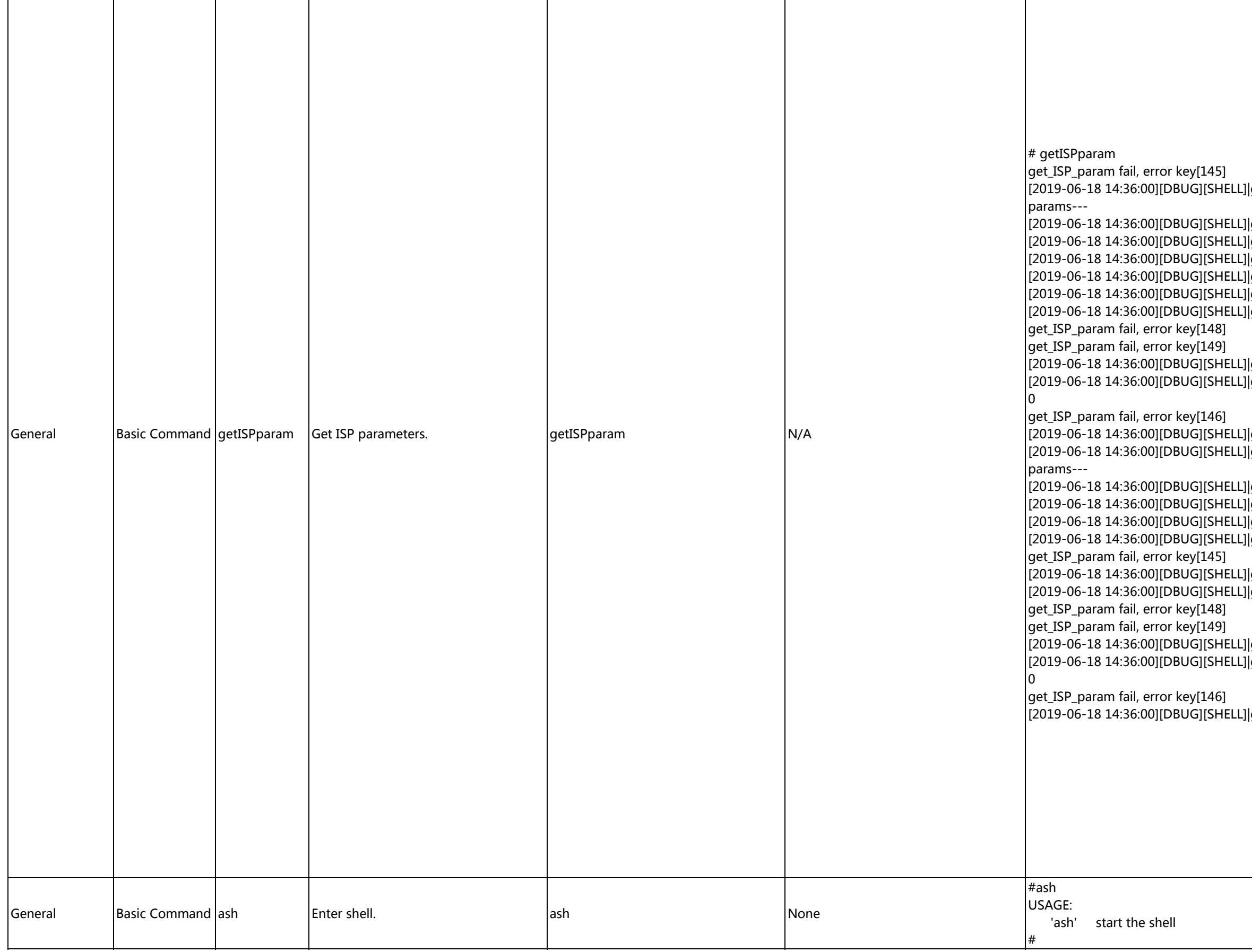

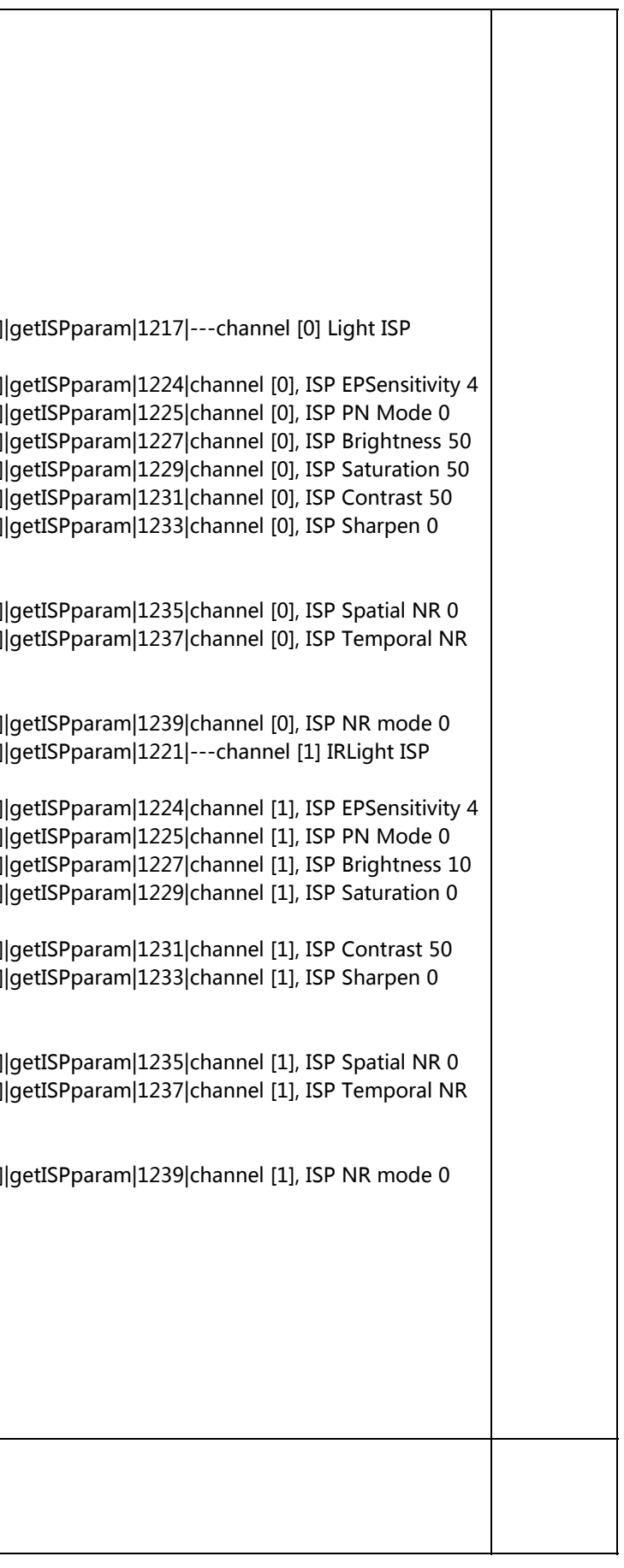

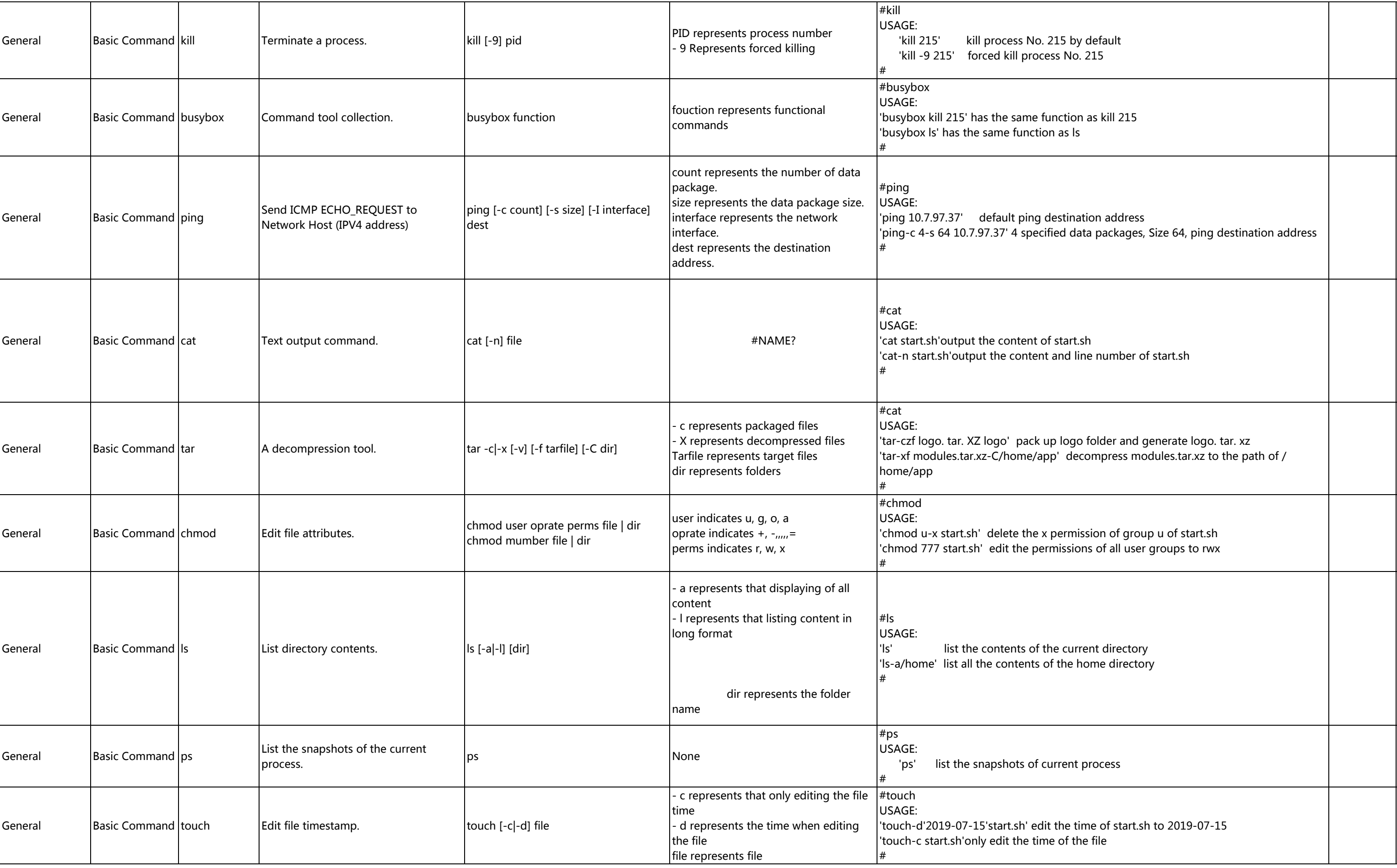

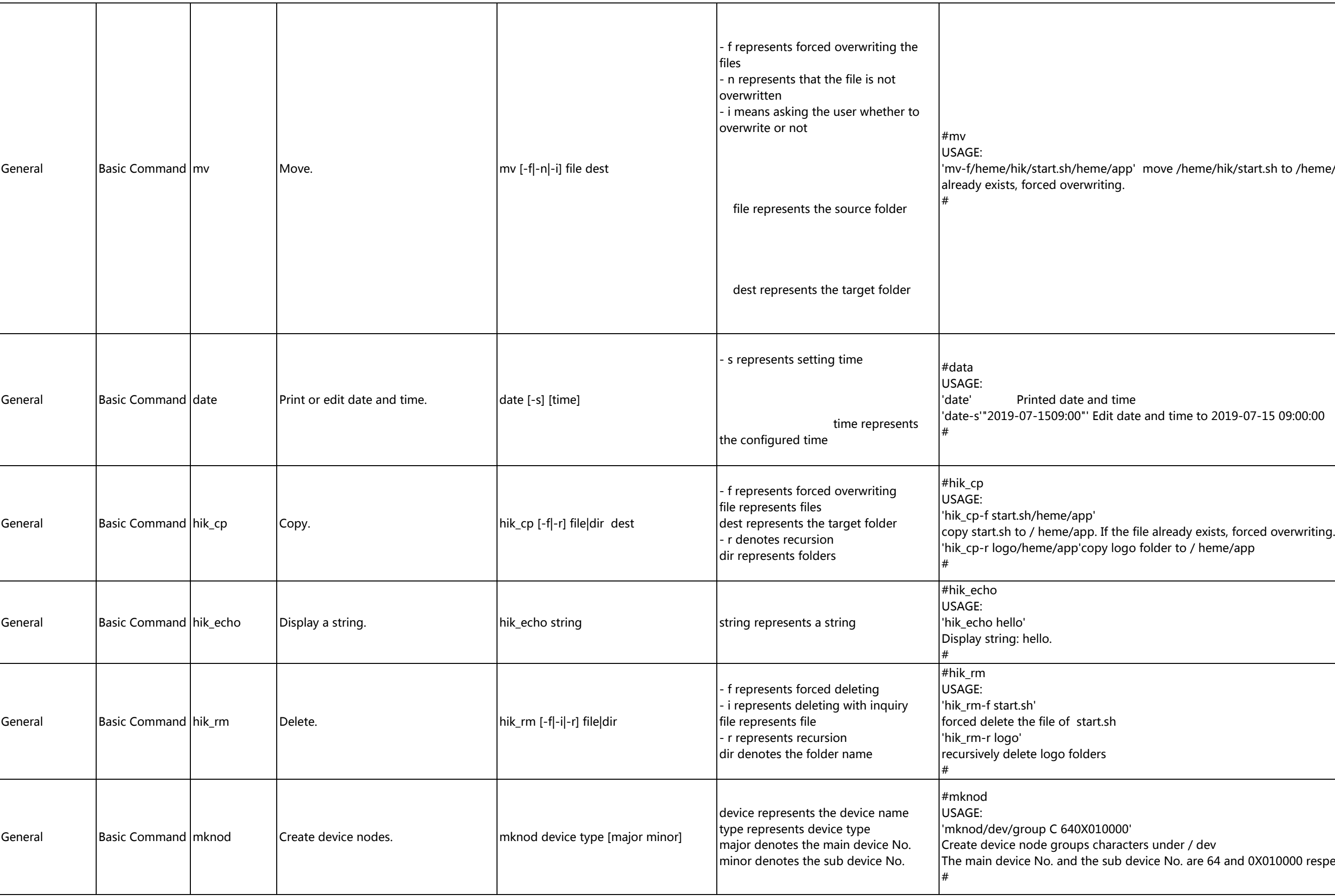

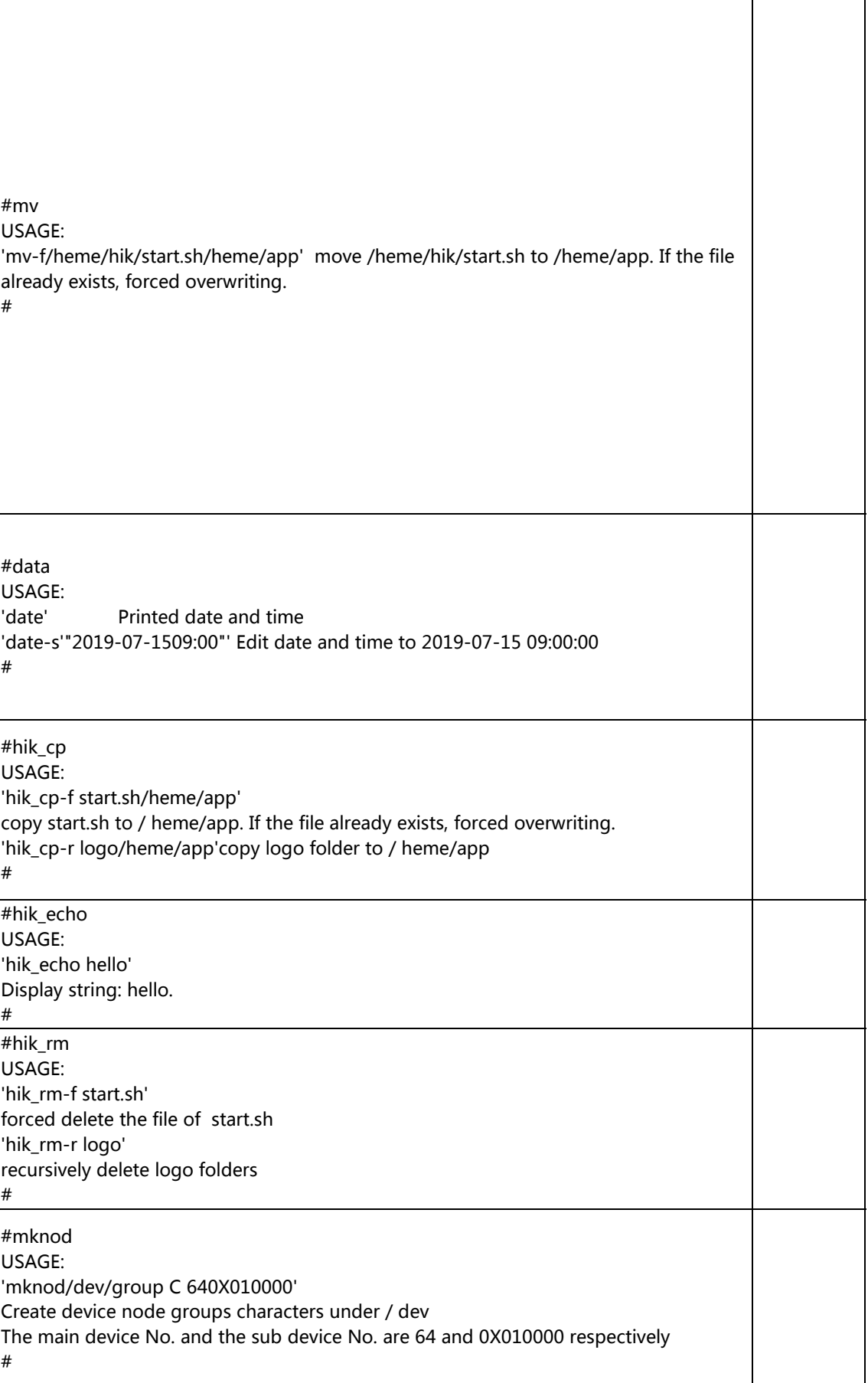

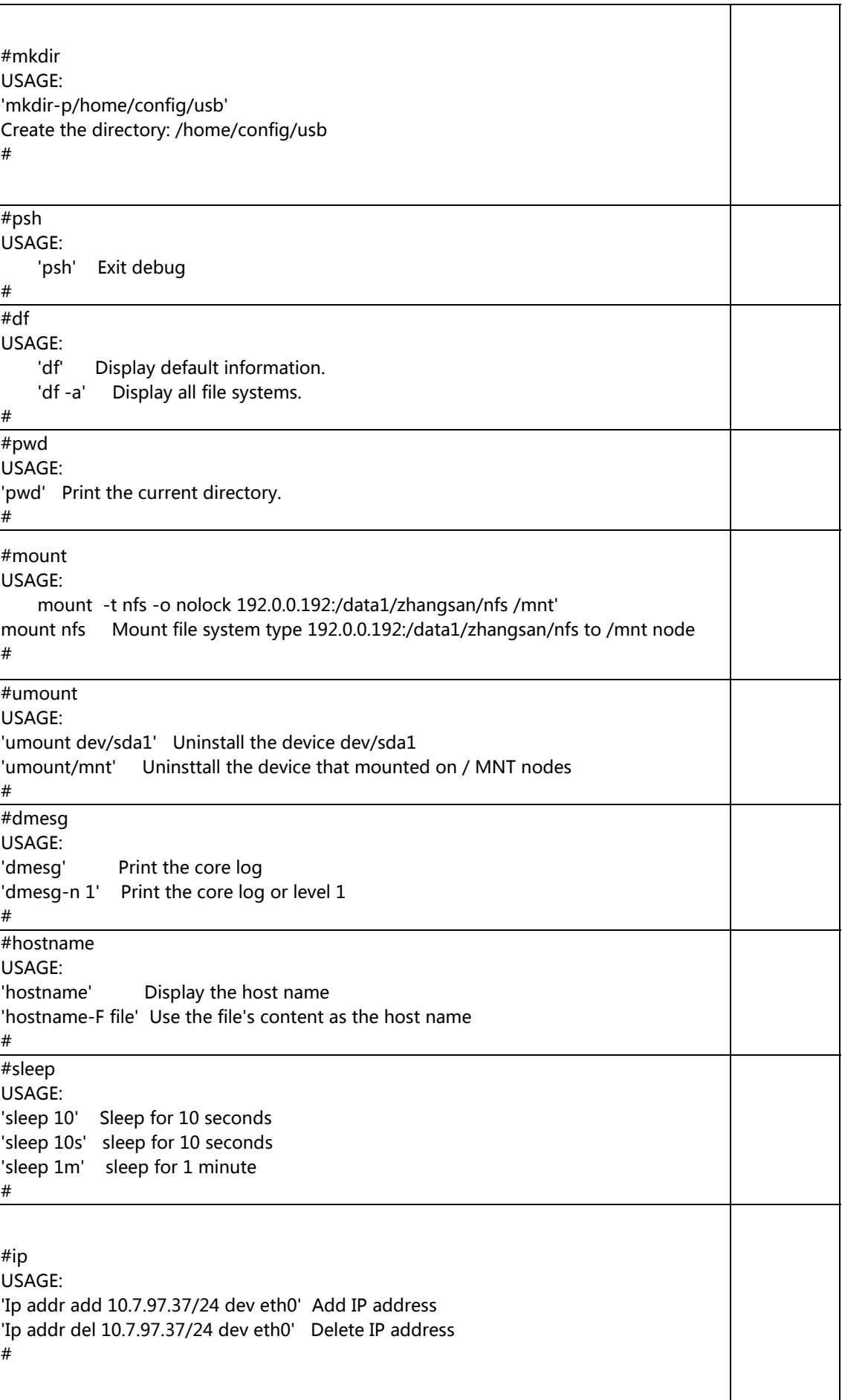

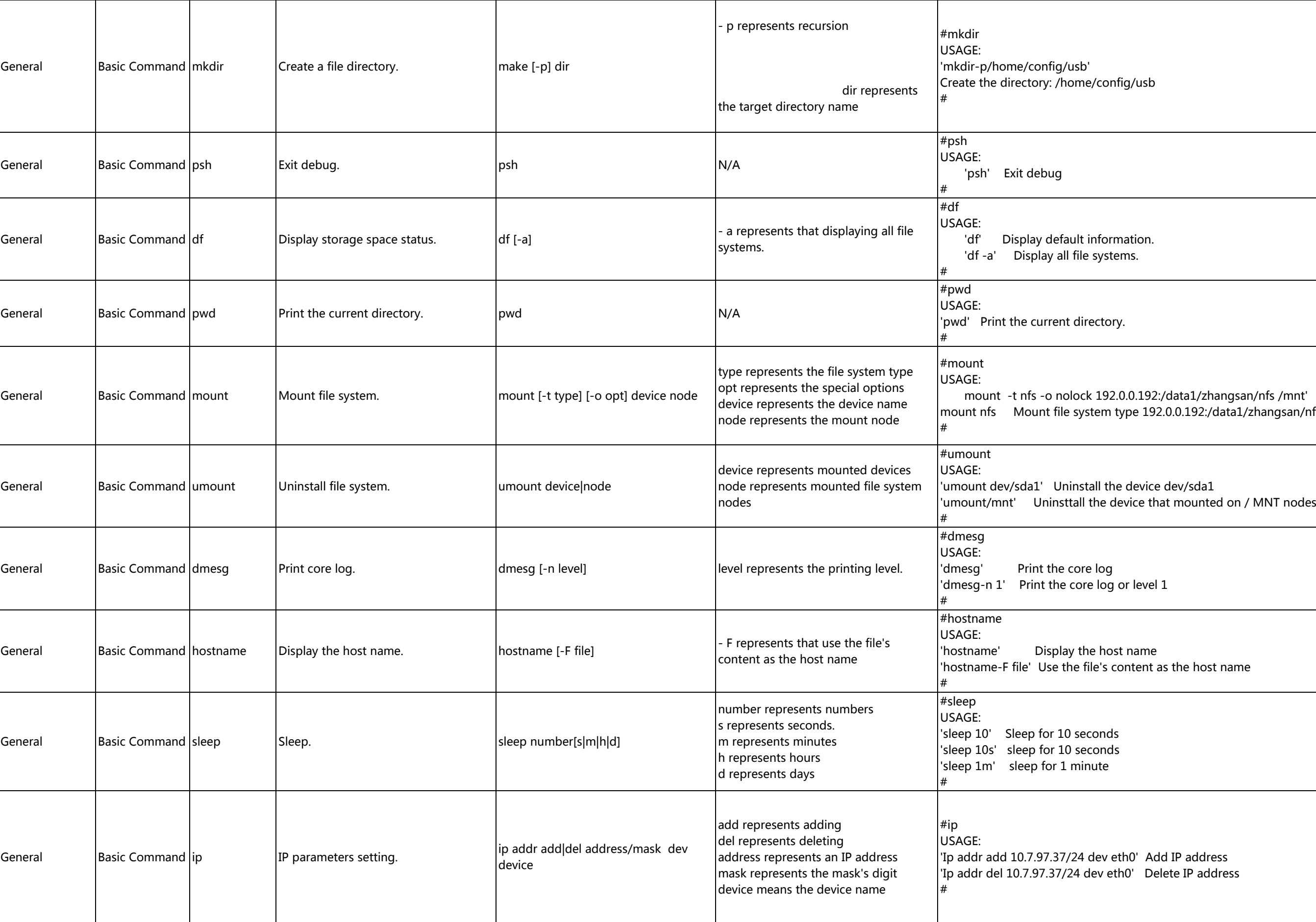

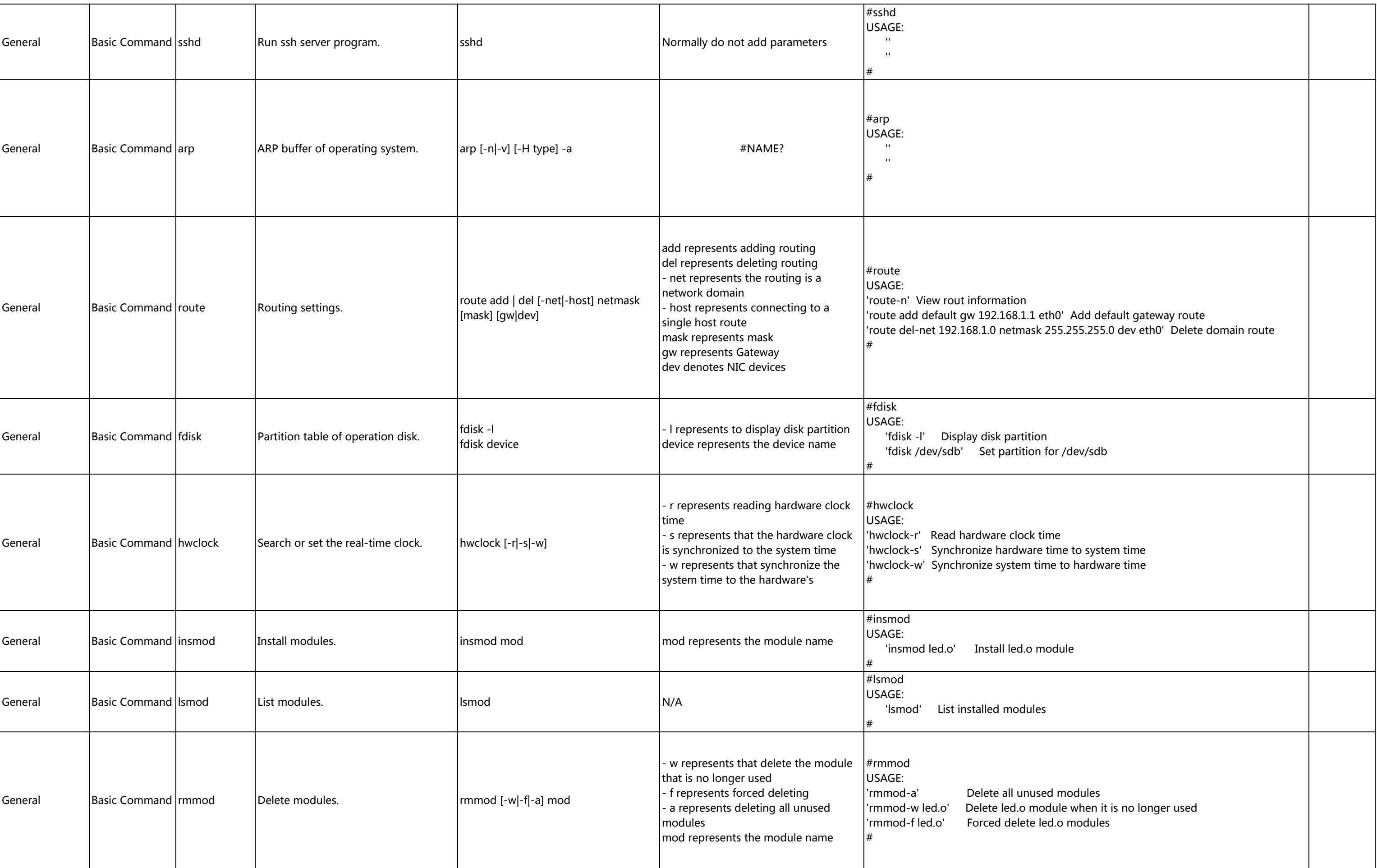

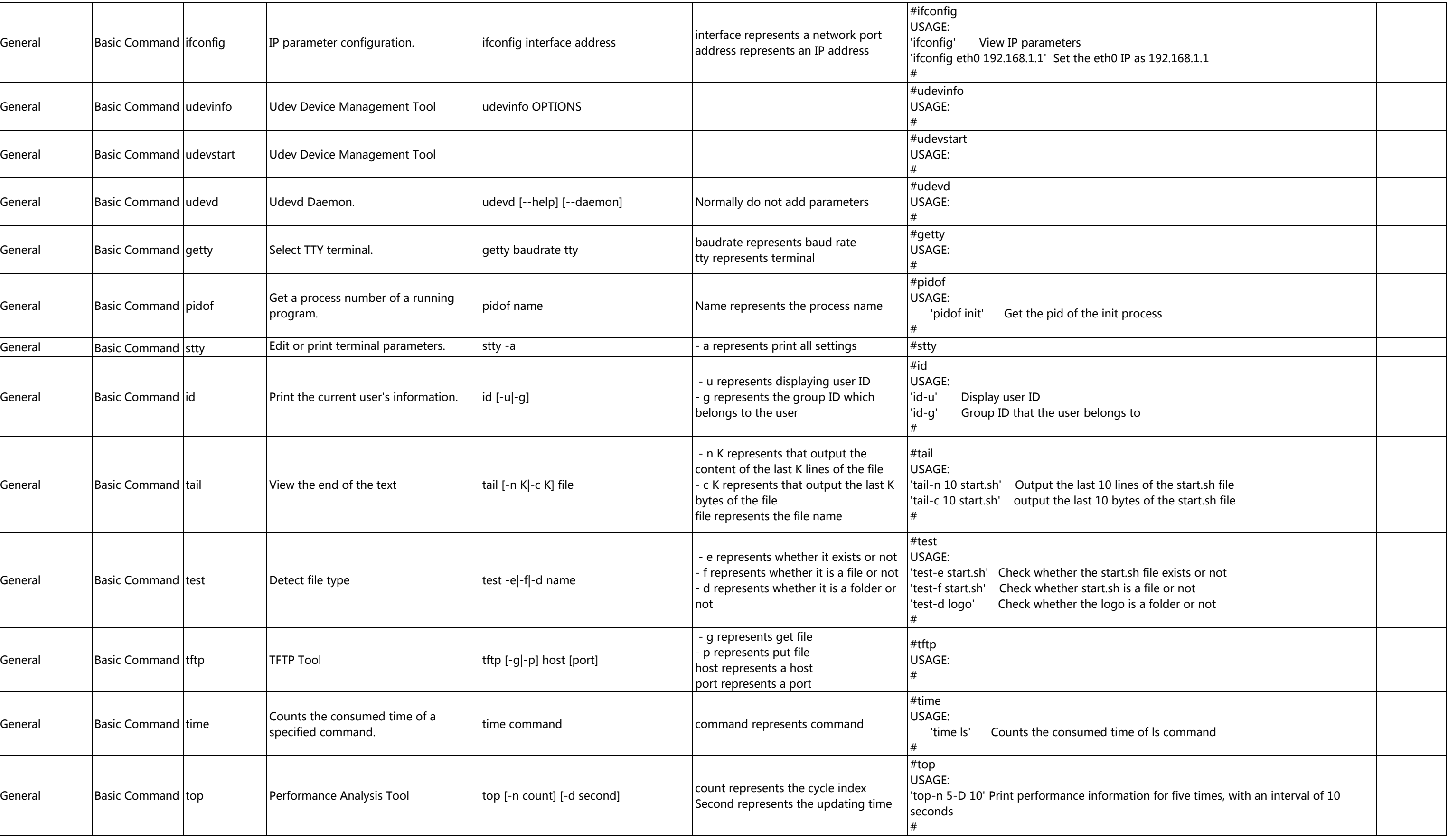

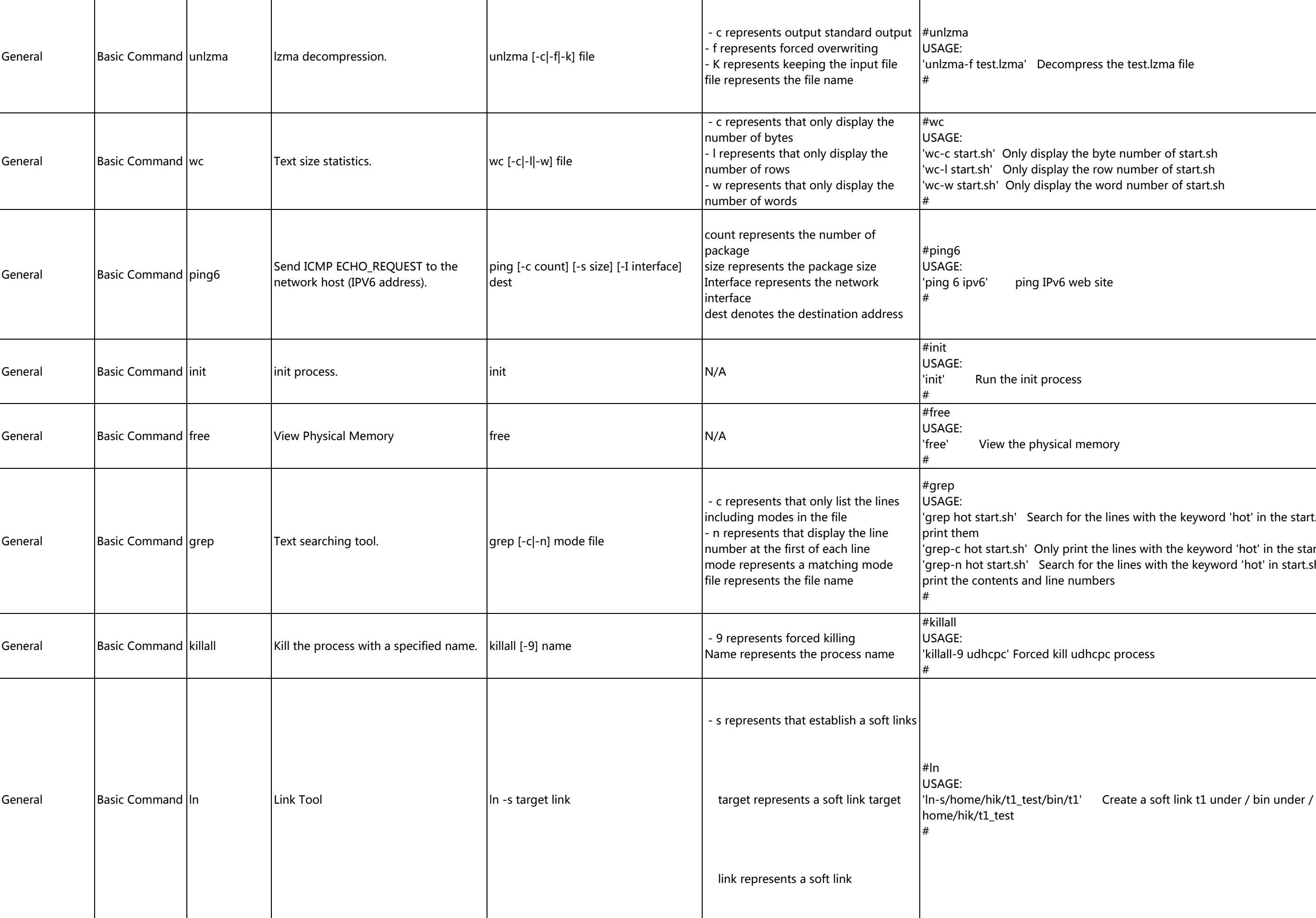

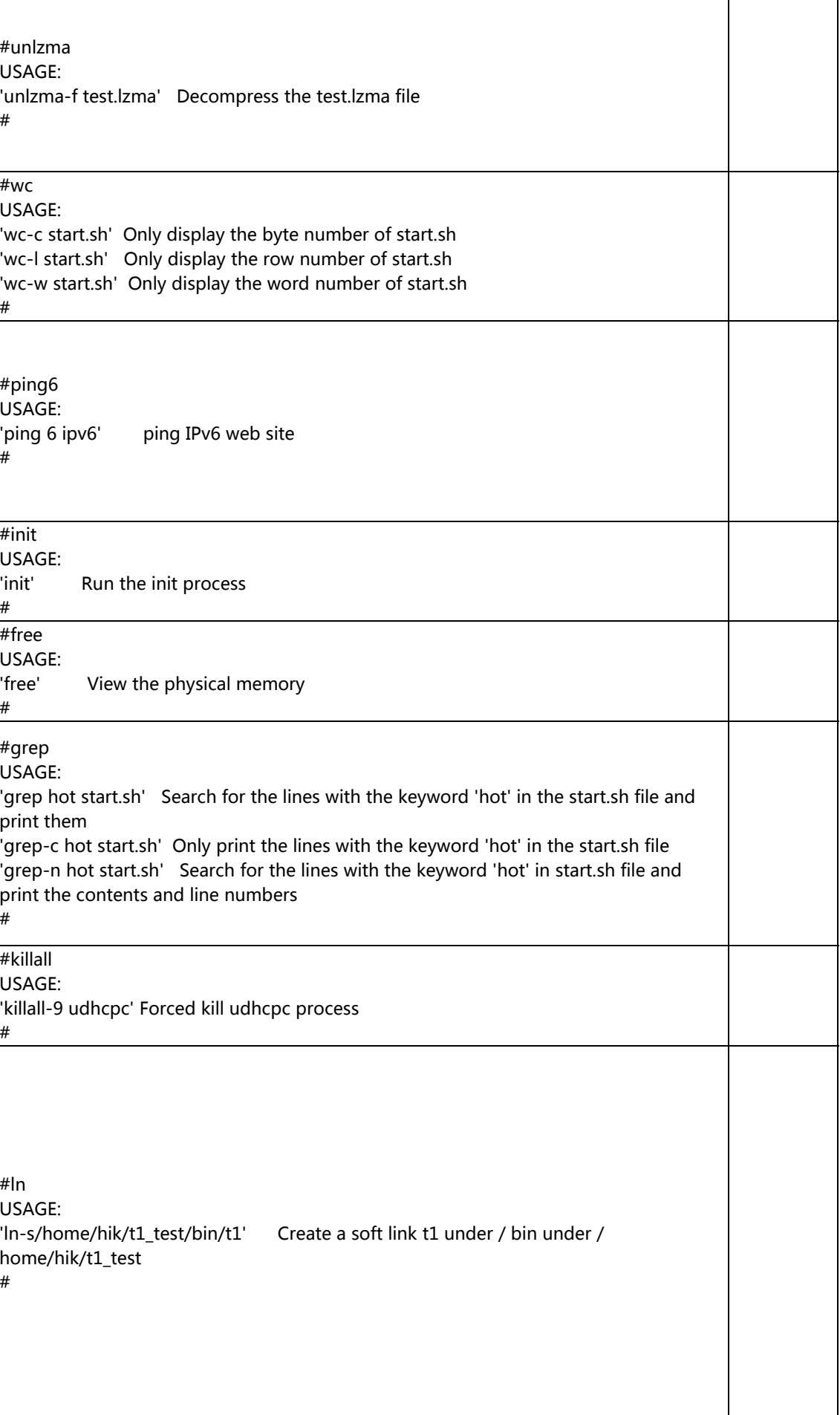

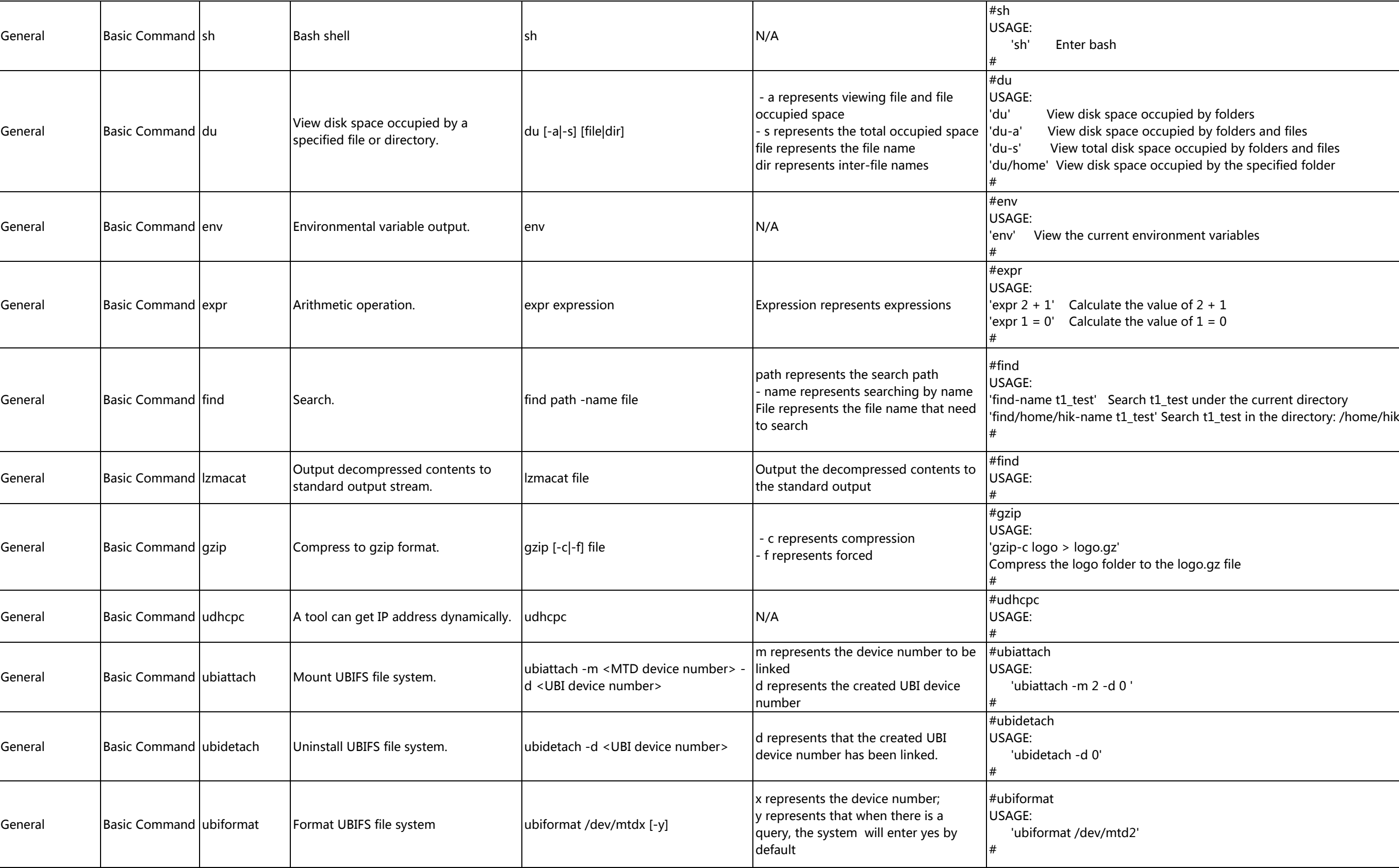

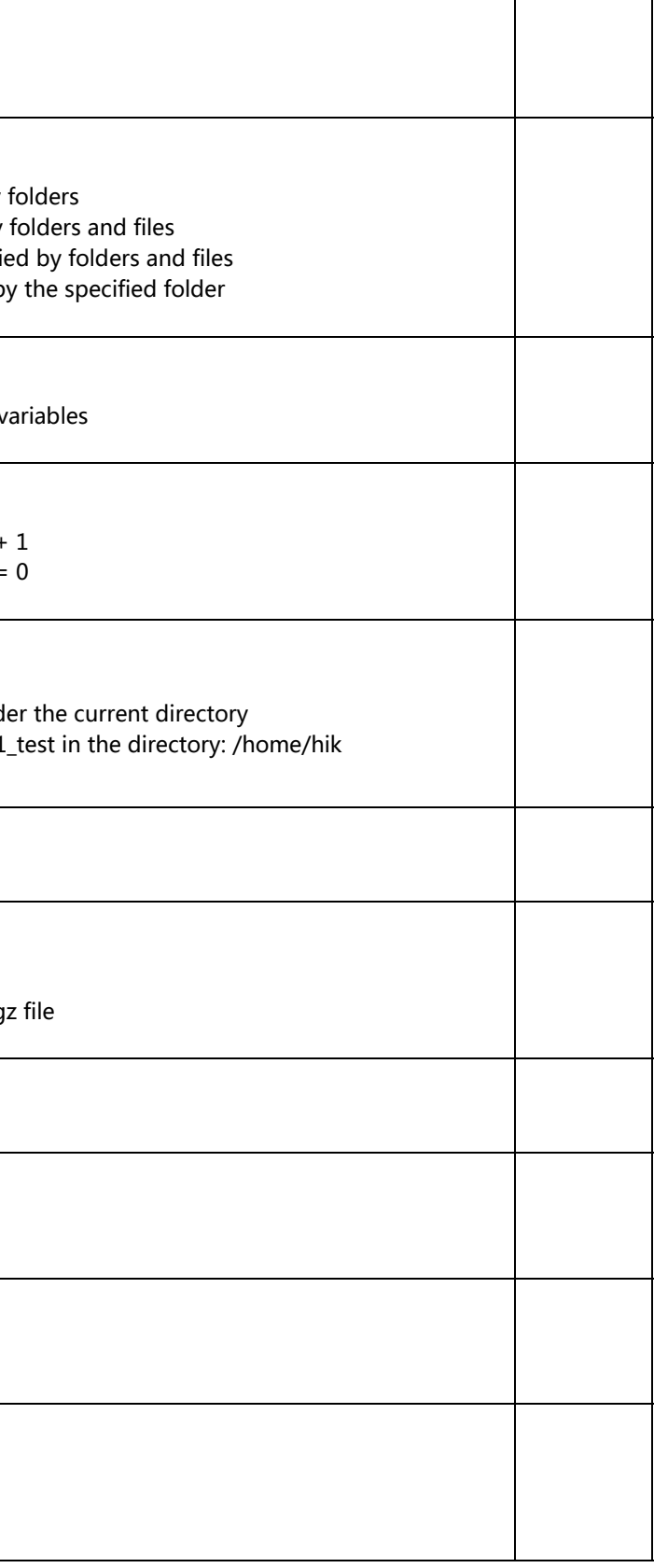

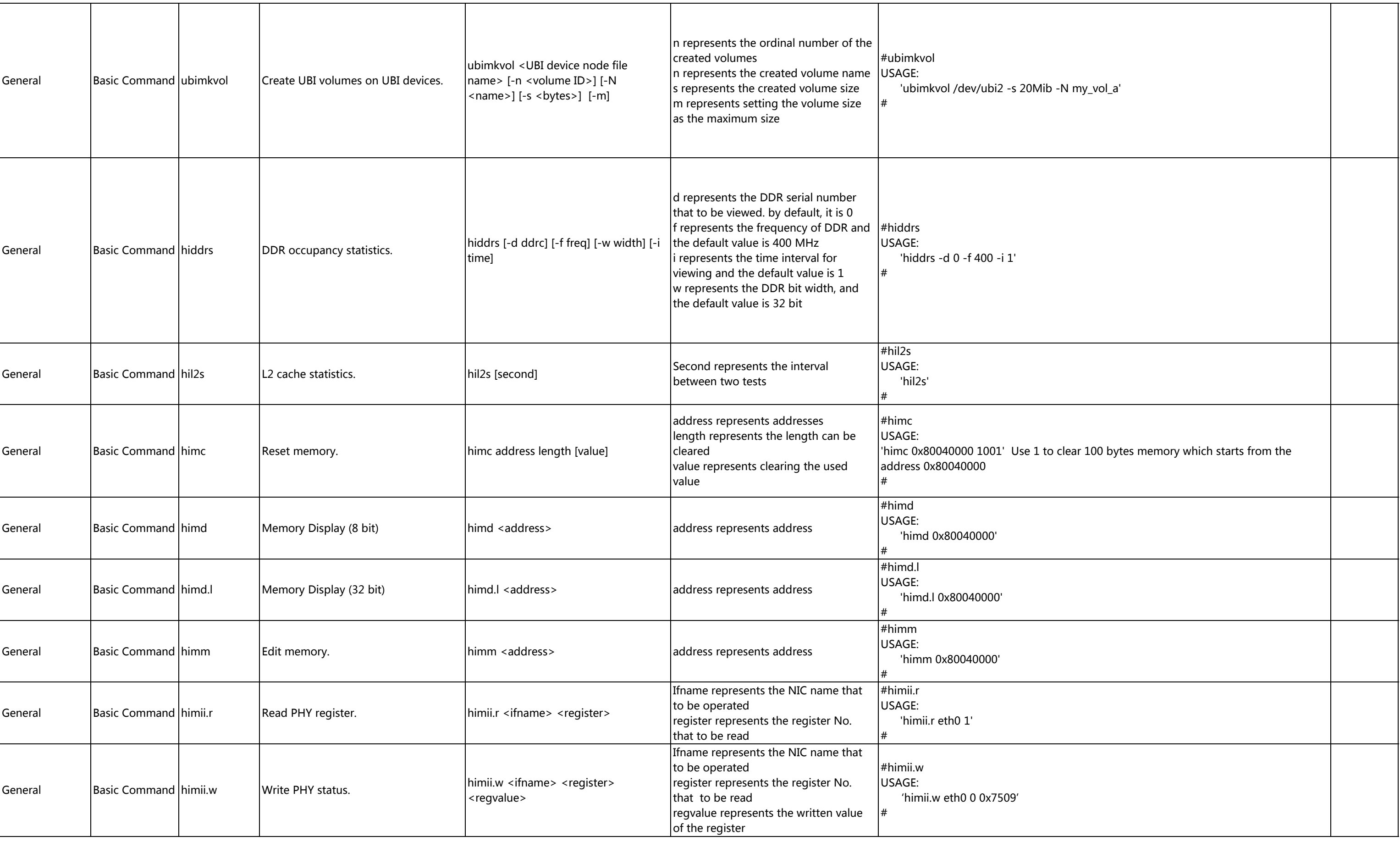

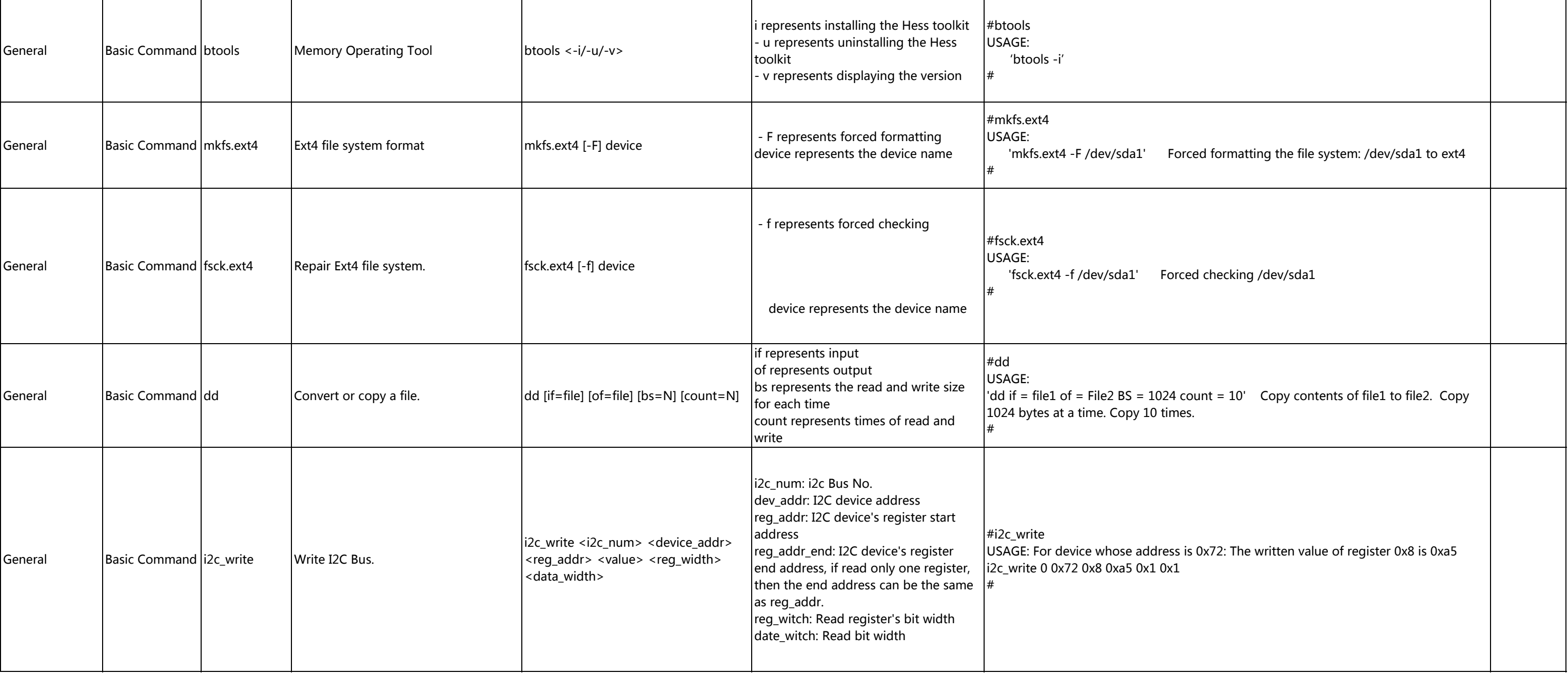

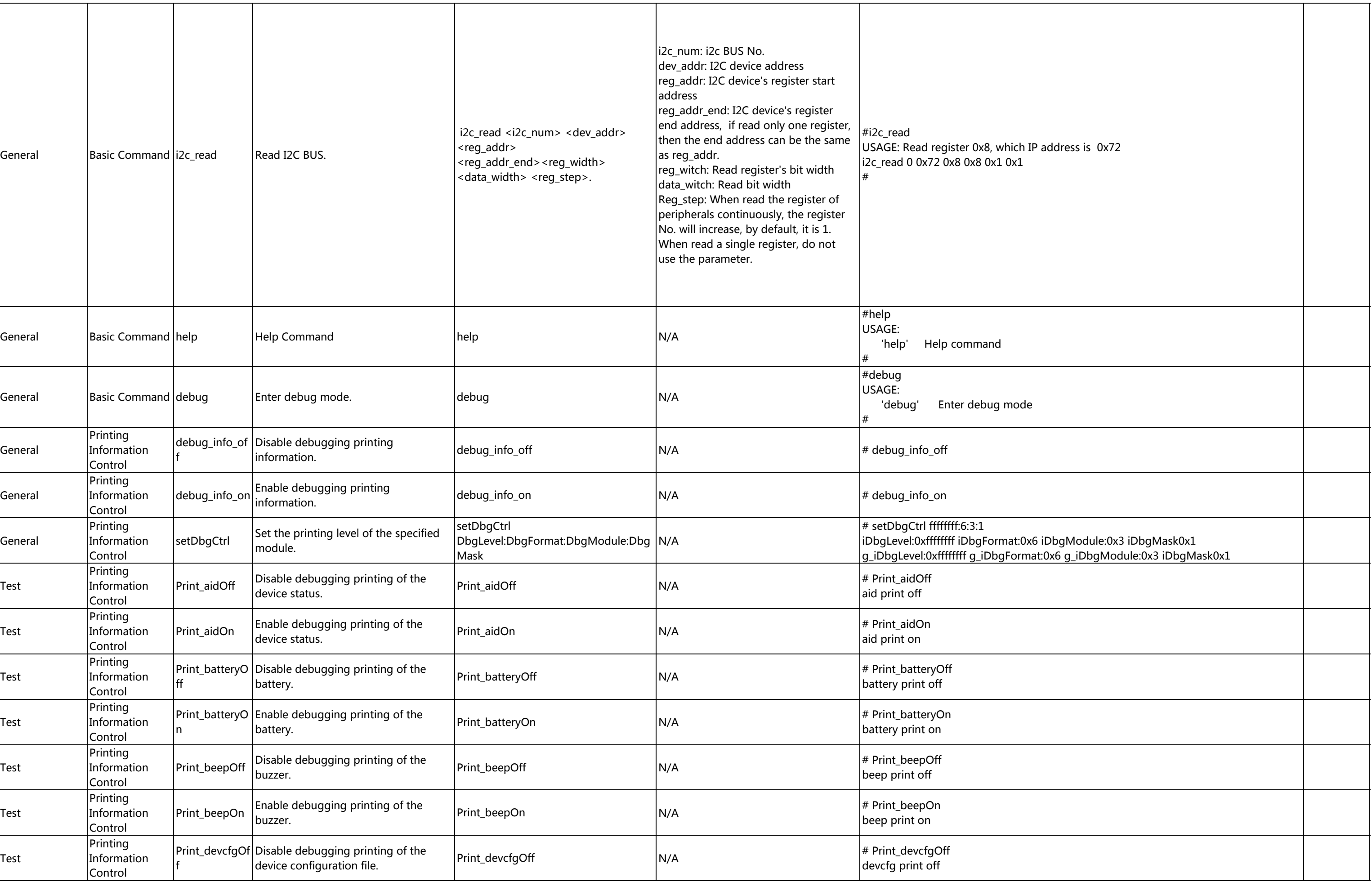

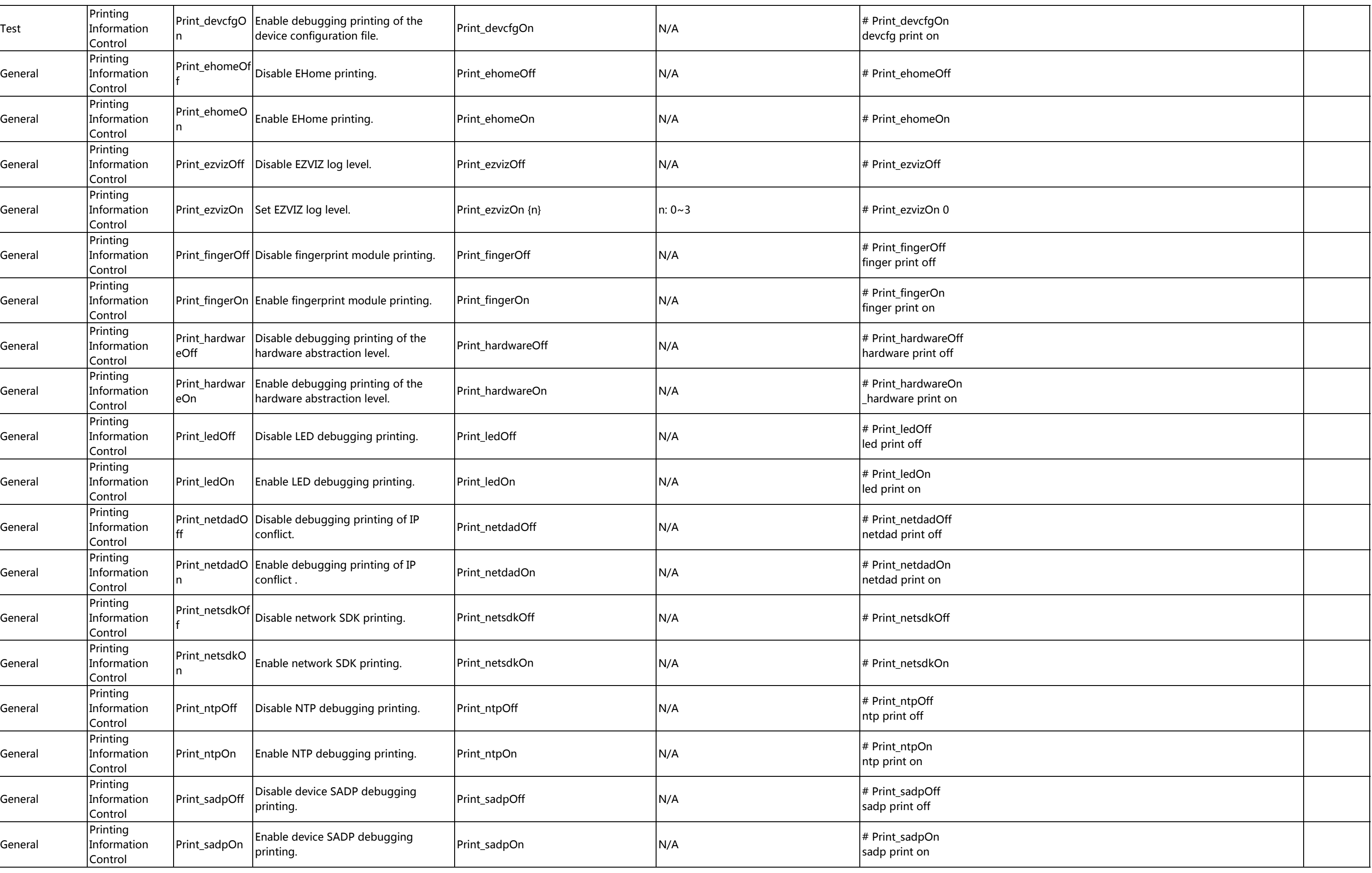

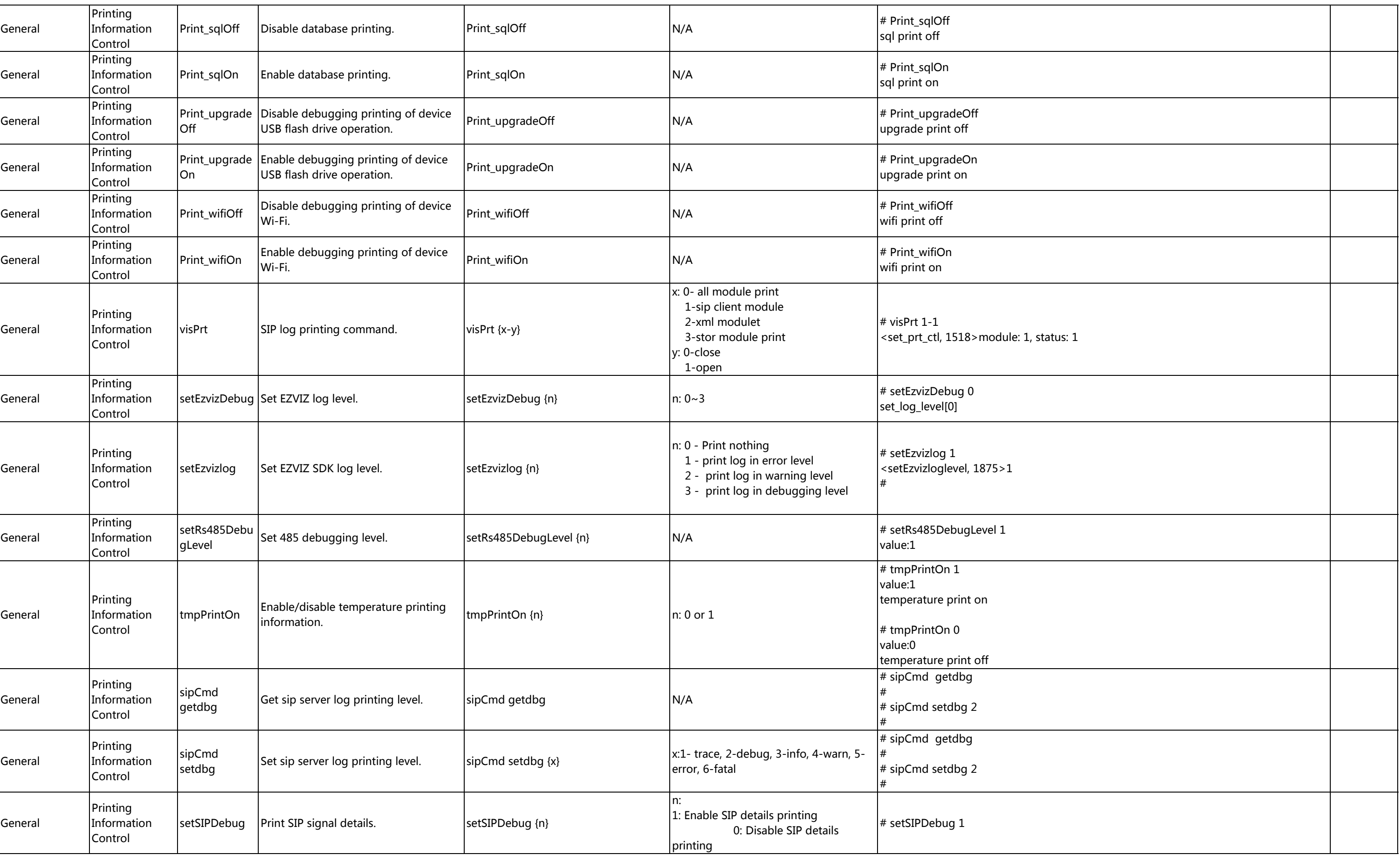

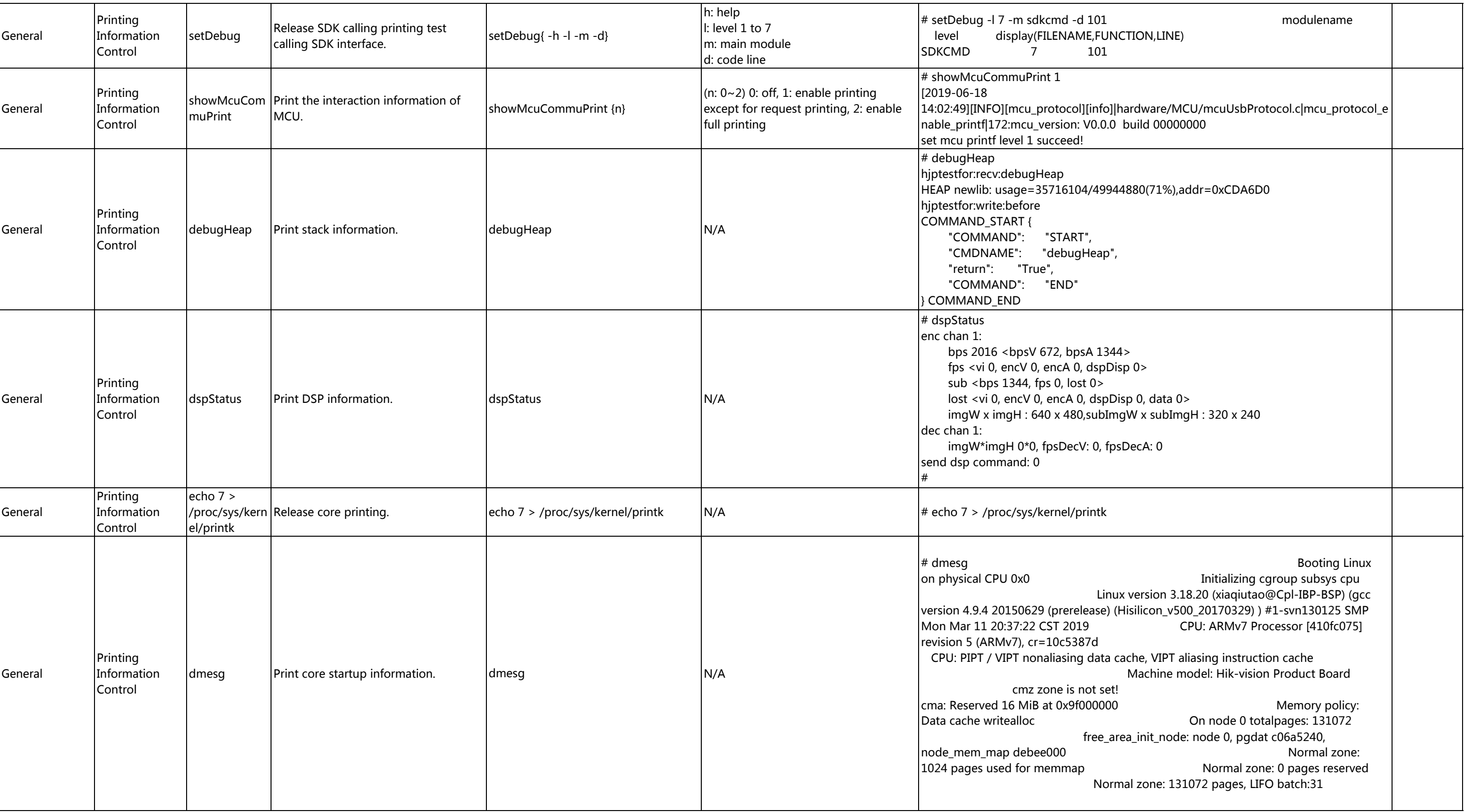

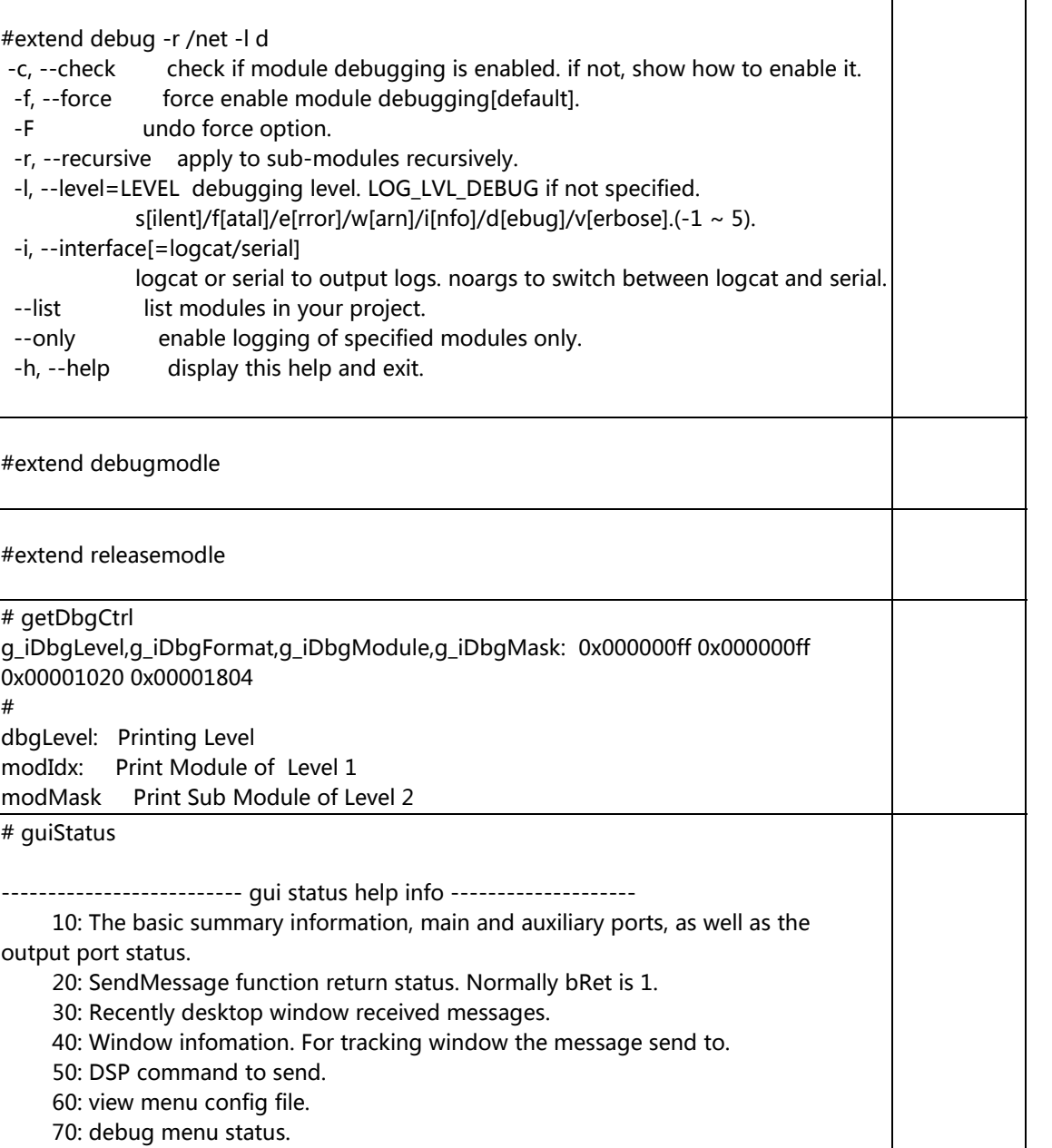

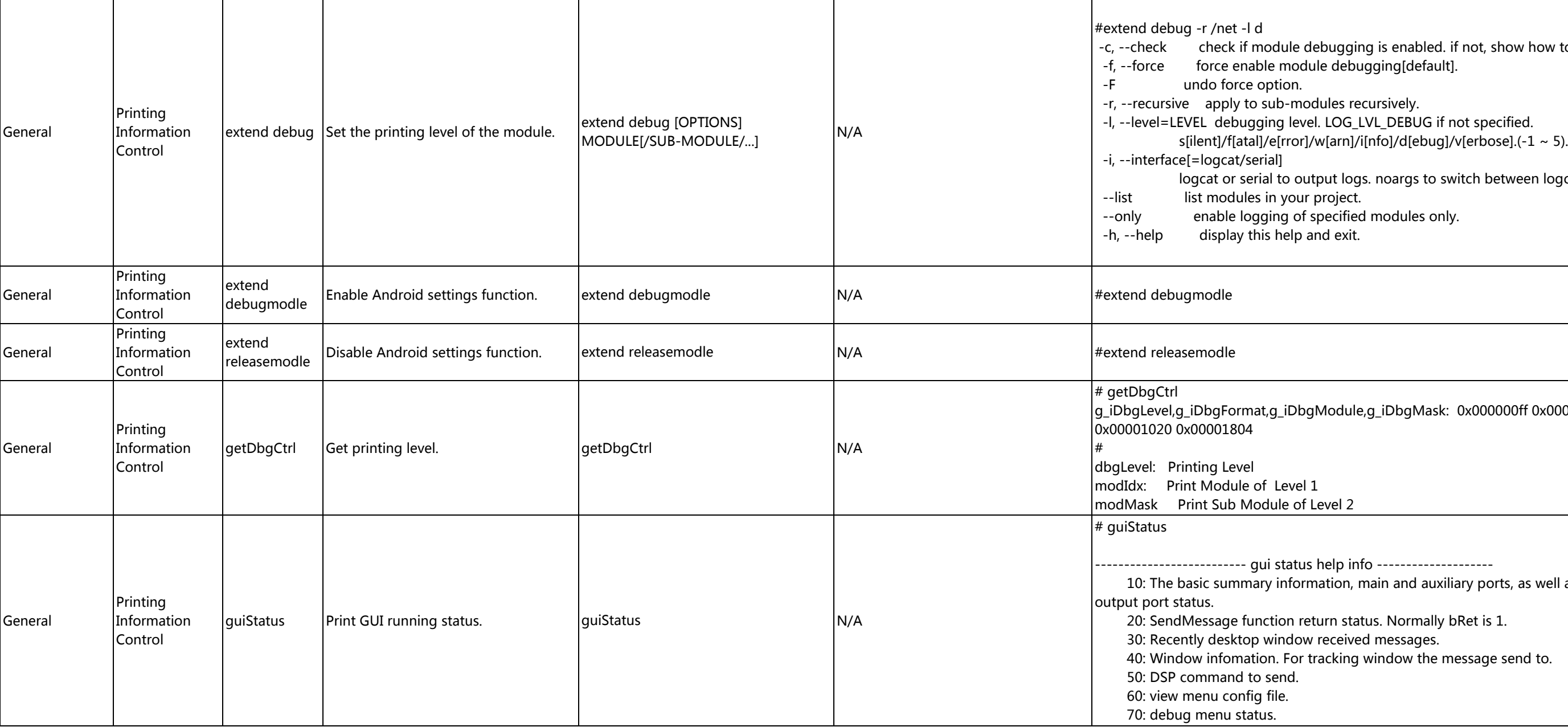

```
-------------------------- gui debug help info --------------------
/home/app/ directory.
 debugging.
nation.
rameter is 1 to enable the automatic mode.
\text{ode} = 5ram error!
stStat.u32CurPacks =
Stat.u32CurPacks = 0, figDec=0, chan=0,jpgType=1Stat.u32CurPacks = 0, figDec=0,chan=0,jpgType=1Stat.u32CurPacks = 0,figDec=0,chan=0,ipgType=1Stat.u32CurPacks = 0,figDec=0,chan=0,jpgType=1\textsf{Stat.u32CurPacks} = 0, \text{figDec=0,chan=0}, \text{ipgType=1}Stat.u32CurPacks = 0, figDec=0, chan=0,ipgType=1Stat.u32CurPacks = 0, figDec=0, chan=0,jpgType=1pSnapCtrl->curPicLen=0,s32Ret=-1, VPSS:0|3
H_{SUCCES} == s32Ret s32Ret ffffffff
: err ffffffff
tStat.u32CurPacks =
```
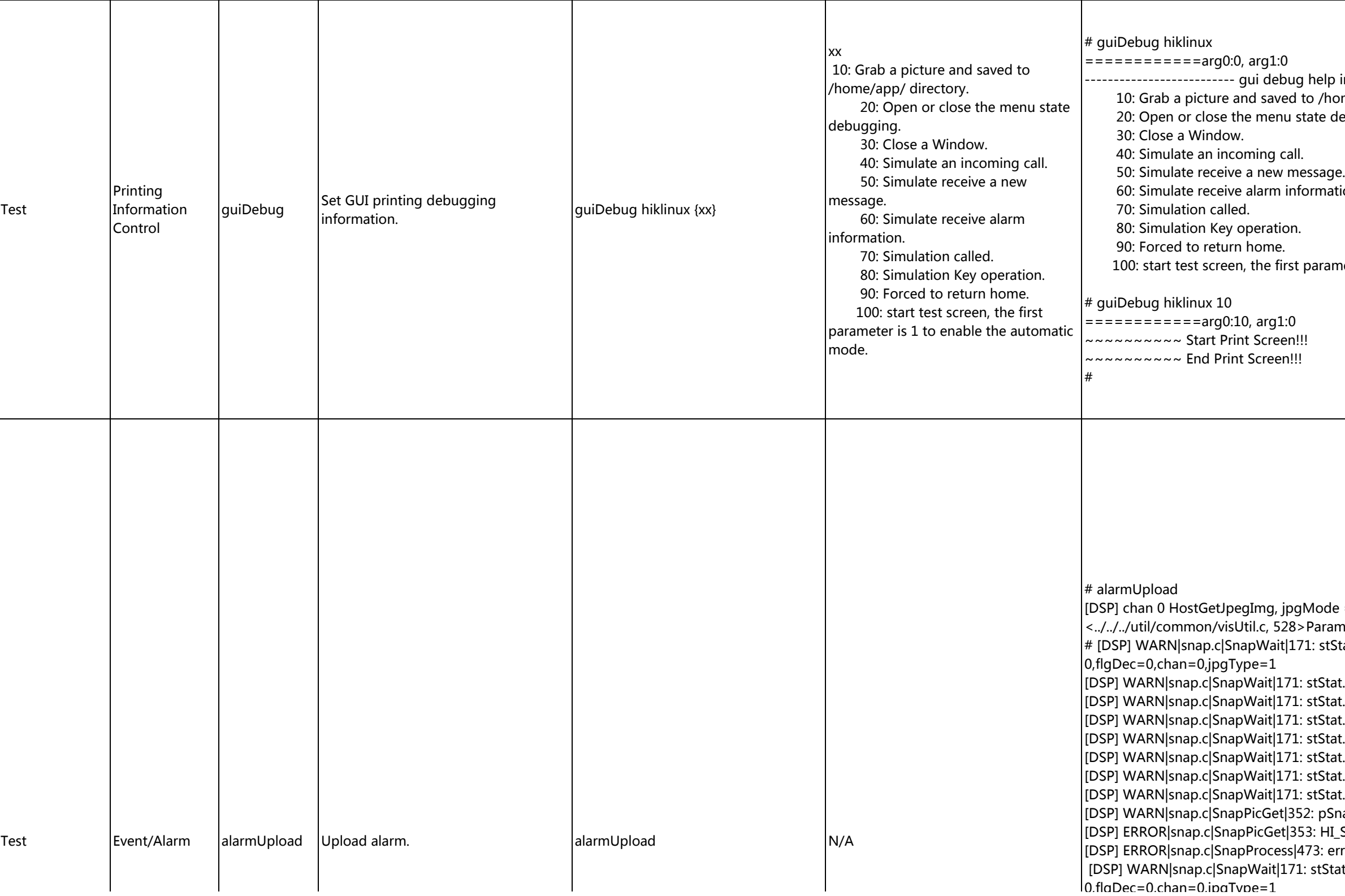

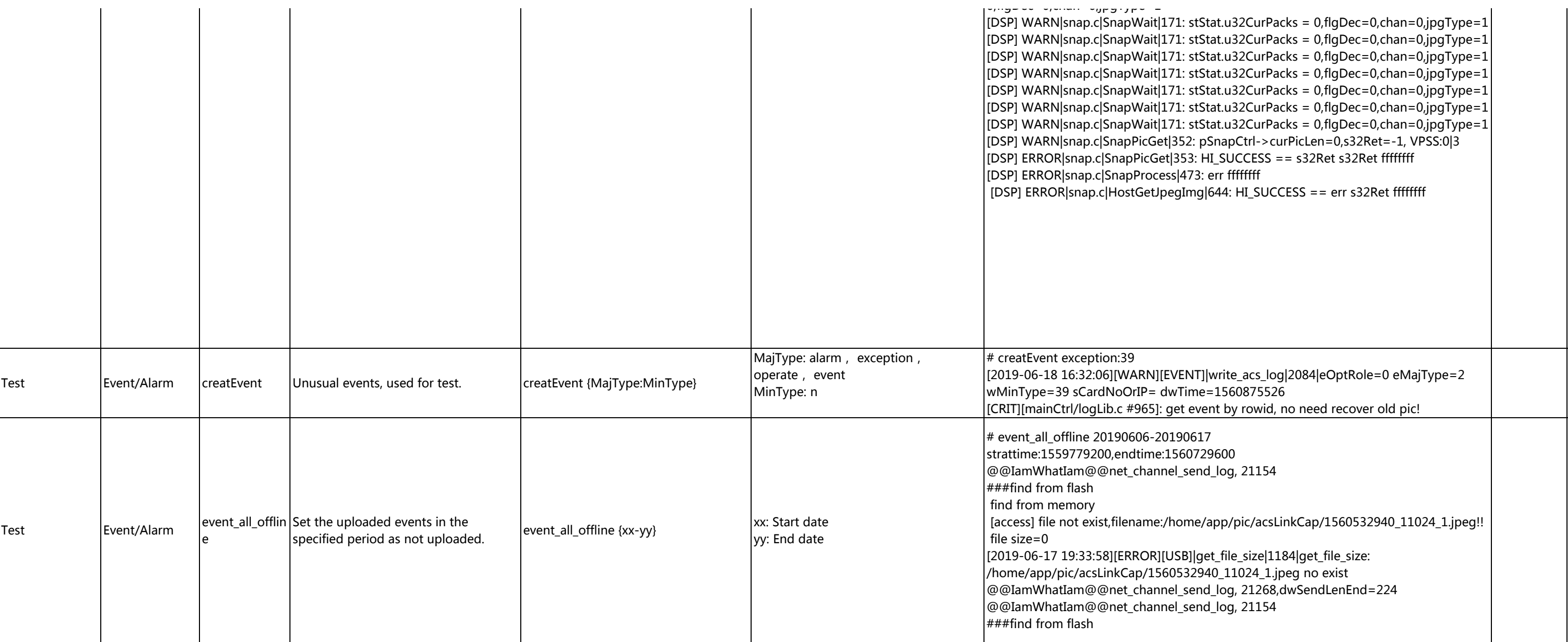

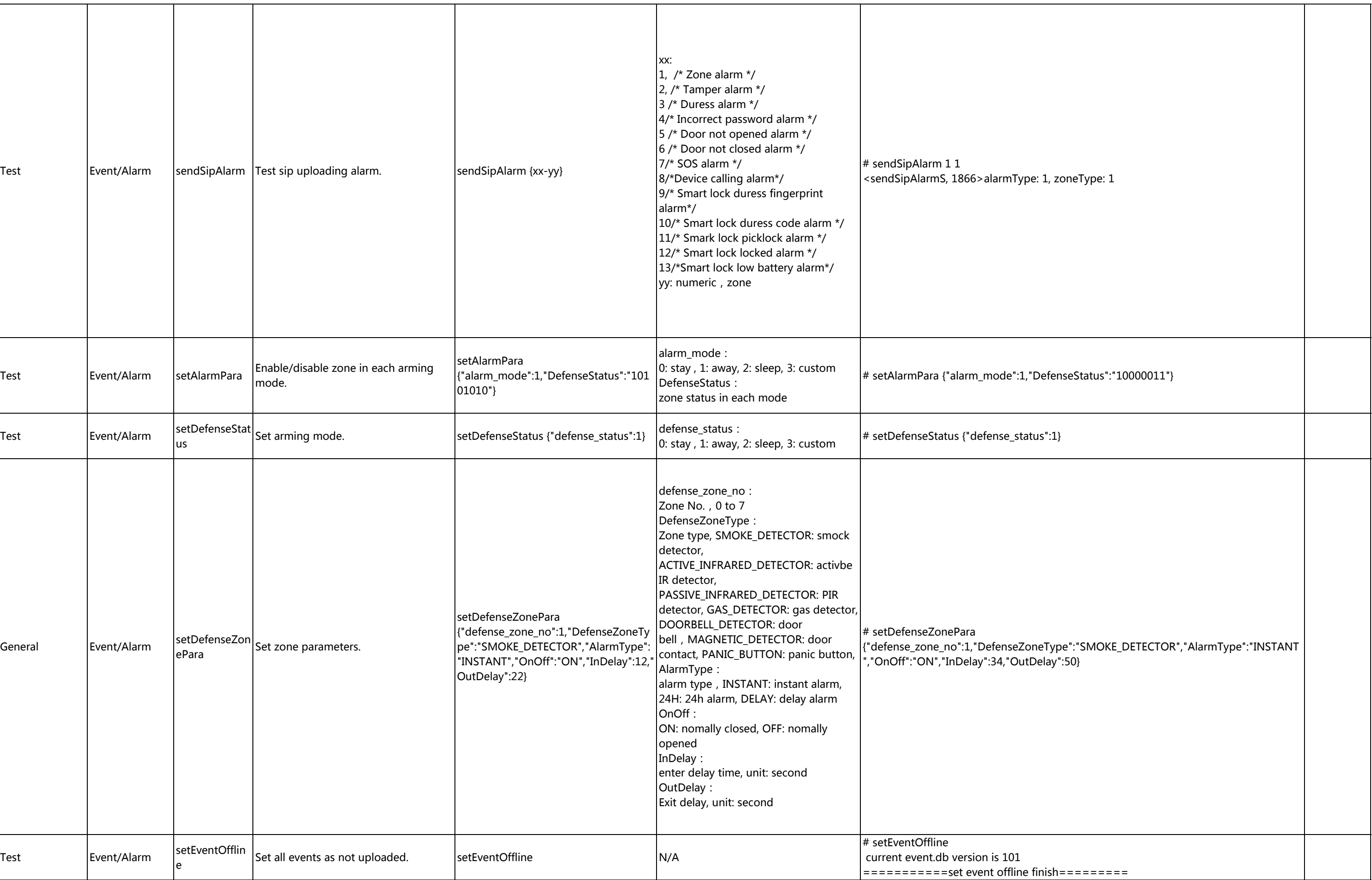

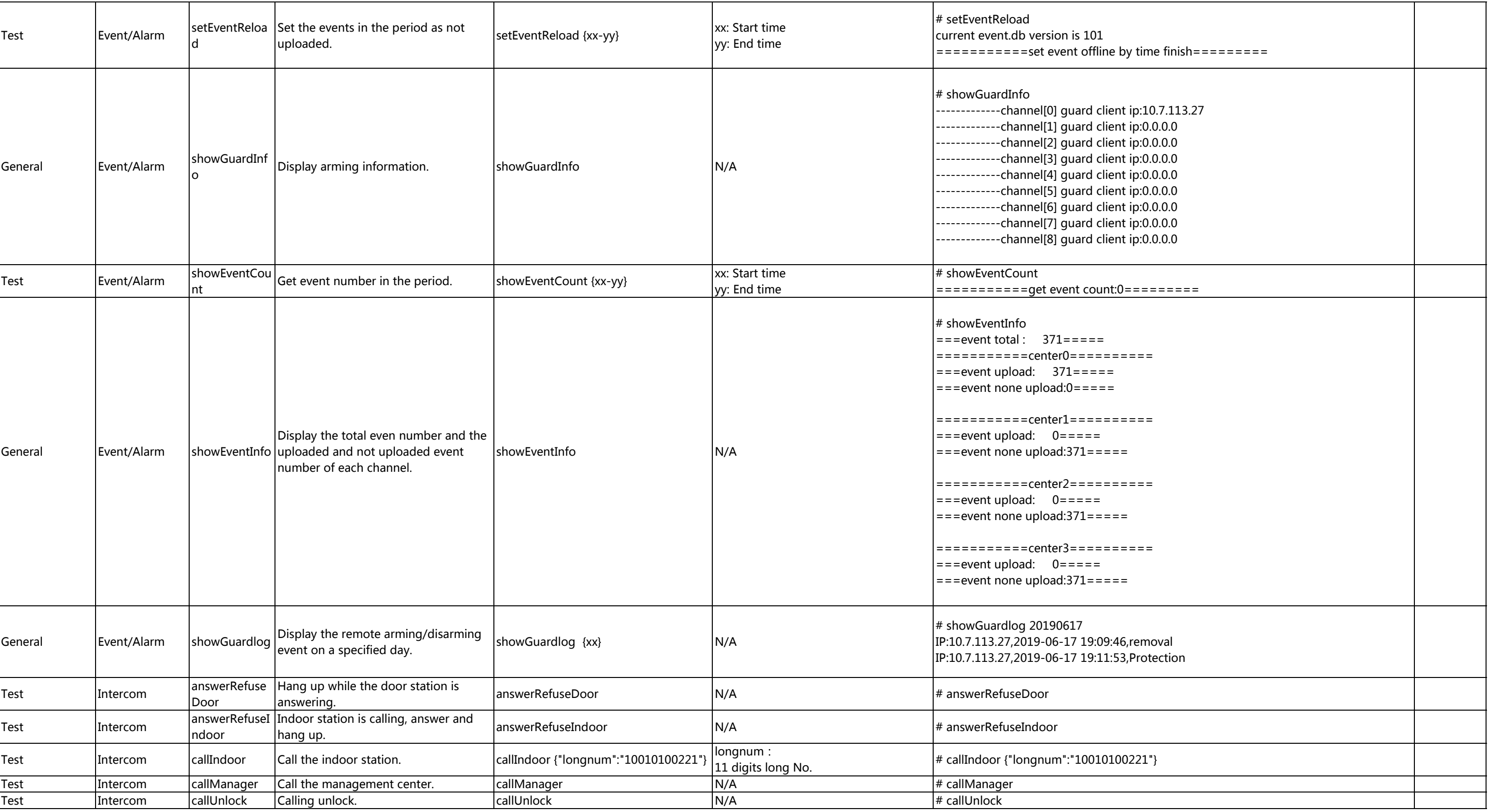

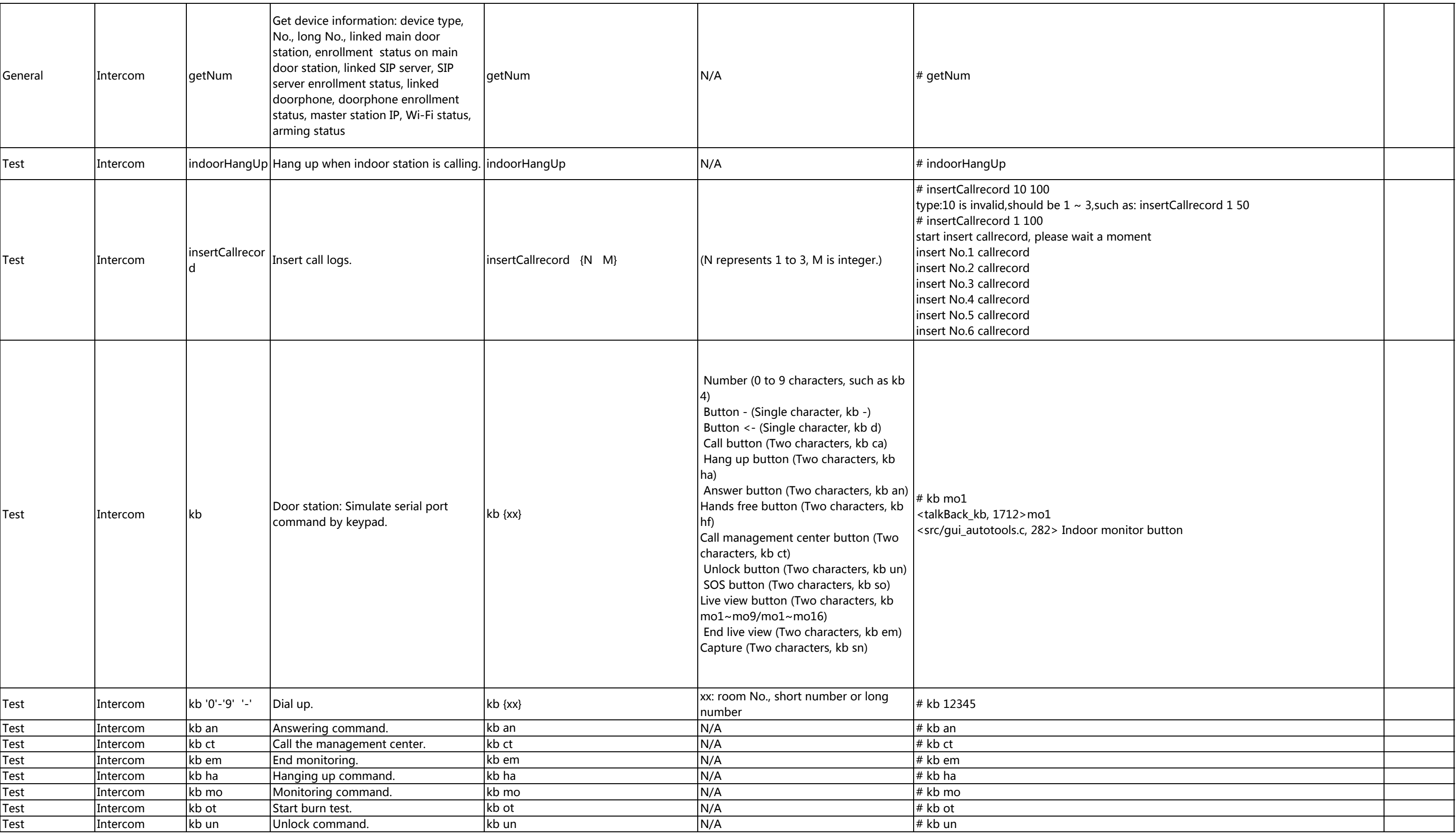

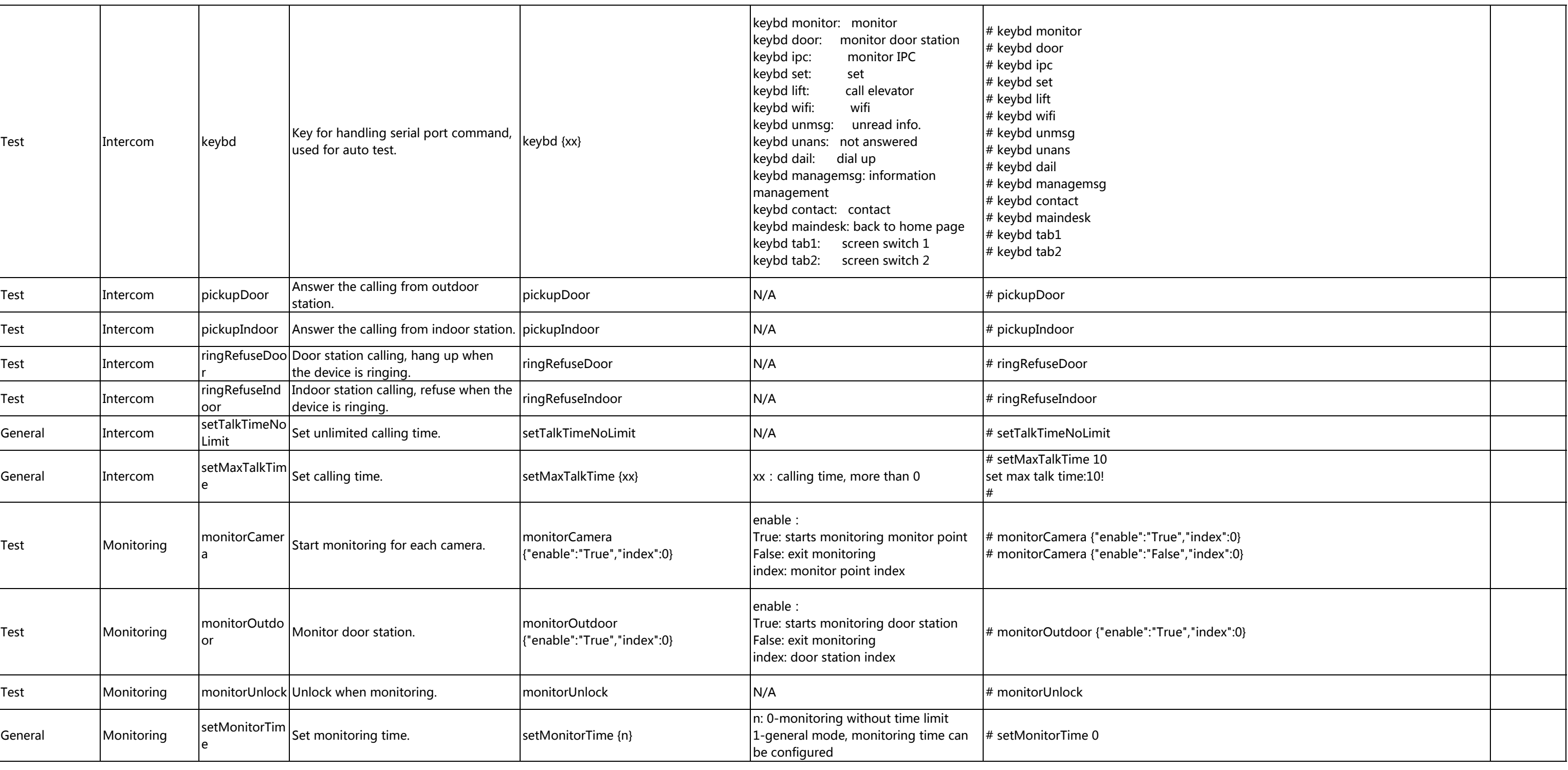

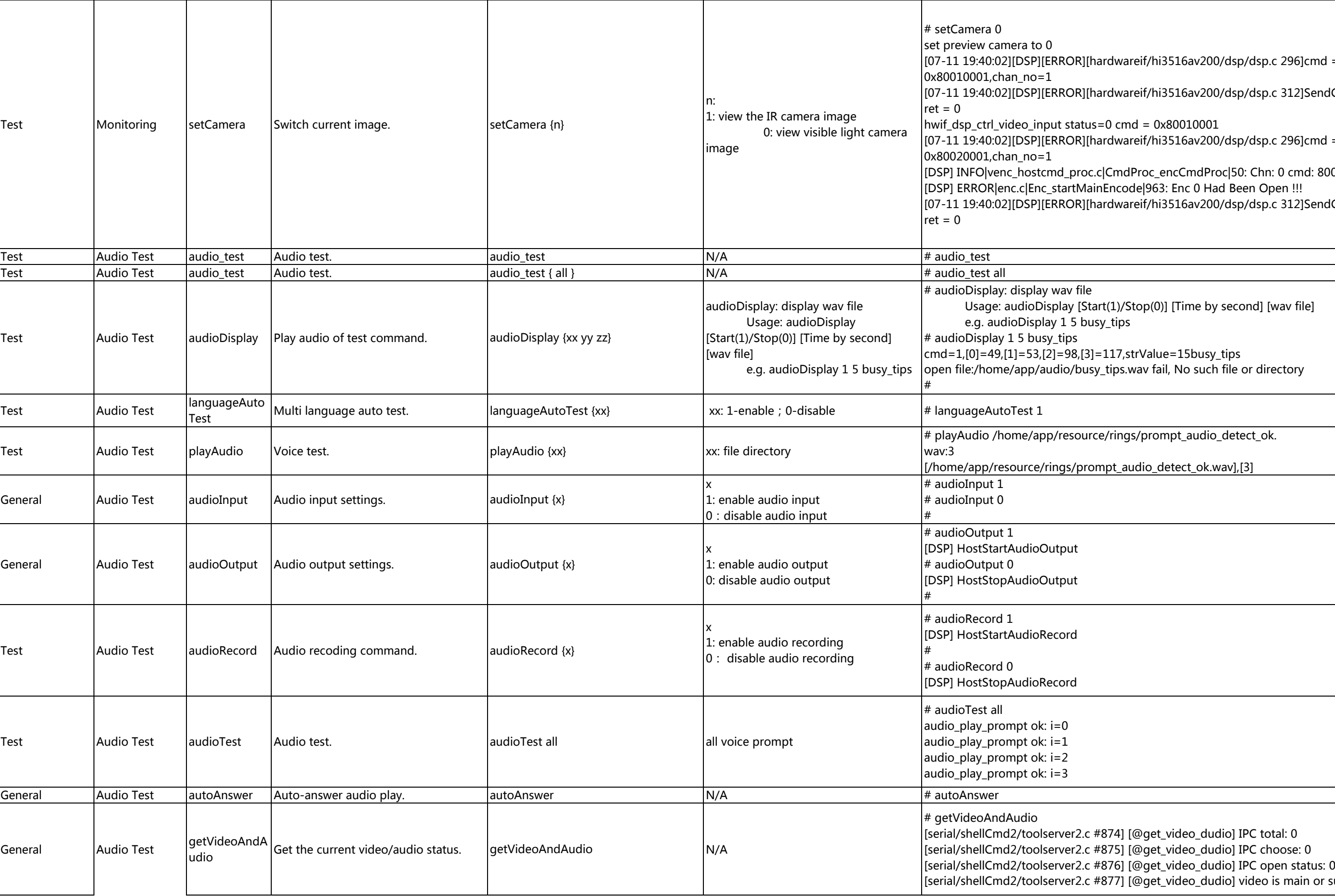

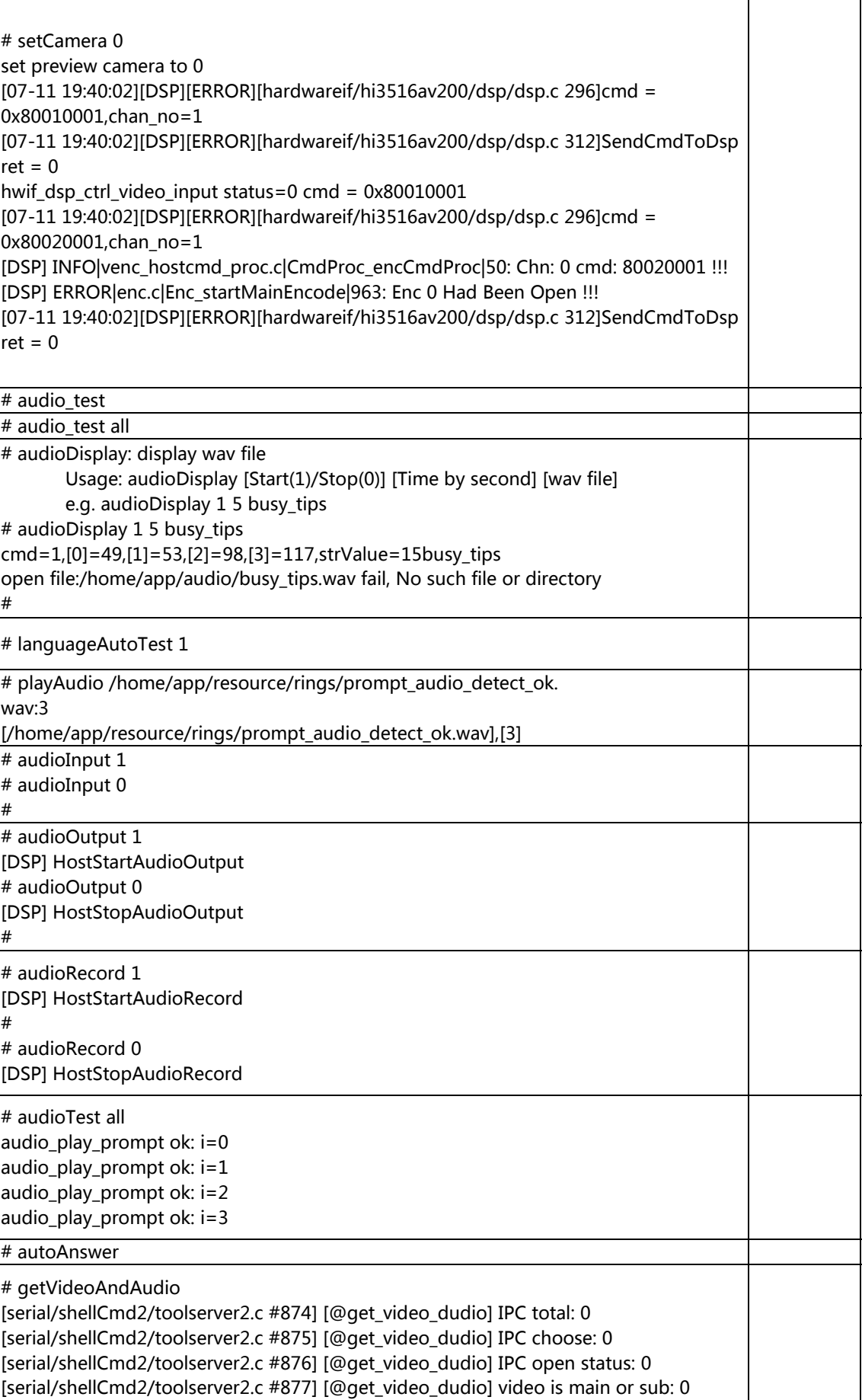

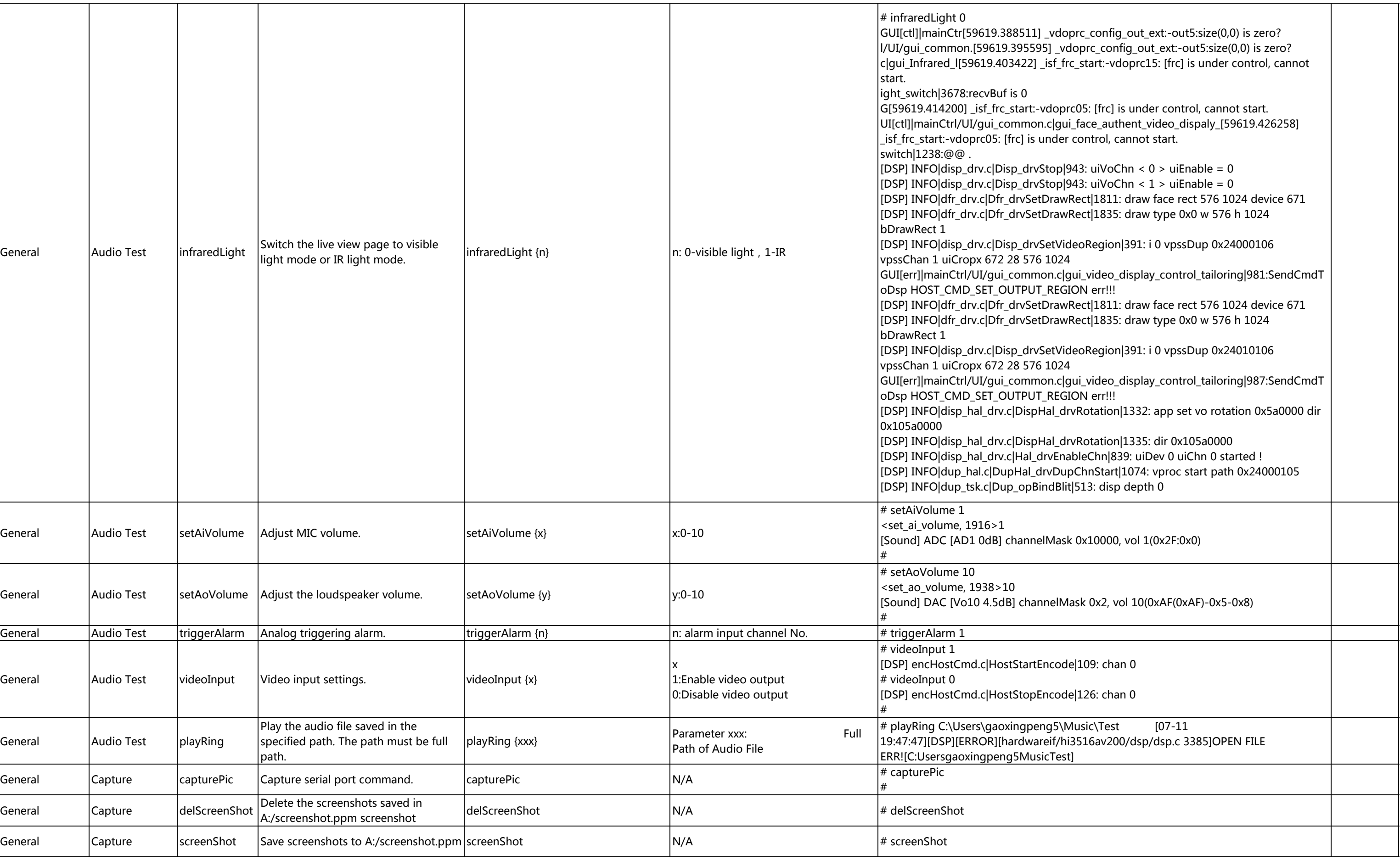

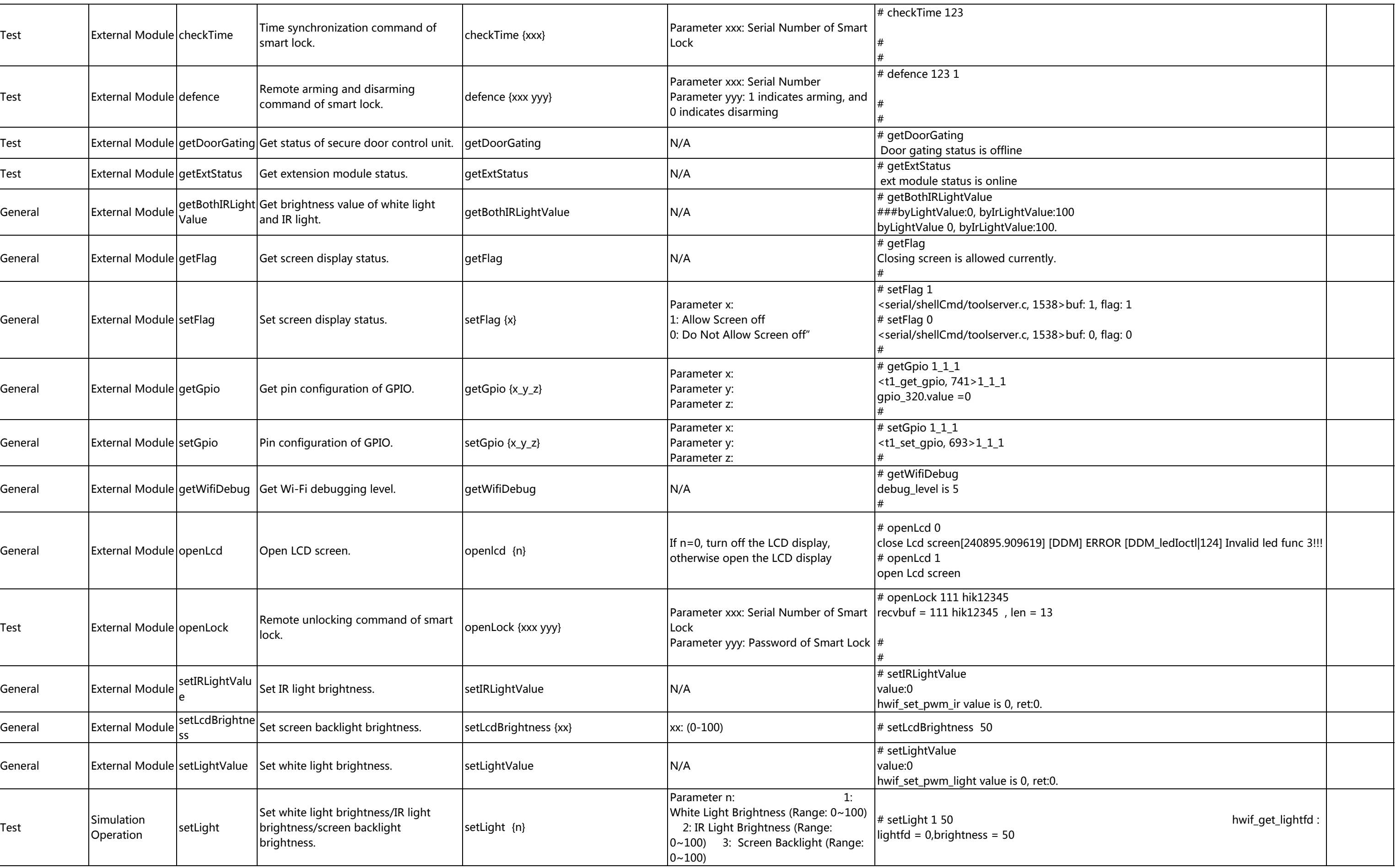

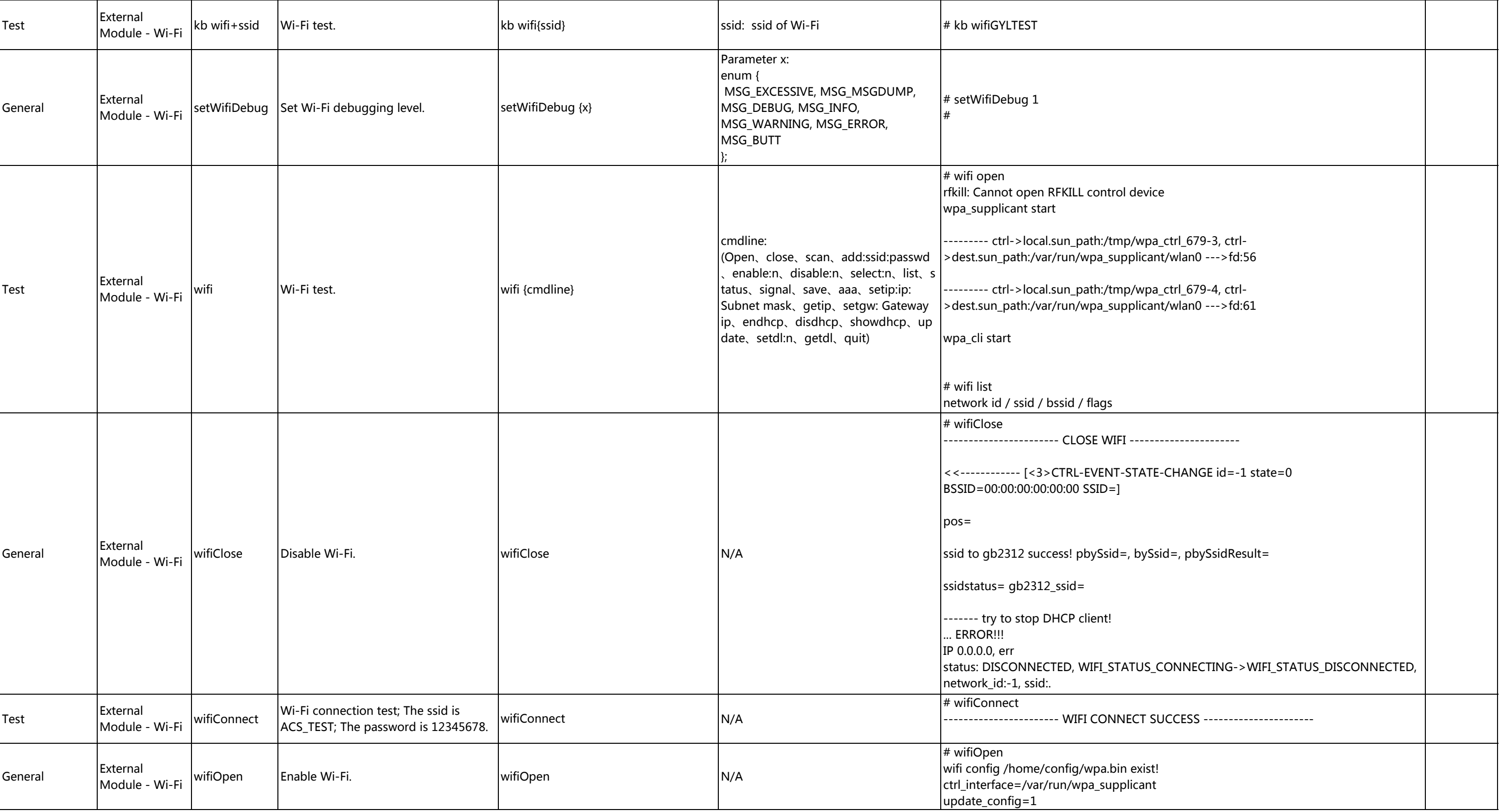

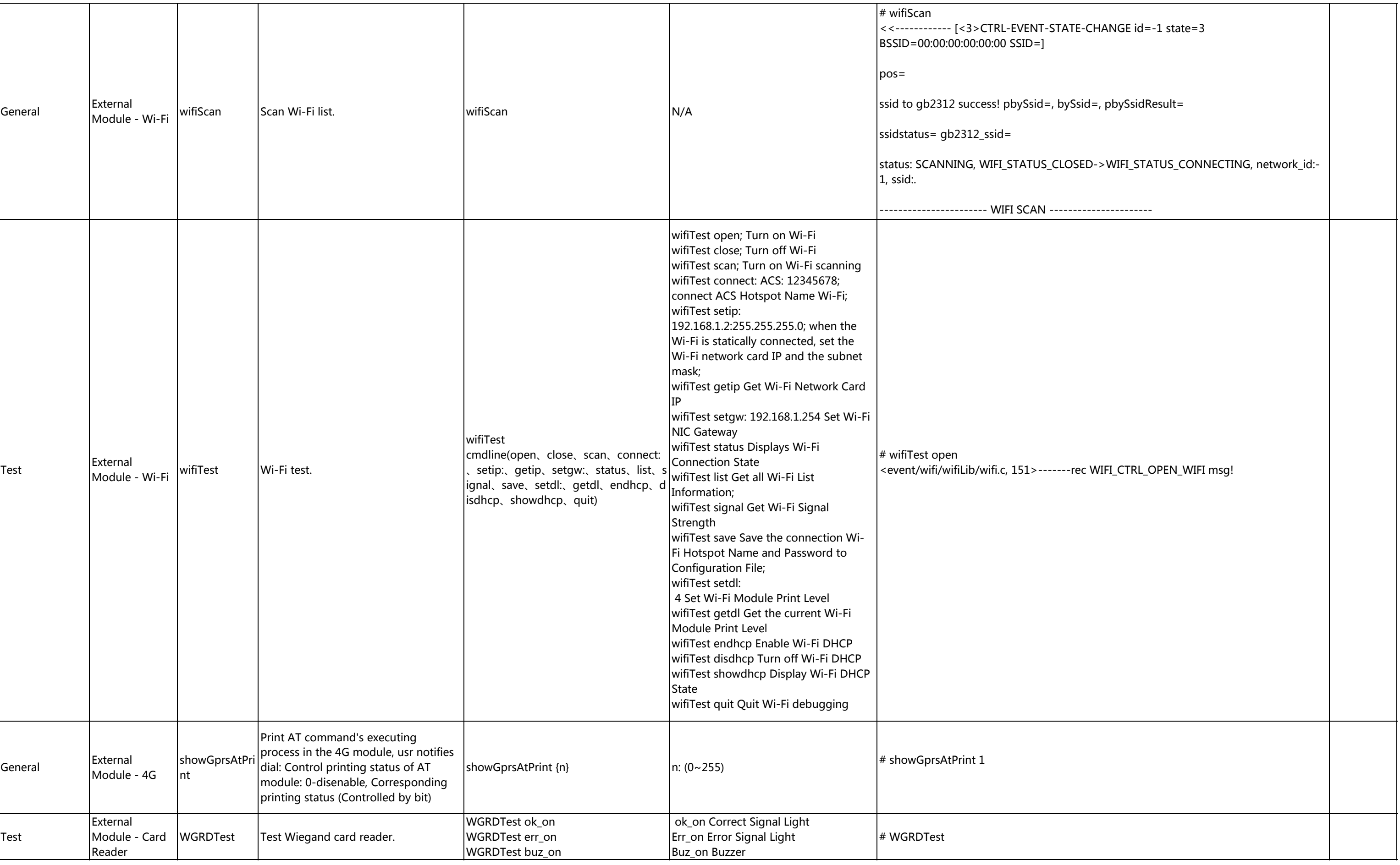

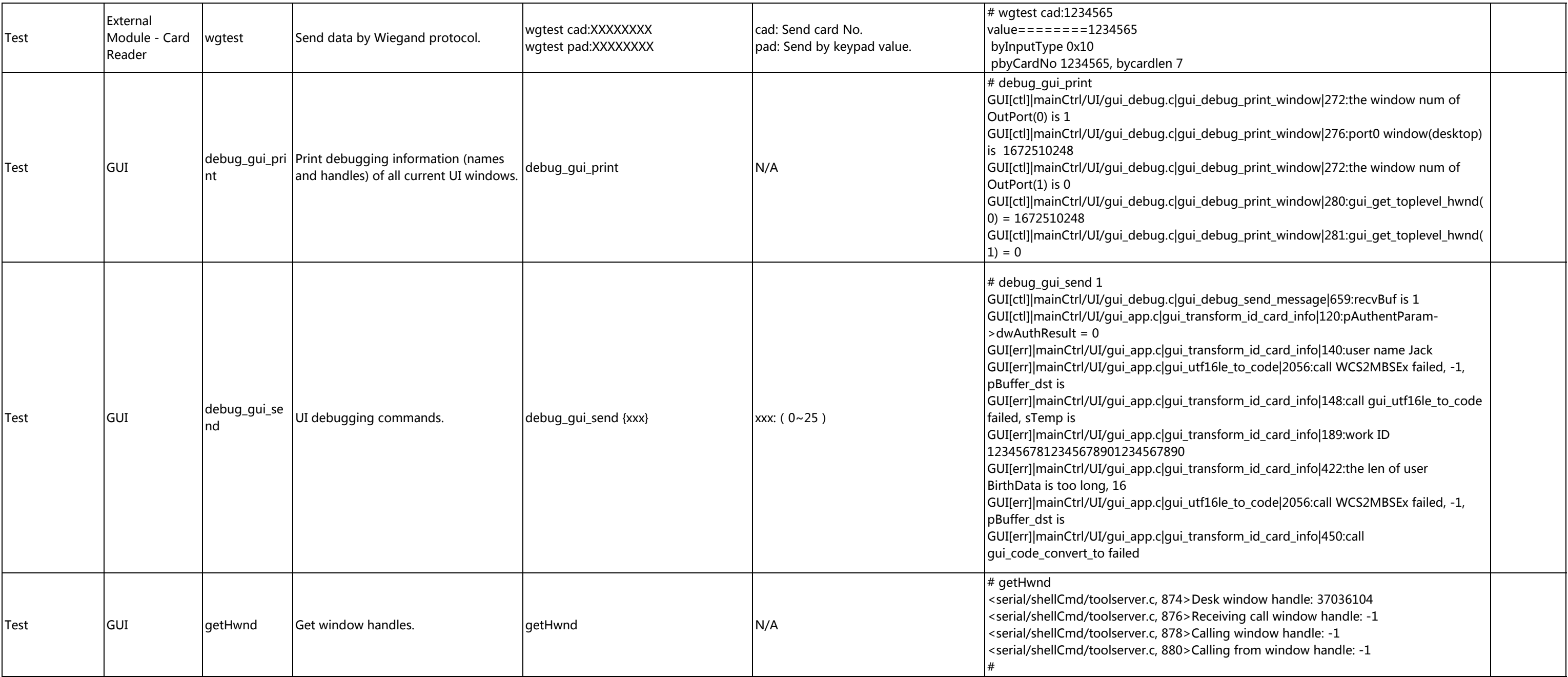

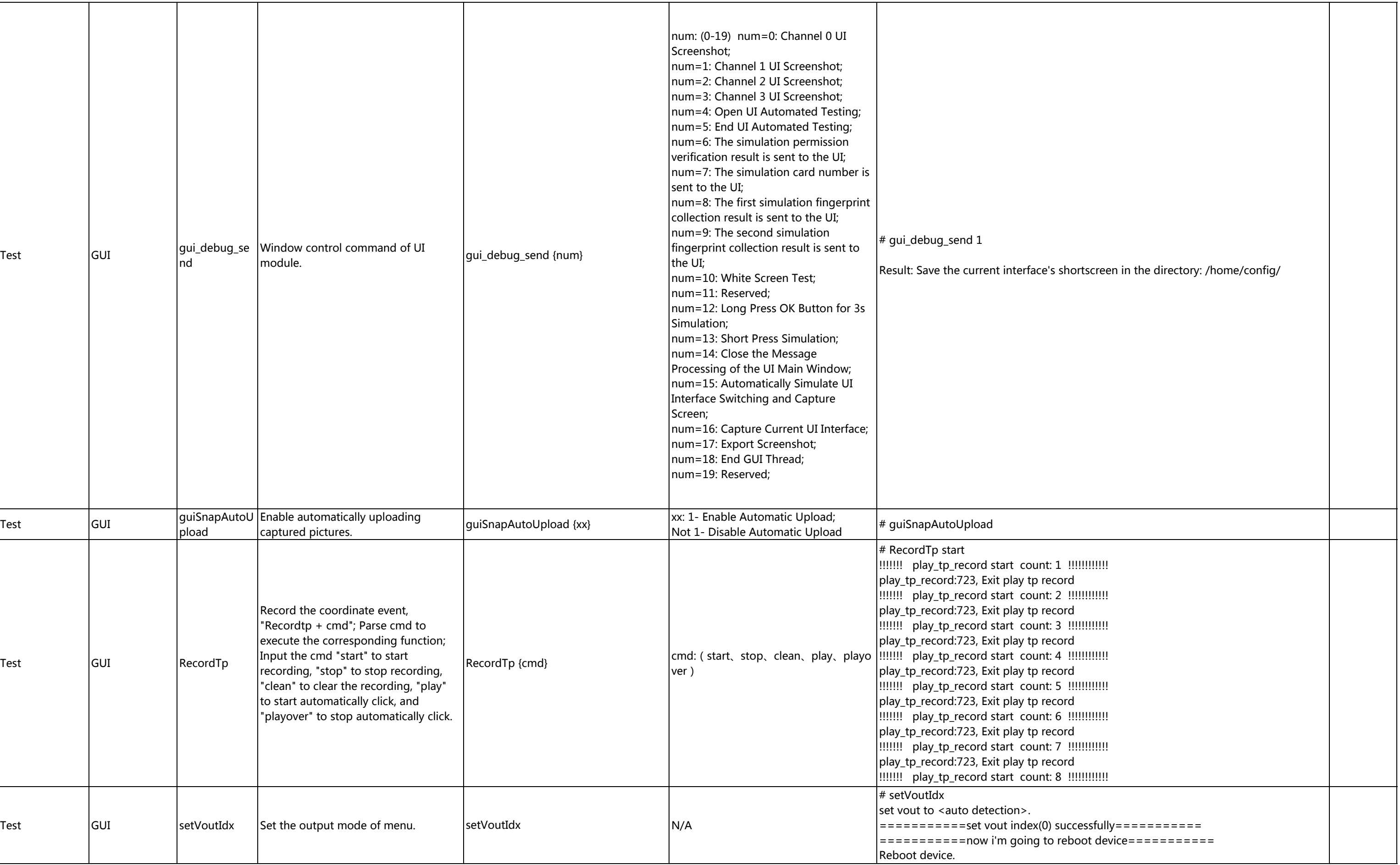

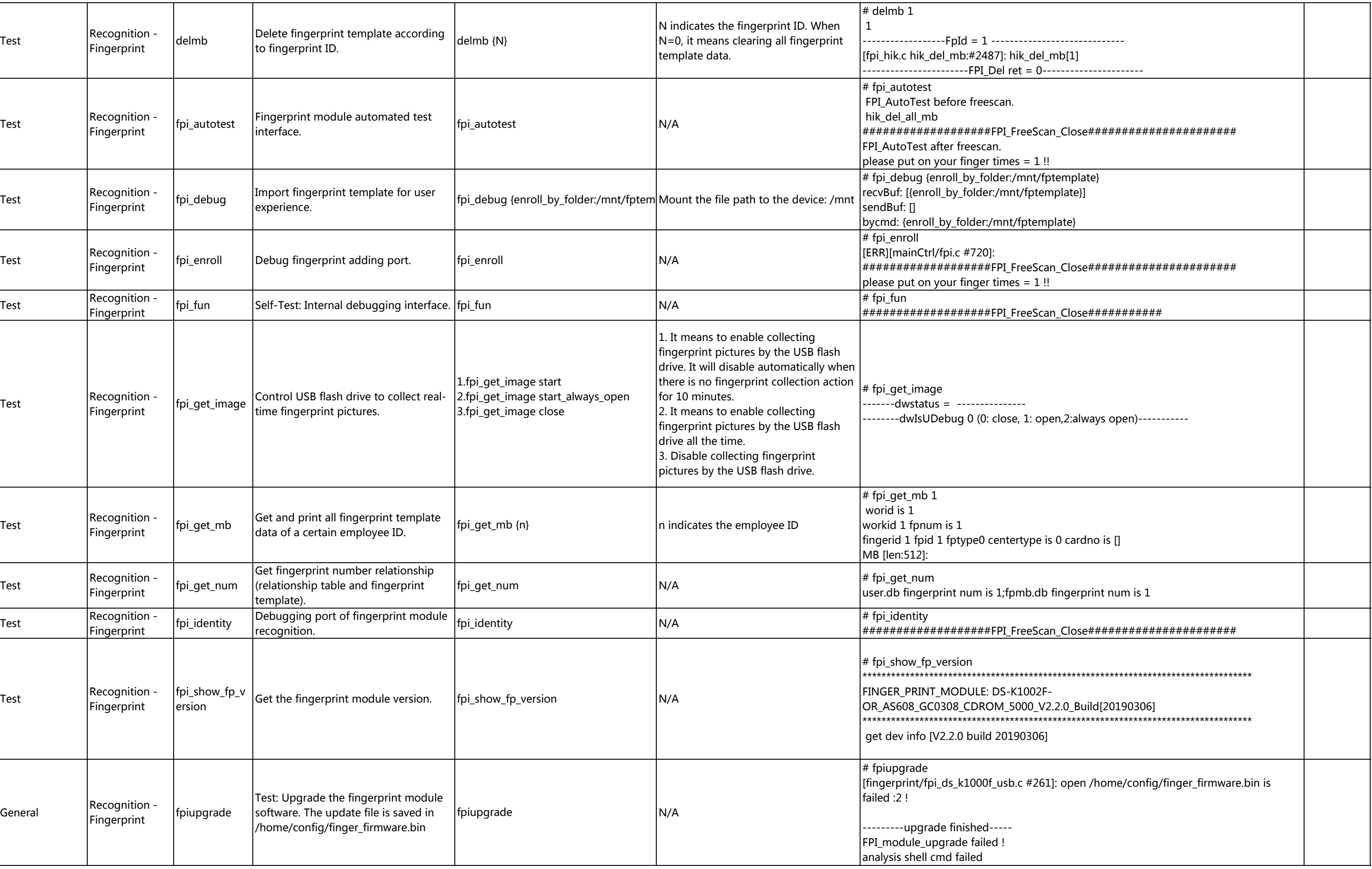

![](_page_54_Picture_288.jpeg)

![](_page_55_Picture_269.jpeg)

![](_page_56_Picture_355.jpeg)

![](_page_57_Picture_294.jpeg)

![](_page_57_Picture_295.jpeg)

![](_page_58_Picture_240.jpeg)

![](_page_59_Picture_263.jpeg)

![](_page_60_Picture_171.jpeg)

![](_page_61_Picture_202.jpeg)

####################################################

 $=$ 

 $=\equiv$   $=\equiv$ 

, Main board for economic indoor station:

MB DDR II SDRAM (1 built-in 512Mb

dly 7th

rface

![](_page_62_Picture_171.jpeg)

![](_page_62_Picture_172.jpeg)

![](_page_63_Picture_415.jpeg)

![](_page_64_Picture_422.jpeg)

![](_page_65_Picture_338.jpeg)

![](_page_66_Picture_420.jpeg)

![](_page_67_Picture_399.jpeg)

![](_page_67_Picture_400.jpeg)